; Z80 Code to run the Z80 Driven WD2793 FDC board (ZFDC Board) ; This code will reside in the on-board 28C256 EPROM at 0H

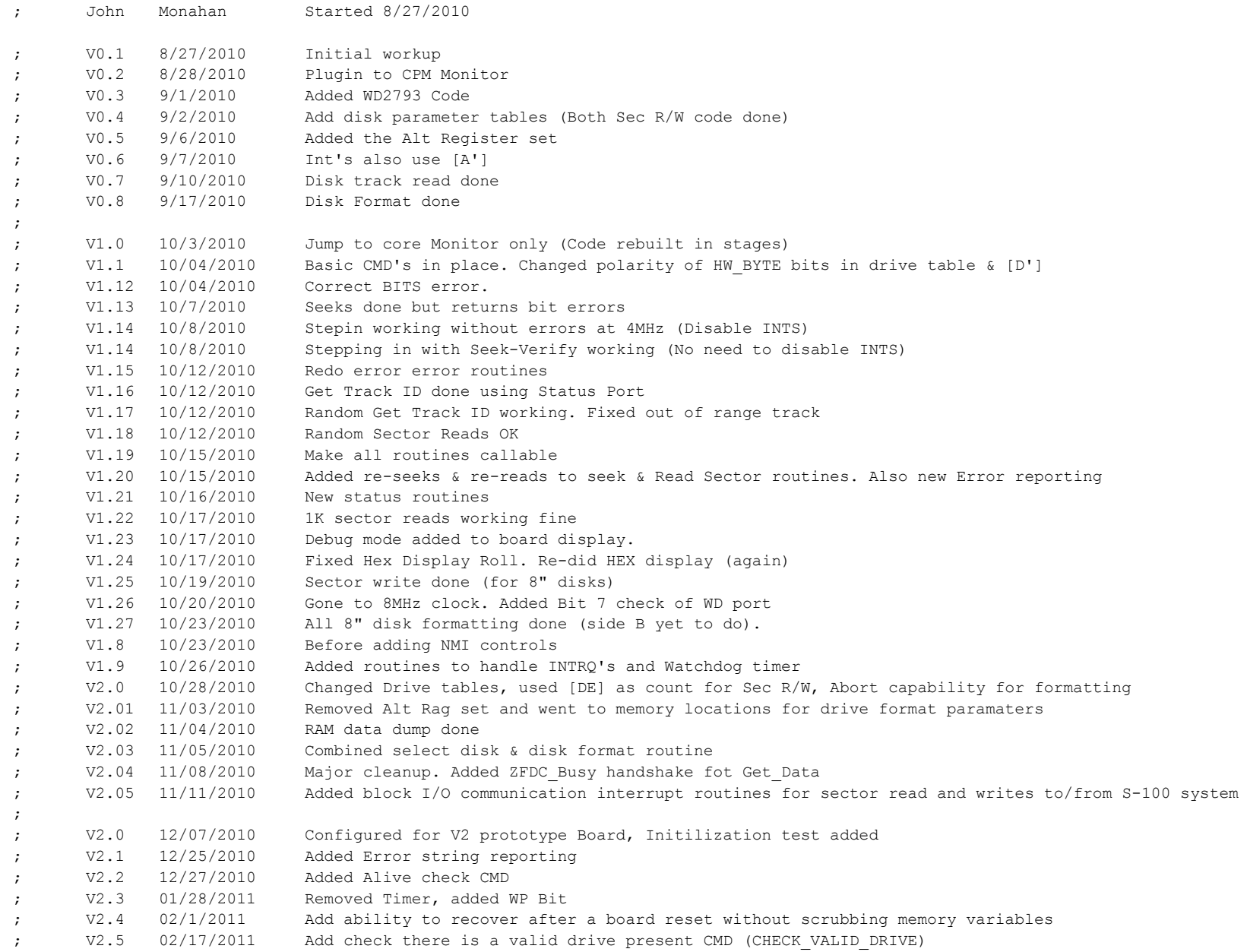

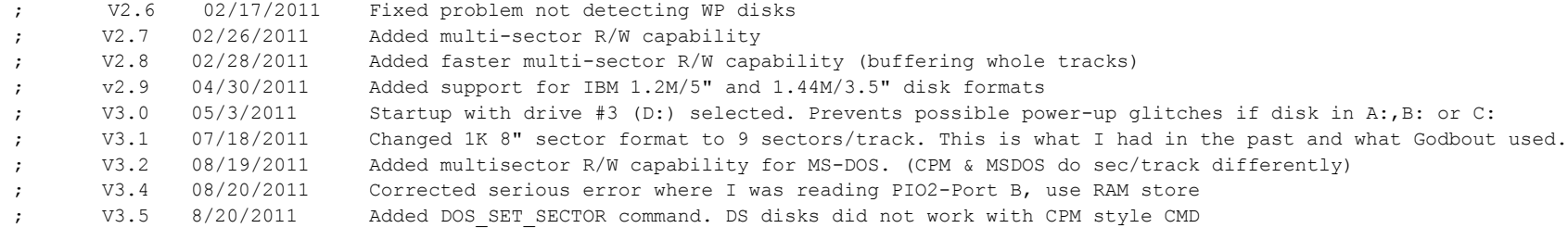

; Configuration...

EEPROM from 0 to 7FFFH

RAM from 8000H to FFFFH Note memory locations are hard wired.

; The board works as follows:- The S-100 BIOS sends one byte commnands to this program. These ; commnads are examined (LOOP:) and a CALL to the appropiate routine follows. More bytes of data ; may (or may not) be expected to come or go to the S-100 system depending on the command.

; When a command is completed it will usually send a "NO ERRORS FLAG" back to the S-100 system. If there is an error, ; an error byte will be returned instead.

; Note: No effort was made to write compact efficient code. Routines are often repeated for ; simplicity and easy reading. Any optimization (been there, done that!), is for speed rather than code size. ; We have 32K or EPROM space, most will not be used!

; Note Also: It is very important that the BIOS "Disk Paramater Tables" in any S-100 BIOS are EXACTLY the ; same as those here on the ZFDC Board. There can be less disk formats (actully only one is required), but a disk format ; number (FORMAT\_NUM) on the S-100 BIOS has to be EXACTLY the same disk format on this ZFDC board. This is because this ; table is used to determine sector size, sectors/track etc. For this reason whenever a disk is selected the disk format ; must already have been sent (usually one time only).

; The two registers [IX] & [IY] are used throughout this "BIOS". [IX] always points to one of the many disk formats available ; in the BIOS. Each is given a unique format number. An unformatted disk has a format number of 0. A format number of 1 ; corresponds to a standard 8" single density single sided IBM style disk. (See all tables at the end of this BIOS).

; [IY] always points to the current drive (A,B,C or D) which contains format paramaters for THAT particular drive. ; The Achilles heel of this "BIOS" is if you get [IX] or [IY] values wrong.

; In more detail:-

;

;

; [IX] always points to a "Disk paramater format table". Set initially to STD8IBM (format #1), an 8" single density ; IBM 26 X 128 byte sectors per track for an 8" drive. A new format is assigned by changing the [IX] pointer. ; VIP,the [IX] pointer offset assigned equates (see below), must not be changed (without changing all the tables). ; ; [IY] always points to a "Disk Drive Table". (For CP/M, this initially will be A:). ; A new format is assigned by copying over of the [IX] pointer values for that format to that drives [IY] drive table. ; Currently there are four [IY] tables for drives A:,B:,C: and D:. All hardware communication

; and CPM/DOS correspondance (via track,sector,side etc) is through the disk [IY] table pointer+offsets.

; The only exception is for double sided drives to flip head R/W sides where a direct RESET-(Side B) or SET-(Side A) ; of bit 2 (SIDE\_BIT,04H) of PIO2\_PORT\_B is used. ; ;Note in V2.8 and later, support has been added support for IBM 1.2M/5" and 1.44M/3.5" disk formats. ;As far as the WD2793;is concerned these behave as 8" disks. It's just the disk capacity is larger. ;(Only the old 360K type SD & DD, 300RPM, 5" disks need a clock speed adjustment). ;So whenever I referr to 8" disks, I am also including these 1.2M and 1.4M disks.

;

;

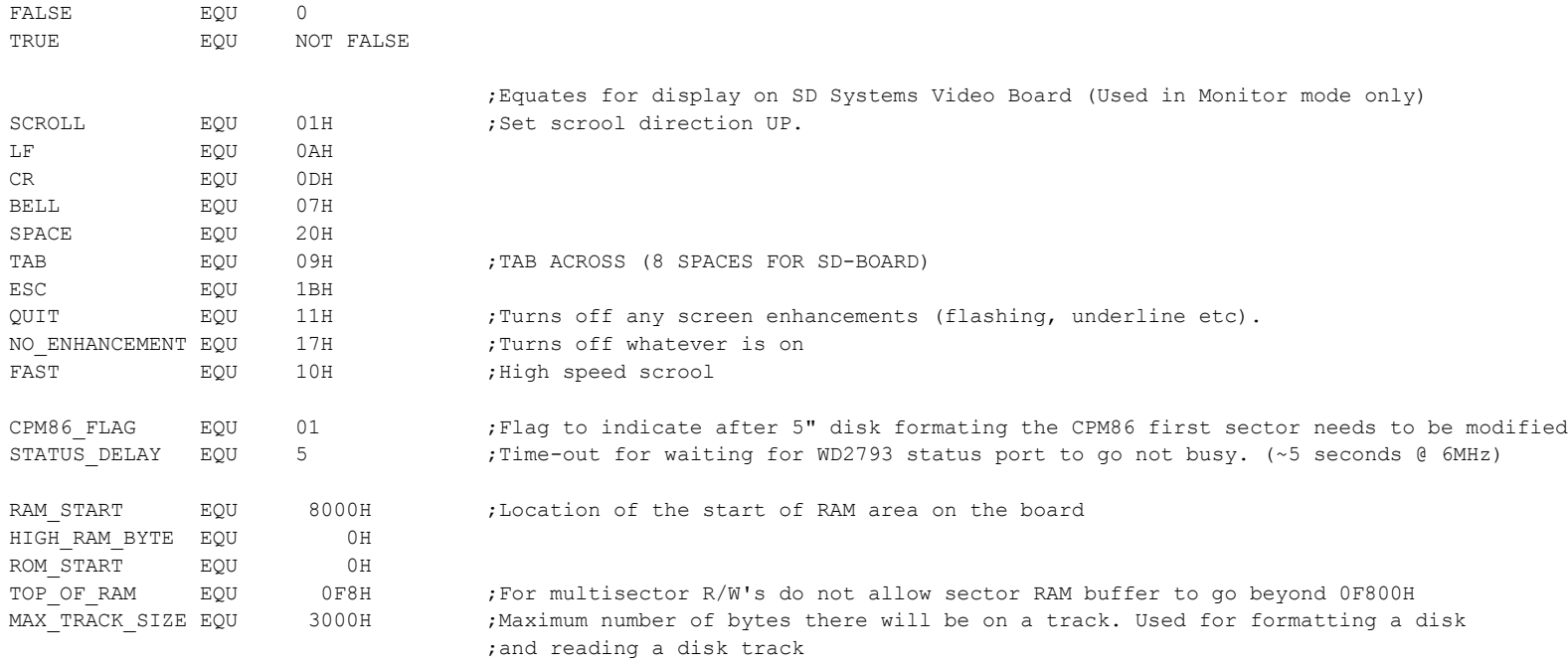

; Note:- The [AF'] alternative Z80 register is used with the two PIO interupt routines. It is assumed to have exclusive use ; for this function. For efficiency and simplicity no stack is used during the two PIO interrupts (INPUT\_INTS & OUTPUT\_INTS) ; These interrupts can strike at any time.

; EQUATES FOR [IX] REGISTER OFFSETS INTO DISK FORMAT PARAMATER TABLES ; Each of the many disk formats have their own table with things like sector size, tracks/disk, sectors/track etc. ; You can add more.

![](_page_2_Picture_235.jpeg)

### ;Bits 5-7 Unused

![](_page_3_Picture_337.jpeg)

; EQUATES FOR [IY] REGISTER OFFSETS FOR TRACK, SIDE, SECTOR locations for each actual disk drive (A,B,C & D)

![](_page_3_Picture_338.jpeg)

; RAM ASSIGNED LOCATIONS FOR CRITICAL VARIBLAES USED THROUGHOUT THE "BIOS" ;We have plenty or RAM, so space things out so they can be easily found with the Monitor if needed.

![](_page_4_Picture_245.jpeg)

![](_page_5_Picture_272.jpeg)

WD2793 STATUS EQU WD2793 BASE ; STATUS PORT (Read) WD2793 CMD EQU WD2793 BASE ;COMMAND PORT (Write) WD2793\_TRACK EQU WD2793\_BASE+1 ;TRACK PORT WD2793 SECTOR EQU WD2793 BASE+2 ;SECTOR PORT WD2793\_DATA EQU WD2793\_BASE+3 ;DATA PORT

;Western Digital Chip 2793 Commands:- ;The 2793 chip for most commands used bits 0&1 to set the head ;motor stepping rate. 00 being 3ms (@2MH clock, to chip),11 being 15 ms. ;My Tandon 8" drives take the fastest rate. Older drives may not.

![](_page_6_Picture_312.jpeg)

;ERROR Code masks for the WD2793 Status Register.

![](_page_6_Picture_313.jpeg)

;Commands to the ZFDC Board:-

![](_page_6_Picture_314.jpeg)

8

![](_page_7_Picture_303.jpeg)

;ERROR codes returned from the ZFDC Board:-

![](_page_8_Picture_366.jpeg)

![](_page_9_Picture_272.jpeg)

;------------------------------------------------------------------------------

![](_page_9_Picture_273.jpeg)

![](_page_10_Picture_224.jpeg)

LD A,0E0H CALL DisplayHEX\_23 HALT

ORG 100H

![](_page_11_Picture_287.jpeg)

### INITILIZE:

![](_page_12_Picture_272.jpeg)

## INITILIZE RESET:  $A_j$  jump here will reset the board software

![](_page_12_Picture_273.jpeg)

## $LD$   $B, 0$

![](_page_12_Picture_274.jpeg)

#### HANDSHAKE1:

![](_page_12_Picture_275.jpeg)

![](_page_13_Picture_223.jpeg)

;<<<<<<<<<<<<<<<<<<<<<<<<<< MAIN SYSTEM LOOP >>>>>>>>>>>>>>>>>>>>>>>>>>>>>>>>>>>>>>>>>>>>>>>>>>>>>>>>>>>>

; Each of the above routines when done will return back here to LOOP

![](_page_13_Picture_224.jpeg)

CP A, CMD WRITE SECTOR ; 11, Write data to the current sector (on current track, side, drive) PUSH AF CALL Z, WRITE SECTOR POP AF JP Z,LOOP CP A, CMD SET DRIVE :5, This will set current the Disk drive number PUSH AF CALL Z, SET DRIVE POP AF JP Z,LOOP CP A, CMD CHECK DRIVE ; 28H, This will set current the Disk drive number PUSH AF CALL Z, CHECK VALID DRIVE POP AF JP Z,LOOP CP A, CMD SET HOME ; 0A, This will set head request to Track 0 of current drive PUSH AF CALL  $Z$ , SET HOME ;Note drive head(s) will be physically restored to track 0 POP AF JP Z,LOOP CP  $A$ , CMD SET FORMAT ; 4, This will set request to a specified drive. Drive Byte (0-3) PUSH AF CALL Z, SET\_FORMAT POP AF JP Z,LOOP CP A, CMD\_RD\_MULTI\_SECTOR ;29H, Multi-sector Read data from the current sector (on current track,side,drive). PUSH AF CALL Z, READ MULTI SECTOR POP AF JP Z,LOOP CP A, CMD WR MULTI SECTOR ; 2AH, Multi-sector Write data from the current sector (on current track, side, drive). PUSH AF CALL Z, WRITE MULTI SECTOR POP AF JP Z,LOOP CP A, CMD DOS RD MULTI SEC ;2BH, Multi-sector Read data from the current sector (on current track,side,drive). PUSH AF CALL Z, DOS\_READ\_MULTI\_SECTOR POP AF JP Z,LOOP

CP A, CMD DOS WR\_MULTI\_SEC ;2CH, Multi-sector Write data from the current sector (on current track,side,drive). PUSH AF CALL Z, DOS WRITE MULTI SECTOR POP AF JP Z,LOOP CP A, CMD GET ERROR STRING : 24H Send string explaining last error code if requested PUSH AF CALL Z, SEND ERRORS STRING POP AF JP Z,LOOP CP A, CMD SET SIDE ;8, This will set head request to a specified side. Side Byte (0=A, 1=B) PUSH AF CALL Z, SET SIDE POP AF JP Z,LOOP CP A, CMD GET SIDE ;2DH, Get the currently selected side of the CURRENT drive (0=A, 1=B) PUSH AF CALL Z, GET SIDE POP AF JP Z,LOOP ;Less Frequently used commands.... CP A,CMD\_ZFDC\_ALIVE ;26H, This command is sent to check teh ZFDC board is present and active/initilized PUSH AF CALL Z, ZFDC ALIVE POP AF JP Z,LOOP CP A, CMD GET SEC SIZE ;25H, This will return the sector size of the current disk PUSH AF CALL Z, GET SEC SIZE POP AF JP Z,LOOP CP A, CMD GET SEC COUNT ;26H, This will return the sector size of the current disk PUSH AF CALL Z, GET SEC COUNT POP AF JP Z,LOOP CP  $A$ , CMD GET FORMAT ; 6, This will return the Disk Format table number PUSH AF CALL Z, GET FORMAT POP AF

CP A, CMD SEEK TRACK ;0E, Seek to track with verify of current drive (seperate side select) PUSH AF CALL Z, SEEK TRACK POP AF JP Z,LOOP CP A, CMD SET TRACK DS ; 23H, Special set track for current drive (EVEN tracks Side A, ODD tracks side B) PUSH AF CALL Z, SET TRACK DS POP AF JP Z,LOOP CP A, CMD STEP IN ; 0B, Step head in one track of current drive PUSH AF CALL Z, STEP IN POP AF JP Z,LOOP CP A, CMD STEP OUT ; OC, Step head out one track of current drive PUSH AF CALL Z, STEP OUT POP AF JP Z,LOOP CP A, CMD SEEK NV : 0D, Seek to track with NO verify of current drive PUSH AF CALL Z, SEEK NV POP AF JP Z,LOOP CP A, CMD GET TRACK ID ; OF, Read the current track ID (6 Bytes of data returned) PUSH AF CALL Z, GET TRACK ID POP AF JP Z,LOOP CP A, CMD RESET ZFDC ;3, Reset the WD2793 chip AND board software & hardware PUSH AF CALL Z, RESET ZFDC POP AF JP Z,LOOP CP A, CMD GET WD TRACK ;12, Return the WD2793 Track value PUSH AF CALL Z, GET WD TRACK POP AF

JP Z,LOOP

JP Z,LOOP CP A, CMD GET WD SECTOR ;13, Return the WD2793 Sector value PUSH AF CALL Z, GET WD SECTOR POP AF JP Z,LOOP CP A, CMD GET WD STATUS ; 14, Return the WD2793 Status value PUSH AF CALL Z, GET WD STATUS POP AF JP Z,LOOP CP A, CMD GET DRIVE : 22H, This will return the Disk Format table number PUSH AF CALL Z, GET DRIVE POP AF JP Z,LOOP CP A, CMD TRACK DUMP ;15, Get a complete track PUSH AF CALL Z, READ TRACK POP AF JP Z,LOOP CP A, CMD\_FORMAT\_TRACK ;16, Format the current disk (using a disk paramater format table number) PUSH AF CALL Z, FORMAT\_TRACK POP AF JP Z,LOOP CP A, CMD PIO TEST ;0, Hardware loop test of PIO PUSH AF CALL Z, PIO TEST POP AF JP Z,LOOP CP A,CMD\_SHOW\_SIGNON ;2, This will Roll Hex digits in Track Display TIL's as a test PUSH AF CALL Z, SHOW SIGNON POP AF JP Z,LOOP CP A, CMD SET DEBUG ON ; 17H, Turn on HEX LED Debug display mode PUSH AF CALL Z, SET DEBUG ON POP AF JP Z,LOOP

![](_page_18_Picture_227.jpeg)

;--------------------------THE SYSTEM COMMAND ROUTINES --------------------------------------------------------------

;Simple test of PIO #1 (Ports A & B). Gets a character from S-100 system & returns it back.

## PIO\_TEST:

![](_page_18_Picture_228.jpeg)

![](_page_19_Picture_208.jpeg)

![](_page_19_Picture_209.jpeg)

data byte sent

;------------ Get current drive paramater format table number (0,1,2...13H..)

![](_page_20_Picture_201.jpeg)

# 21

![](_page_21_Picture_247.jpeg)

;---------------- Set current drive number. (0,1,2 or 3) Note: NO hardware/status check is done here

![](_page_21_Picture_248.jpeg)

XOR A ;Invalidate WD2793 current Track/Sec Register OUT (WD2793 SECTOR),A ;This forces the WD2793 to reseek and get a valid head position DEC A ;For the next sector read/write OUT (WD2793\_TRACK), A RET

;------ Check there is a current drive is valid, head can load etc. Will do a track seek test-----------------------------

![](_page_22_Picture_234.jpeg)

23

![](_page_23_Picture_218.jpeg)

;------------------- SET DRIVE FORMAT ----------------------------------- ; This routine requires TWO parameters. The first is the disk drive hardware select ; value (0,1,2,3). The second (in [B] is the DISK PARAMARER TABLE FORMAT NUMBER (0,1,2....13H). ; Note this is a simple but critical routine. Do not change it without extreme care. ;

;Note: When finished this drive is now the new @CURRENT\_DRIVE\_SELECT

#### SET\_FORMAT:

![](_page_23_Picture_219.jpeg)

#### BAD\_DRIVE\_NUMBER:

LD A,(@OLD\_DRIVE\_SELECT) ;Get back old value

![](_page_24_Picture_259.jpeg)

# BAD\_TABLE:

![](_page_24_Picture_260.jpeg)

![](_page_24_Picture_261.jpeg)

![](_page_25_Picture_263.jpeg)

26

![](_page_26_Picture_282.jpeg)

# TRACK\_ODD:

![](_page_26_Picture_283.jpeg)

## ONE\_SIDE\_ONLY:

![](_page_26_Picture_284.jpeg)

# BAD\_TRACK:

![](_page_26_Picture_285.jpeg)

# ;----------- Set request for side select for next sector to R/W.

- ;  $0 = A$ ,  $1 = B$  For software flags
- $; \t1 = A, 0 = B$  For hardware bit

![](_page_26_Picture_286.jpeg)

![](_page_27_Picture_218.jpeg)

CALL GET\_DATA OR  $A, A$  ;No sector 0 allowed,  $1, 2, 3...$ JR Z, BAD\_SECTOR

BIT SIDE BIT, (IY+DRIVE SS DS FLAG) ;Check if disk has a side B valid (04H) JR NZ, DS\_SECTORS ; Yes, then take care of it

29

![](_page_28_Picture_239.jpeg)

; Since MS-DOS uses the side information directly, CPM & CPM86 it has its own routine (see above)

![](_page_29_Picture_227.jpeg)

;---------- COMMANDS Requiring the WD2793 Chip ---------------------------

; SEND A RESTORE COMMAND FOR THE CURRENT DISK. ;Note (IY+DRIVE\_TRACK) is NOT updated to new track position

![](_page_29_Picture_228.jpeg)

; General Seek to Track 0 (Restore) routine. ; Return 0FFH,NZ if Timeout, else error bits (if any) in [A] & [D]

![](_page_30_Picture_216.jpeg)

![](_page_30_Picture_217.jpeg)

## ; SEND A HEAD STEP-IN COMMAND TO THE CURRENT DRIVE

; Note (IY+DRIVE\_TRACK) is NOT updated to new track position

## ; Also no retrys.

![](_page_30_Picture_218.jpeg)

JP S100 ACK ROUTINE ; Send ACK back to S-100 system all OK.

; SEND A HEAD STEP-OUT COMMAND TO THE CURRENT DRIVE ; Note (IY+DRIVE\_TRACK) is NOT updated to new track position ; Also no retrys.

![](_page_31_Picture_188.jpeg)

![](_page_31_Picture_189.jpeg)

; Seek to track WITHOUT verify. Assumes VALID track in (IY+DRIVE\_TRACK) ; Note, Re-seeks are not done here.

![](_page_31_Picture_190.jpeg)

LD C,SEEK\_NV\_HUNG

![](_page_32_Picture_210.jpeg)

# SEEK\_NV\_OK:

![](_page_32_Picture_211.jpeg)

; General TRACK seek NON VERIFY routine. Required TRACK in [A]. ; Return 0FFH,NZ if Timeout, else error bits (if any) in [A]

![](_page_32_Picture_212.jpeg)

![](_page_32_Picture_213.jpeg)

# SEEK TRACK1:

![](_page_32_Picture_214.jpeg)

![](_page_33_Picture_215.jpeg)

![](_page_33_Picture_216.jpeg)

; General TRACK seek routine. Required TRACK in [A]. ; Return 0FFH,NZ if Timeout, else error bits (if any) in [A]

; This is the main seek routine of the system

![](_page_33_Picture_217.jpeg)

OUT (WD2793\_CMD), A ;Send seek cmd to current drive

![](_page_34_Picture_206.jpeg)

#### SEEK\_WAIT:

JR SEEK WAIT ;Will wait here until a WD2793 INTRQ NMI forces Z80 to next line

## SEEK\_DONE\_CHK:

![](_page_34_Picture_207.jpeg)

; Read an ID from the Track that the head of the current disk is on. ; Note any Sector ID from the track will be obtained depending where the head falls ; The currently selected side at (SIDE) is read. Six bytes of ID data are passed back to S-100 system

![](_page_34_Picture_208.jpeg)

![](_page_35_Picture_235.jpeg)

## GET TRACK ID OK:

![](_page_35_Picture_236.jpeg)

; Get the current track the head is on. Not used currently! ; Note any Sector ID from the track will be obtained depending where the head falls ; The currently selected side at (SIDE) is read. Six bytes of ID data are passed back to S-100 system

![](_page_35_Picture_237.jpeg)
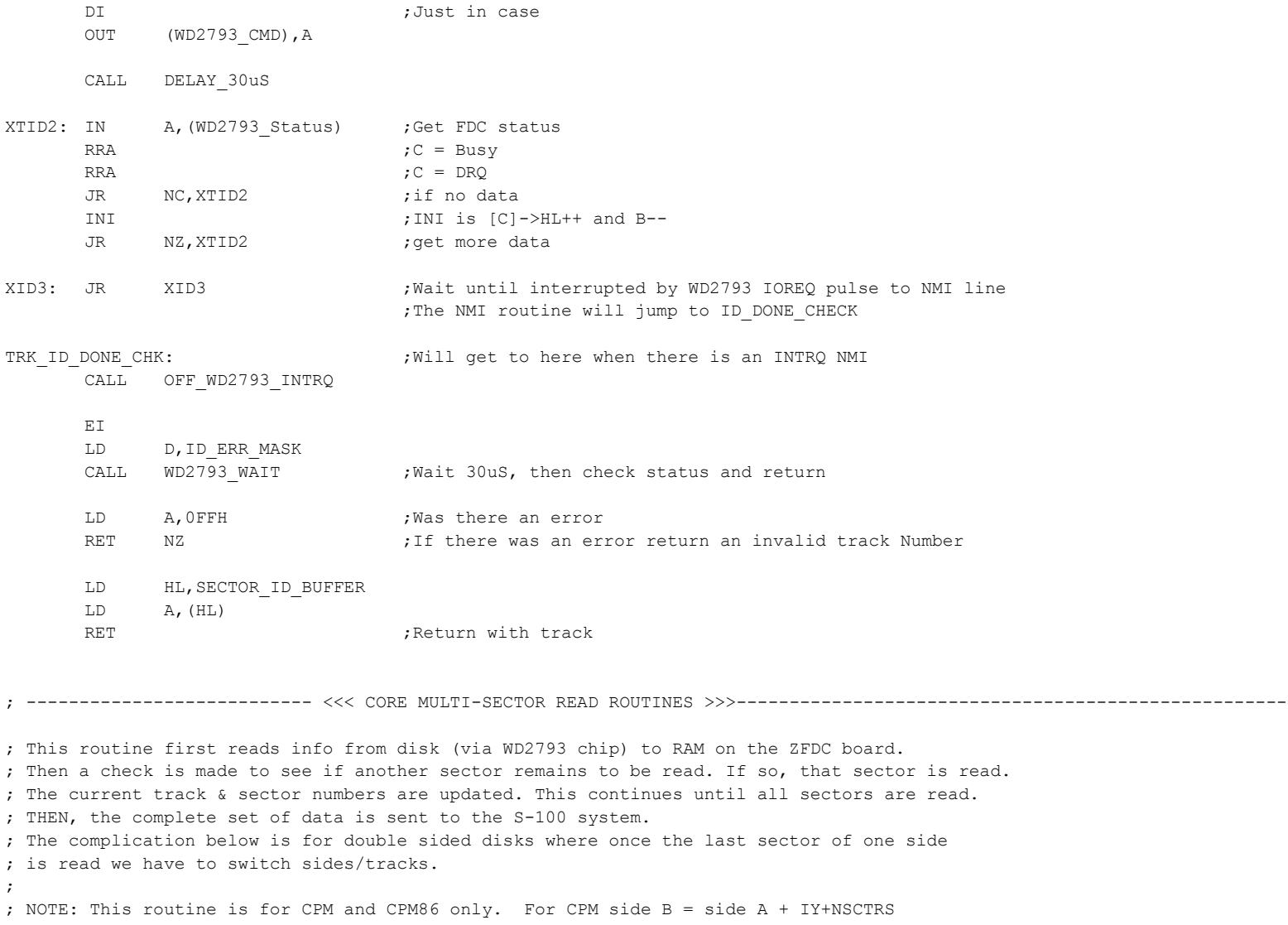

; For MS-DOS use DOS\_READ\_MULTI\_SECTOR: (see below)

READ\_MULTI\_SECTOR:  $\qquad \qquad ;\text{CMD} = 29\text{H}$ CALL GET\_DATA ;Get number of sectors to read LD (@MULTI\_SEC\_COUNT),A ;Store it LD (@MULTI2 SEC COUNT), A ; Store it again LD A,0FFH LD (@MULTI\_FLAG), A ;Falg to indicate this IS a multisector read LD HL, SECTOR BUFFER ;Need a special case where the SECTOR BUFFER changes

LD (@DMA),HL

MORE\_MULTI\_RD: LD A, SEEK RETRY MAX ; Put Seek retry count here LD (@SEEK\_RT),A LD A, SECTOR RETRY MAX ; Put Sector read retry count here LD (@SEC\_RT),A LD HL, (@DMA) ; Update for multi-sector reads LD A, TOP OF RAM  $;$ Free RAM up to (8000H + 7000H) = F800H, note allow for up to 1K sectors CP A, H ;Check there is enough RAM to hold all the sector data in one request LD C, BUFFER OVERFLOW ;Normally this will not be a problem for CPM since the only JP C, S100 ACK ROUTINE ;use is for this routine is the Boot Loader (52X128 bytes) CALL CORE\_READ\_SECTOR ; We will come back here, ALWAYS RET NZ **interpreterally** abort with an error if a problem LD A, (@MULTI\_SEC\_COUNT) DEC A LD (@MULTI\_SEC\_COUNT), A ; For next time JP z, SEND MULTI DATA ;All done so send the complete package back to S-100 stystem BIT SIDE BIT, (IY+DRIVE SS DS FLAG) ;Check if disk has a side B valid (04H) JR NZ, MULTI DS SECTORS ; Yes, then take care of it LD A, (IY+DRIVE SECTOR) ;Get the last requested Sector (Numbered 1,2,3....) INC A ; Point to the next one CP A, (IY+NSCTRS) ;Are we within range for a SS disk (side A) JR NC, NEW TRACK RD LD (IY+DRIVE SECTOR),A ;Store Requested Sector (Numbered 1,2,3....) JP MORE MULTIRD ;Read the next sector NEW\_TRACK\_RD: LD A, (IY+DRIVE TRACK) ; Go to next track INC A LD (IY+DRIVE TRACK),A ;Note if we go past the final track we will get a seek error below. LD A, 1 ;Back to sector 1 LD (IY+DRIVE SECTOR), A ; Store Requested Sector (Numbered 1,2,3....) JP MORE MULTI RD ; Read the next sector MULTI DS SECTORS:  $;$  ; We have a double sided disk. More complicated... LD A, (IY+DRIVE SECTOR) ;Get the last requested Sector (Numbered  $1,2,3...$ ) INC A ;Point to the next one CP A, (IY+NSCTRS) ;Are we within range of the first side

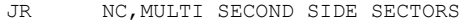

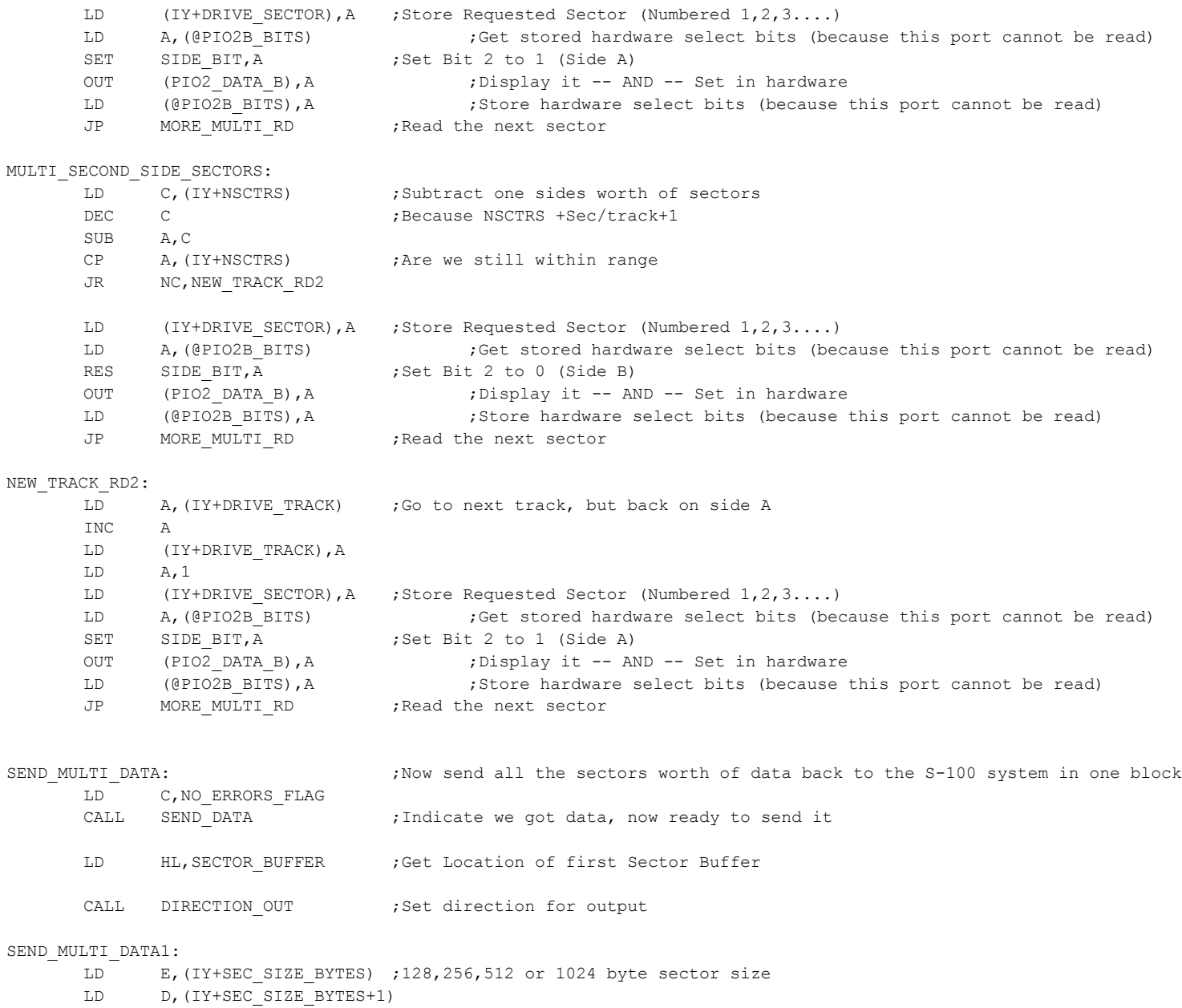

39

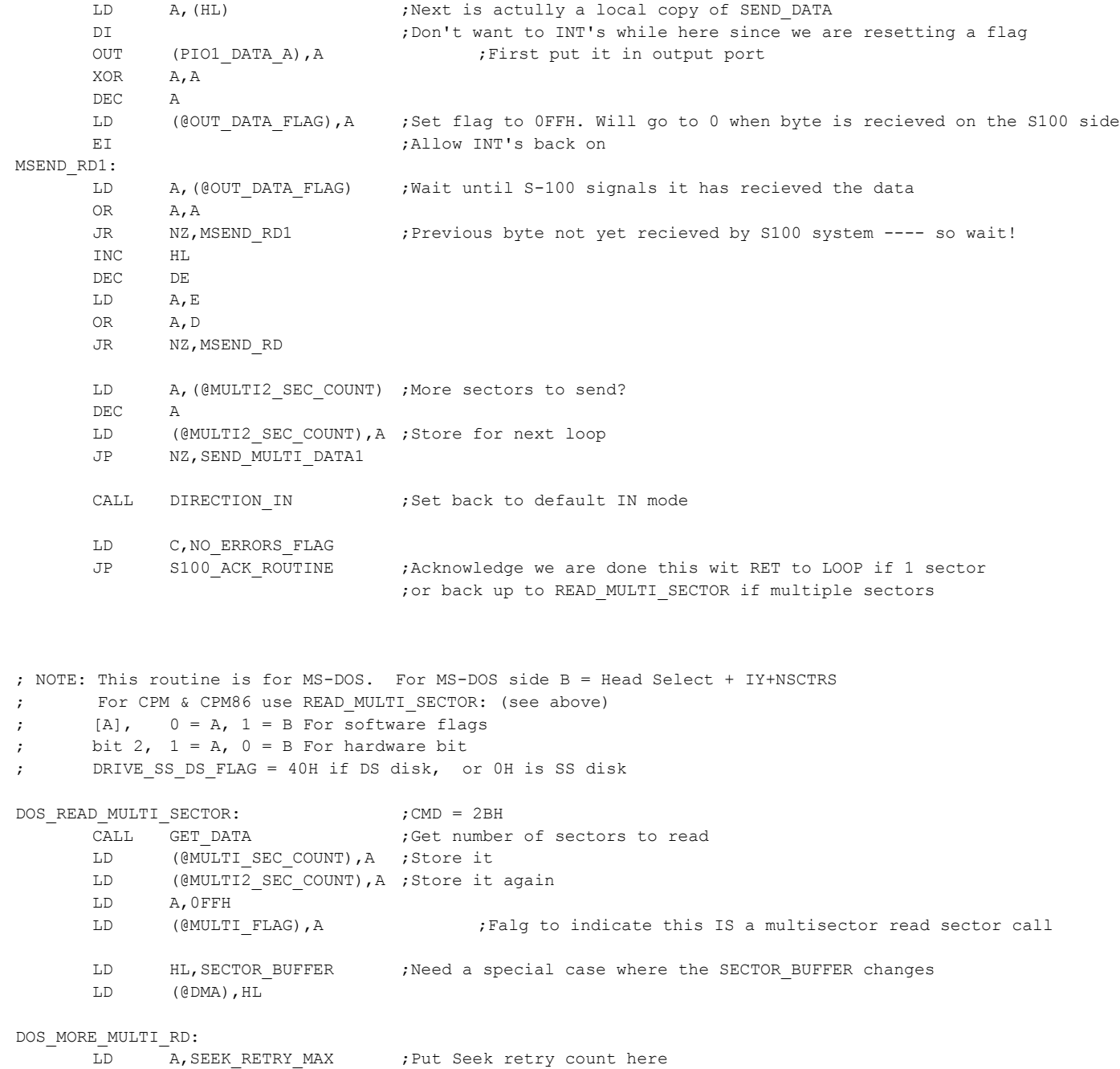

LD (@SEEK\_RT),A

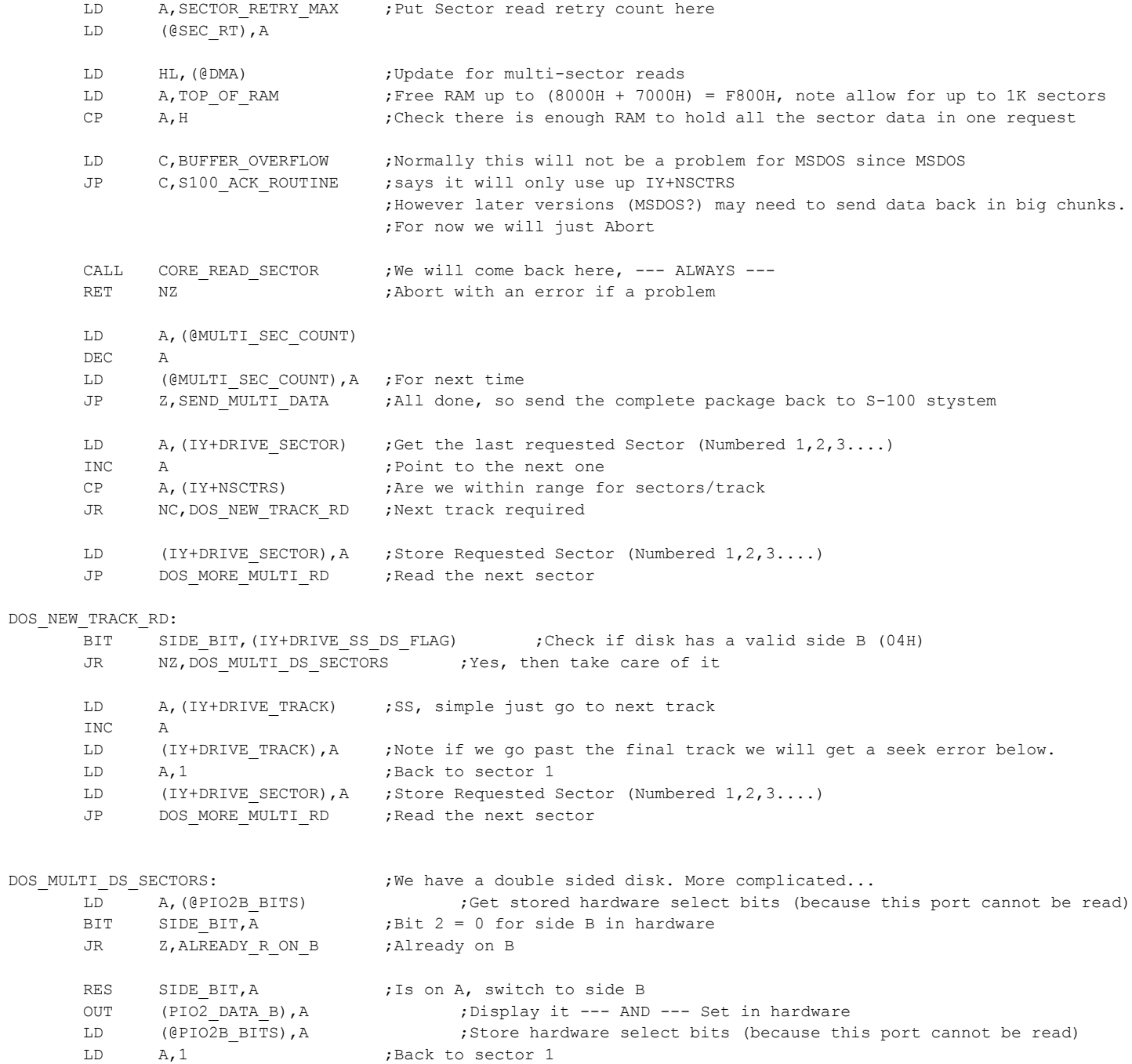

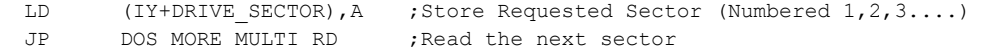

## ALREADY\_R\_ON\_B:

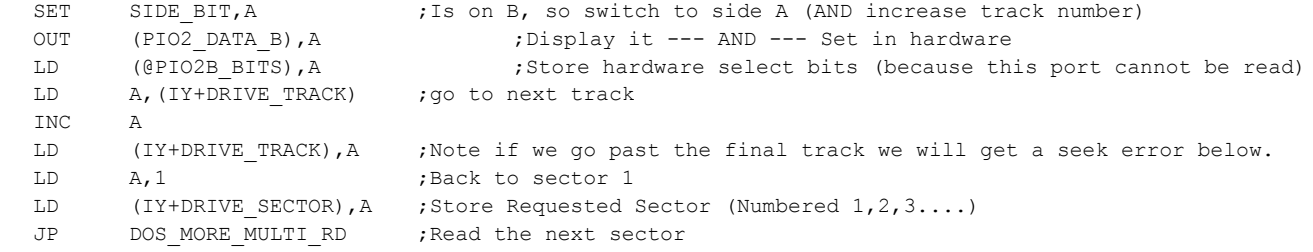

; --------------------------- <<< CORE SECTOR READ ROUTINE >>>----------------------------------------------------

; This routine first reads info from disk (via WD2793 chip) to RAM on the ZFDC board.

- ; Once a complete sector is read, the sector data is the sent from that RAM to the S-100 system.
- ; Be sure [IY] points to the correct Drive Table.

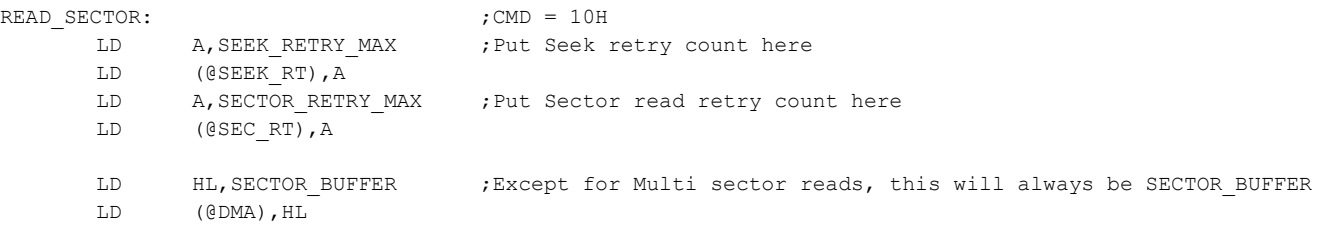

CORE\_READ\_SECTOR:

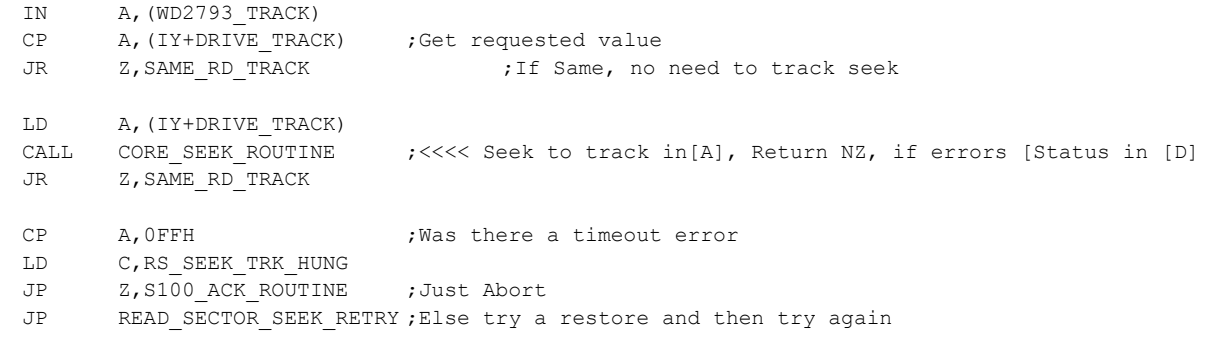

### SAME\_RD\_TRACK:

LD E, (IY+SEC SIZE BYTES) ;128,256,512 or 1024 byte sector size

LD D, (IY+SEC SIZE BYTES+1)

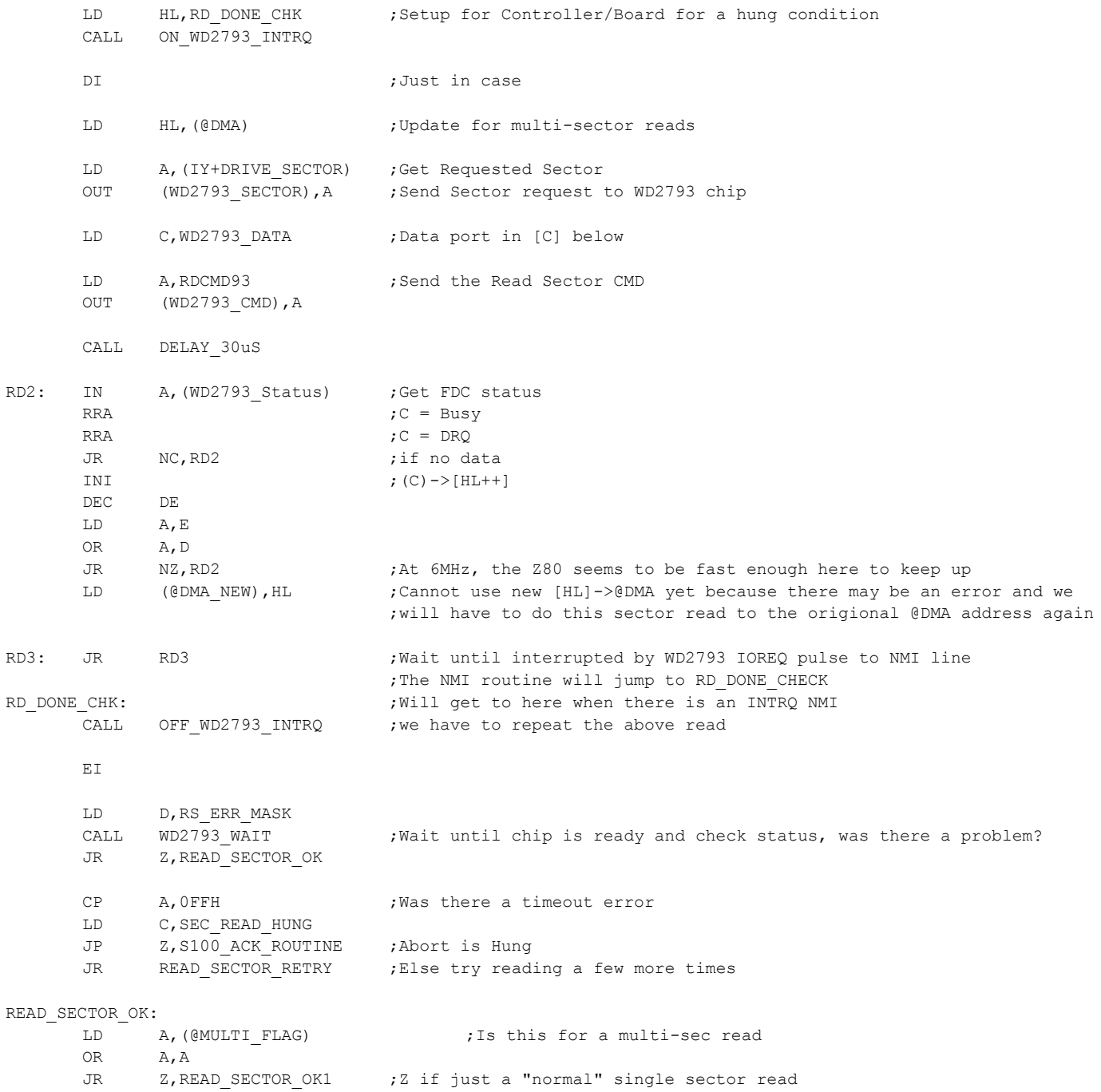

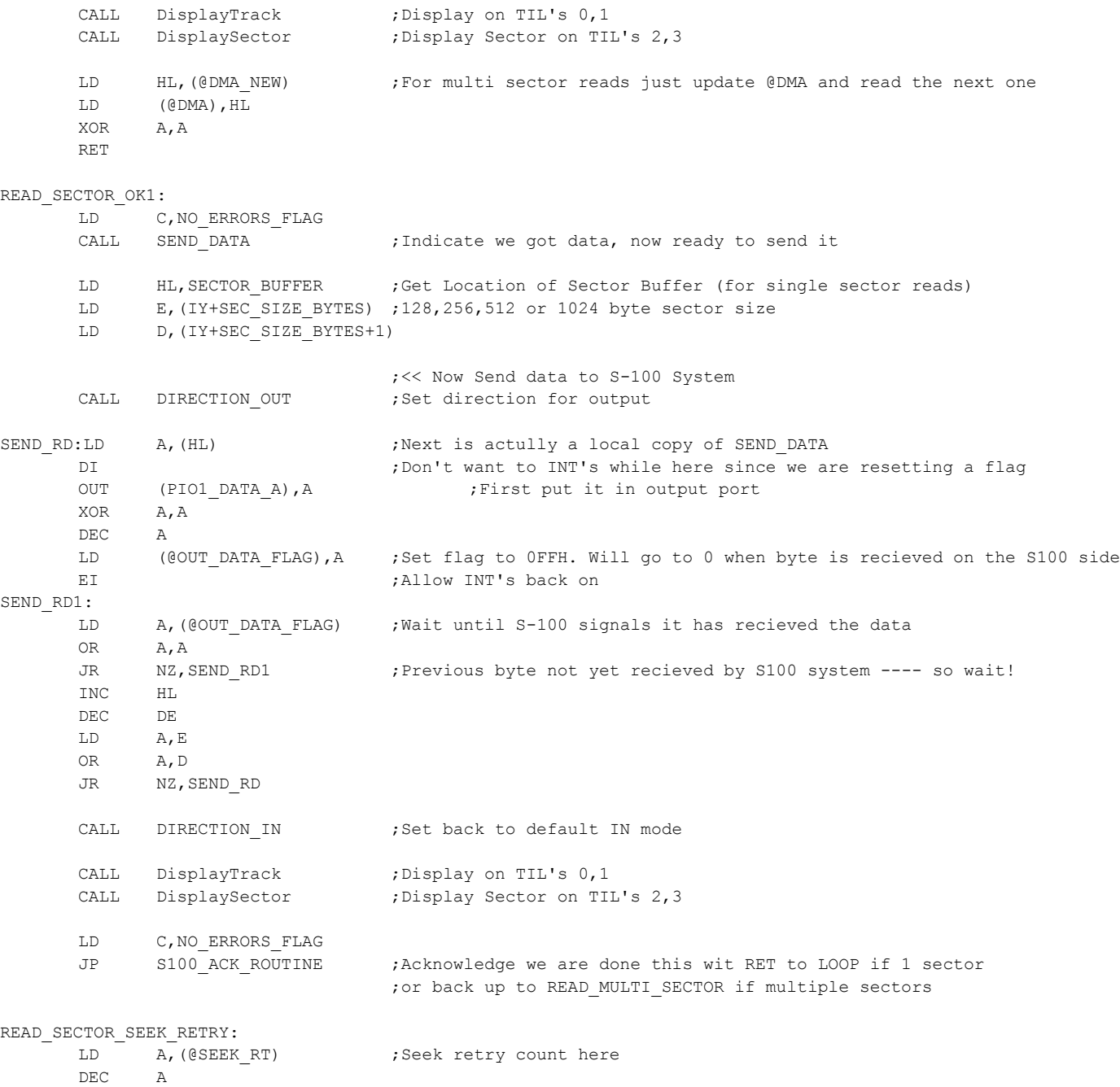

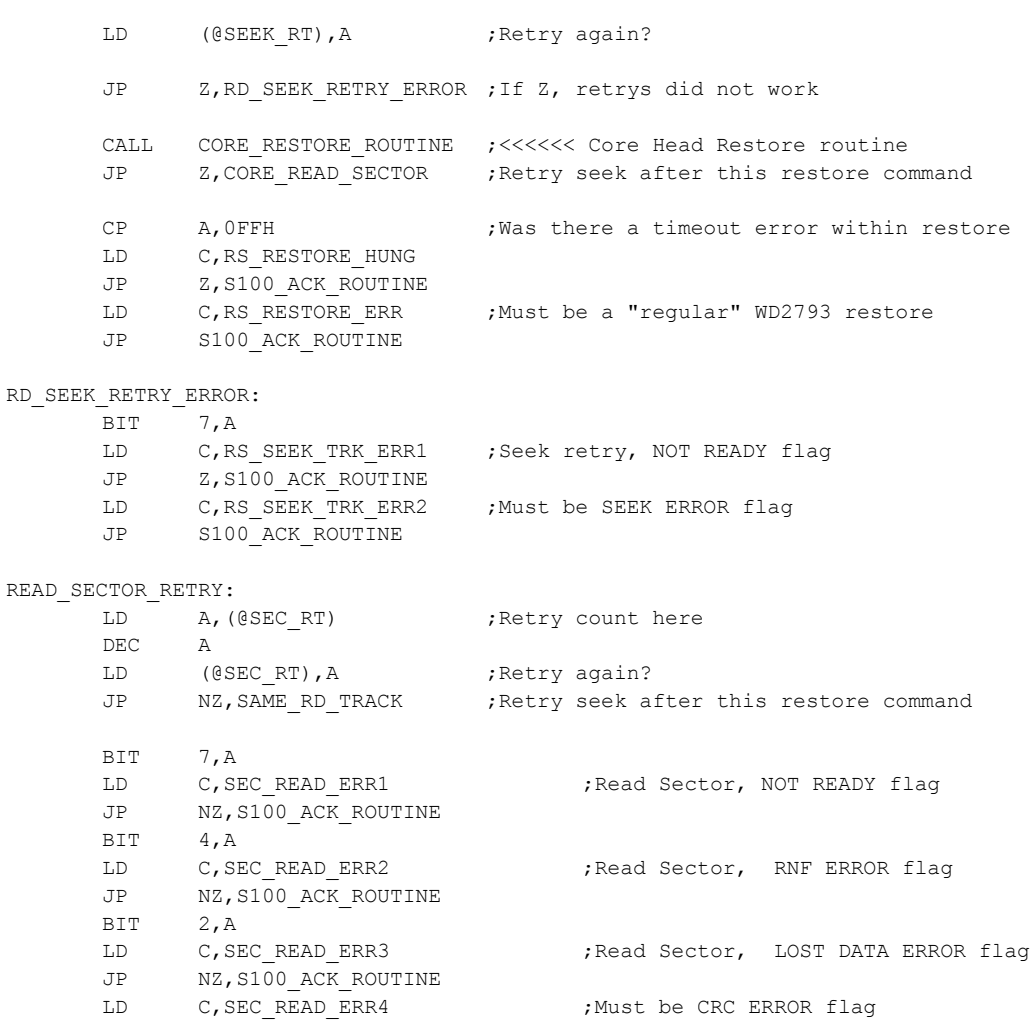

; --------------------------- <<< CORE MULTI-SECTOR WRITE ROUTINE >>>----------------------------------------------------

; This routine first reads multiple sectors worth of data from the S100 system to RAM on the ZFDC board.

; Once this is done multiple sectors are written to the floppy disk in one "gulp"

; The current track & sector numbers are updated. This continues until all sectors are written.

; The complication below is for double sided disks where once the last sector of one side

; is written we have to switch sides/tracks.

JP S100\_ACK\_ROUTINE

; NOTE: This routine is for CPM and CPM86. For CPM side B = side A + IY+NSCTRS

; For MS-DOS use DOS\_WRITE\_MULTI\_SECTOR: (see below)

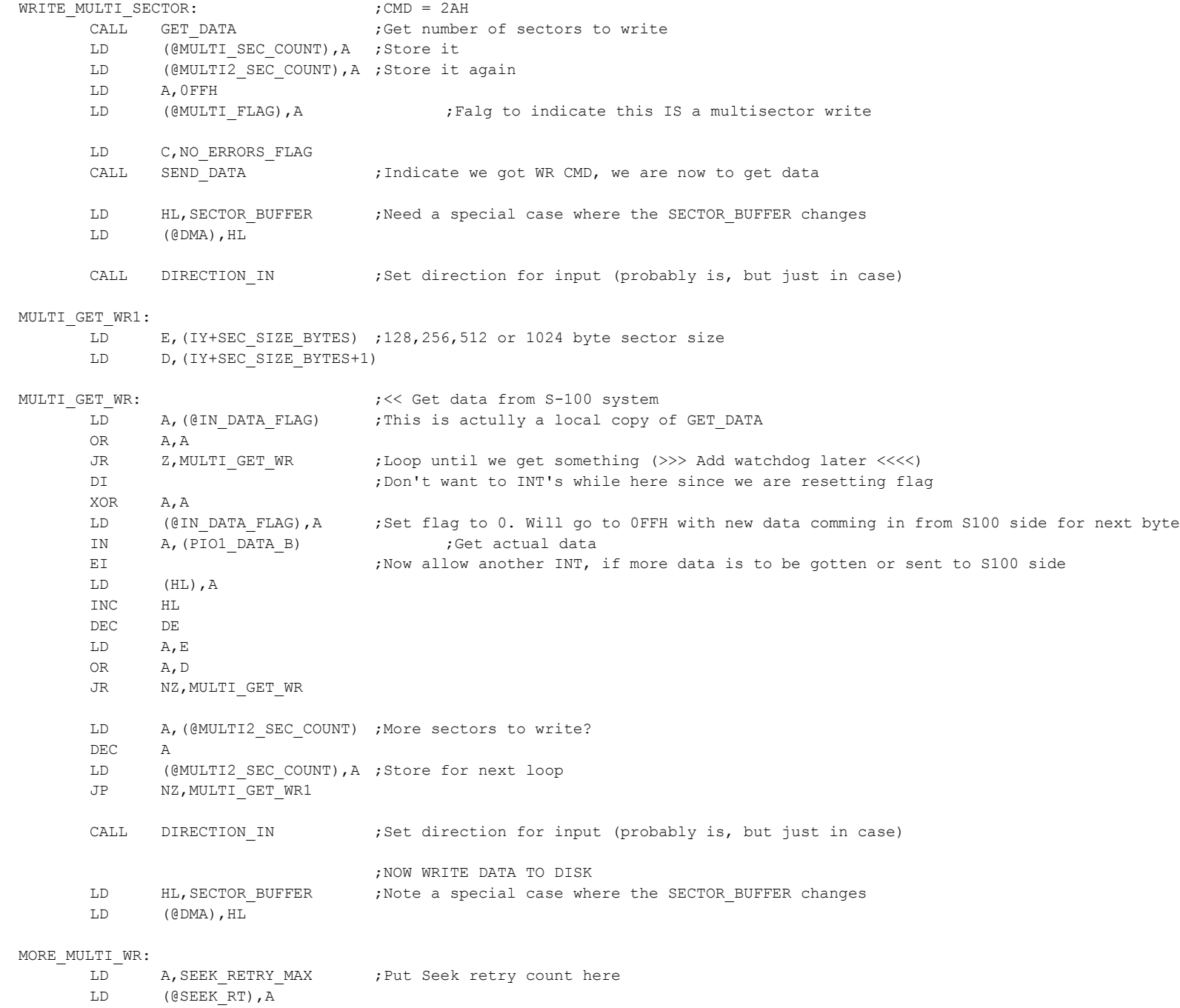

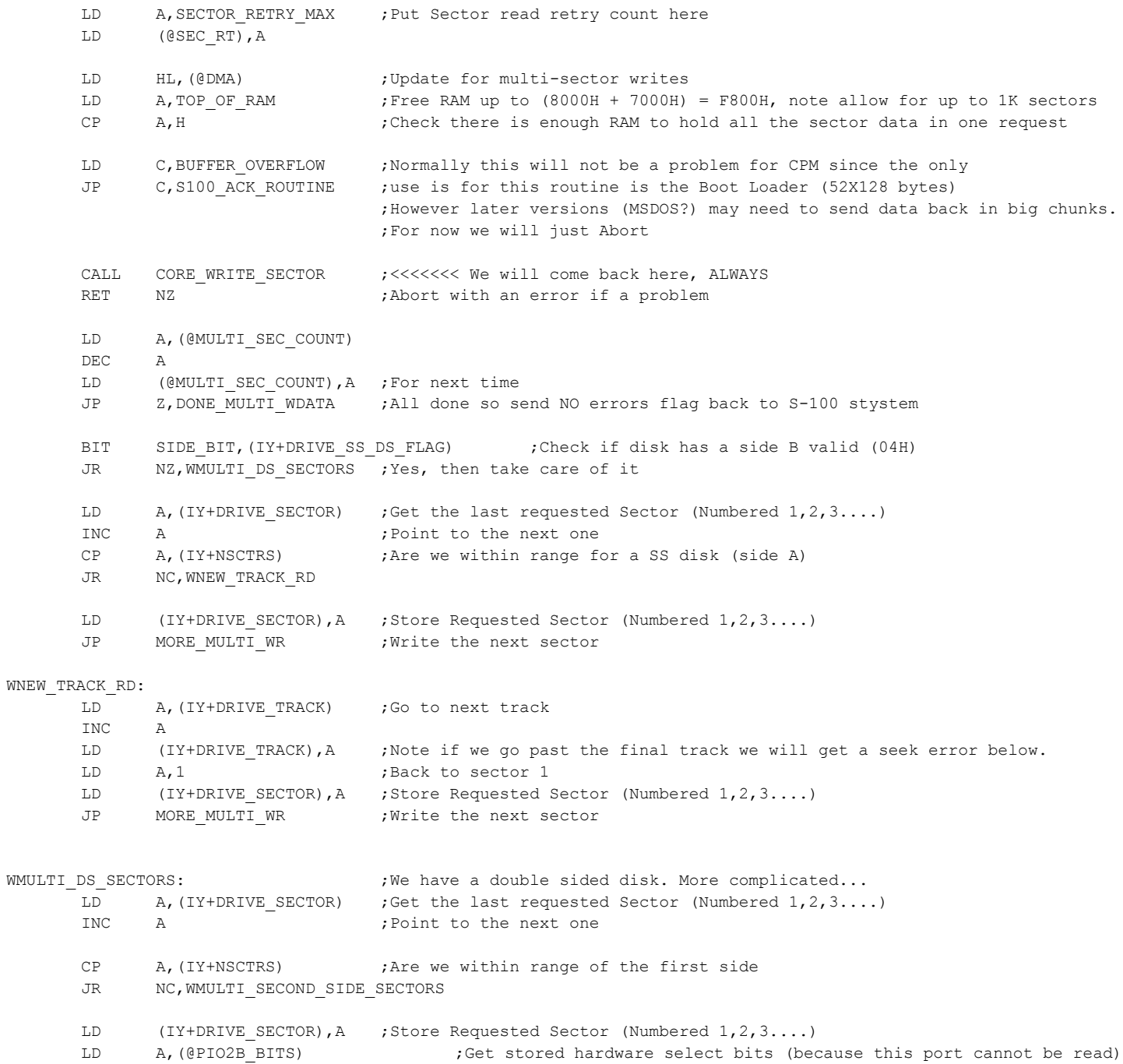

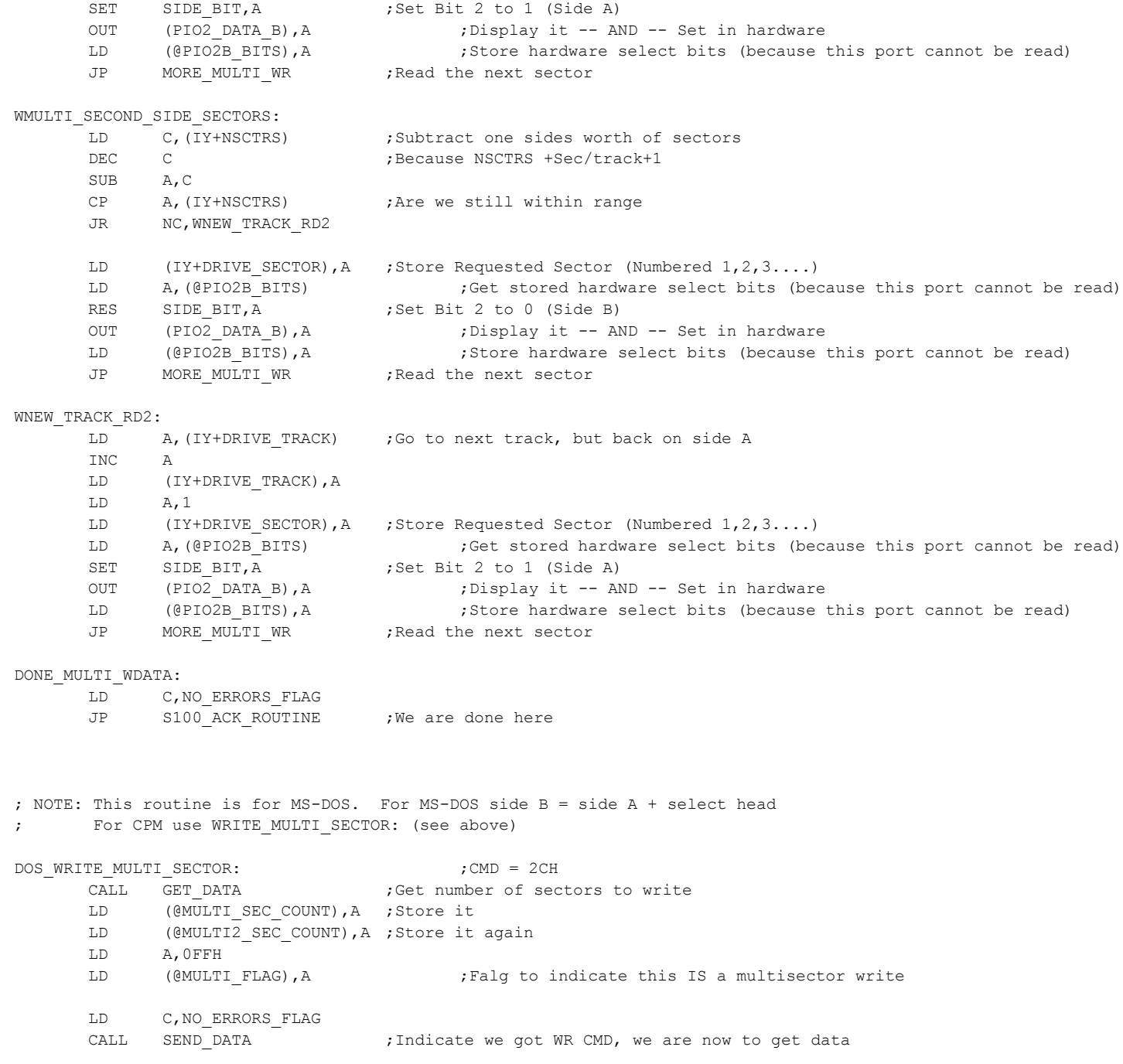

LD (@DMA),HL CALL DIRECTION IN ;Set direction for input (probably is, but just in case) DOS\_MULTI\_1GET\_WR: LD E,(IY+SEC SIZE BYTES) ;128,256,512 or 1024 byte sector size LD D, (IY+SEC SIZE BYTES+1) DOS MULTI GET WR:  $\qquad \qquad$  ; << Get data from S-100 system LD A, (@IN\_DATA\_FLAG) ;This is actully a local copy of GET\_DATA OR A,A JR Z, DOS\_MULTI\_GET\_WR ;Loop until we get something (>>> Add watchdog later <<<<) DI ;Don't want to INT's while here since we are resetting flag XOR A,A LD (@IN\_DATA\_FLAG),A ;Set flag to 0. Will go to 0FFH with new data comming in from S100 side for next byte IN A, (PIO1 DATA B) ;Get actual data EI **EI** ;Now allow another INT, if more data is to be gotten or sent to S100 side LD (HL),A INC HL DEC DE LD A,E OR A,D JR NZ,DOS\_MULTI\_GET\_WR LD A, (@MULTI2 SEC COUNT) ;More sectors to write? DEC A LD (@MULTI2 SEC COUNT), A ; Store for next loop JP NZ, DOS MULTI 1GET WR CALL DIRECTION IN ;Set direction for input (probably is, but just in case) ;NOW WRITE DATA TO DISK LD HL, SECTOR BUFFER ;Note a special case where the SECTOR BUFFER changes LD (@DMA),HL DOS\_MORE\_MULTI\_WR: LD A, SEEK RETRY MAX ;Put Seek retry count here LD (@SEEK\_RT),A LD A, SECTOR RETRY MAX ; Put Sector read retry count here LD (@SEC\_RT),A LD HL, (@DMA) ; Update for multi-sector writes LD A, TOP OF RAM ;Free RAM up to (8000H + 7000H) = F800H, note allow for up to 1K sectors CP A, H ;Check there is enough RAM to hold all the sector data in one request LD C, BUFFER OVERFLOW ; Normally this will not be a problem for CPM since the only JP C, S100 ACK ROUTINE ;use is for this routine is the Boot Loader (52X128 bytes)

LD HL, SECTOR BUFFER ;Need a special case where the SECTOR BUFFER changes

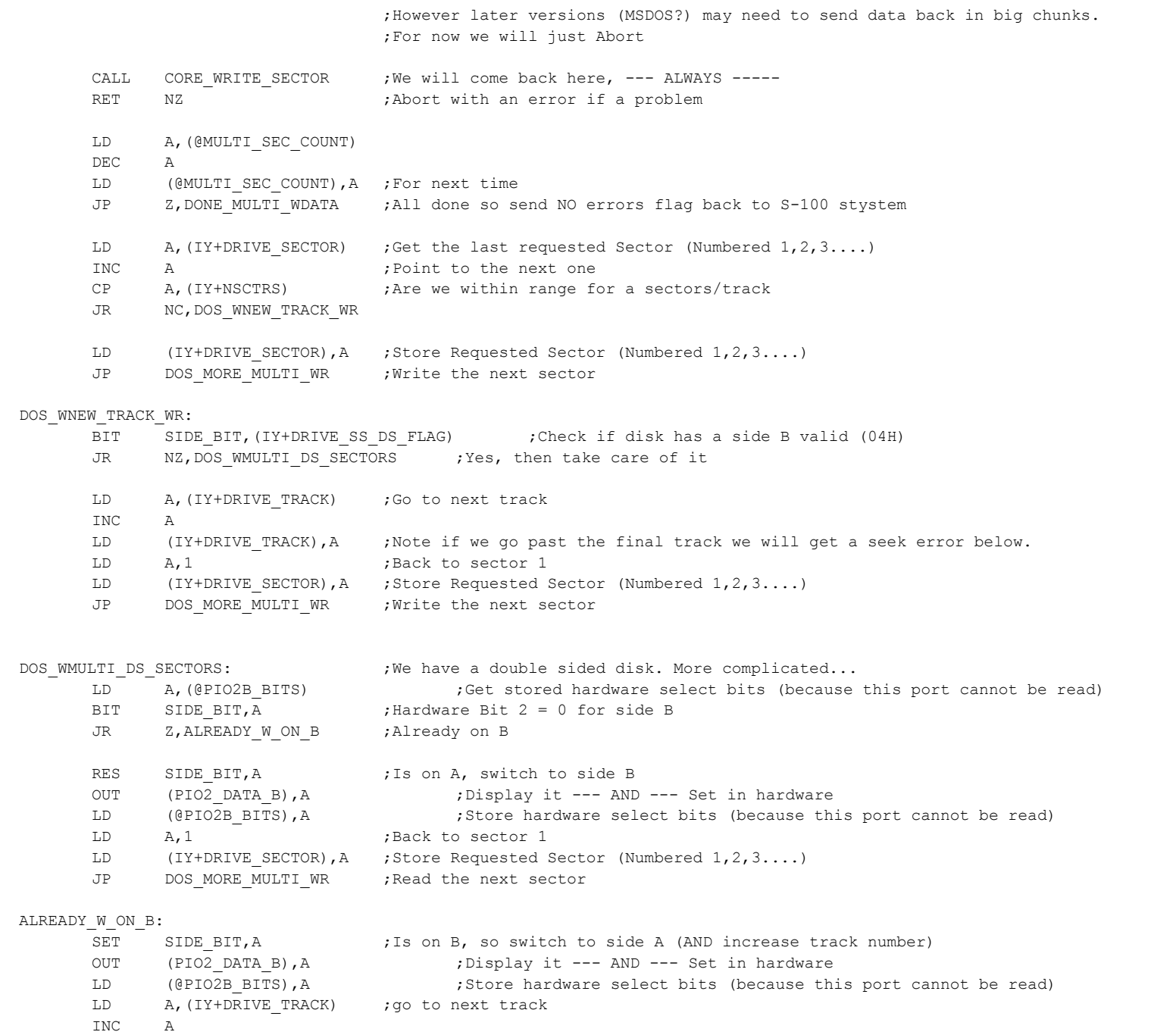

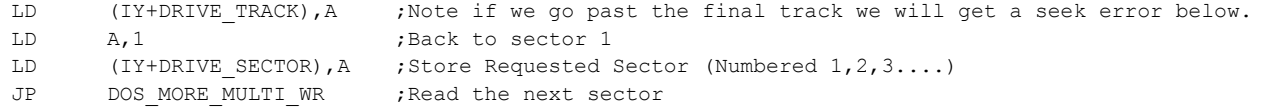

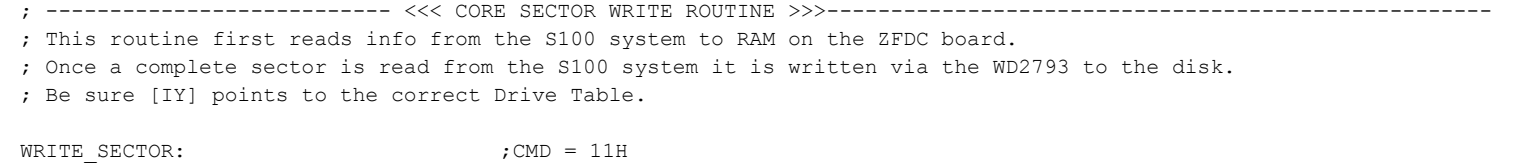

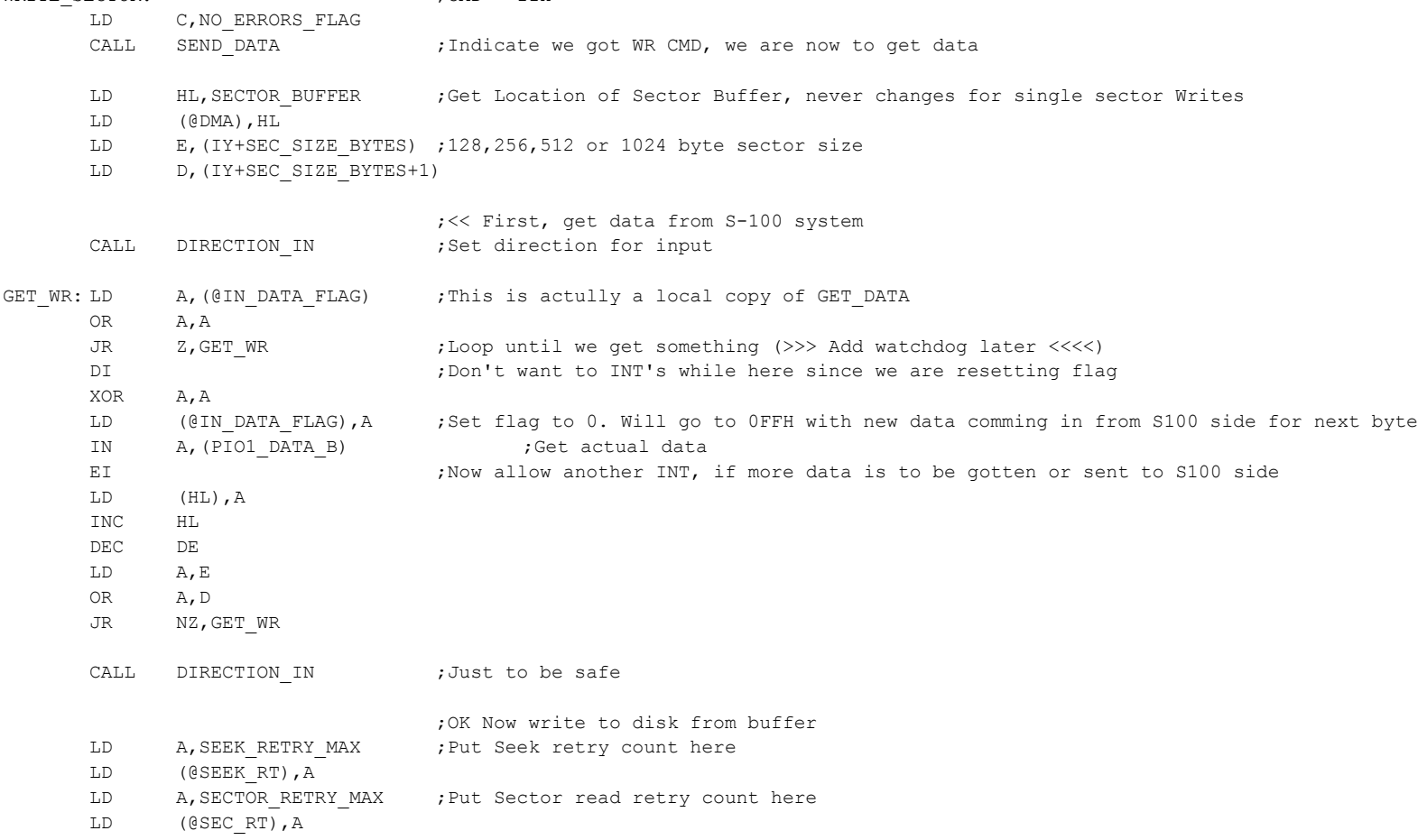

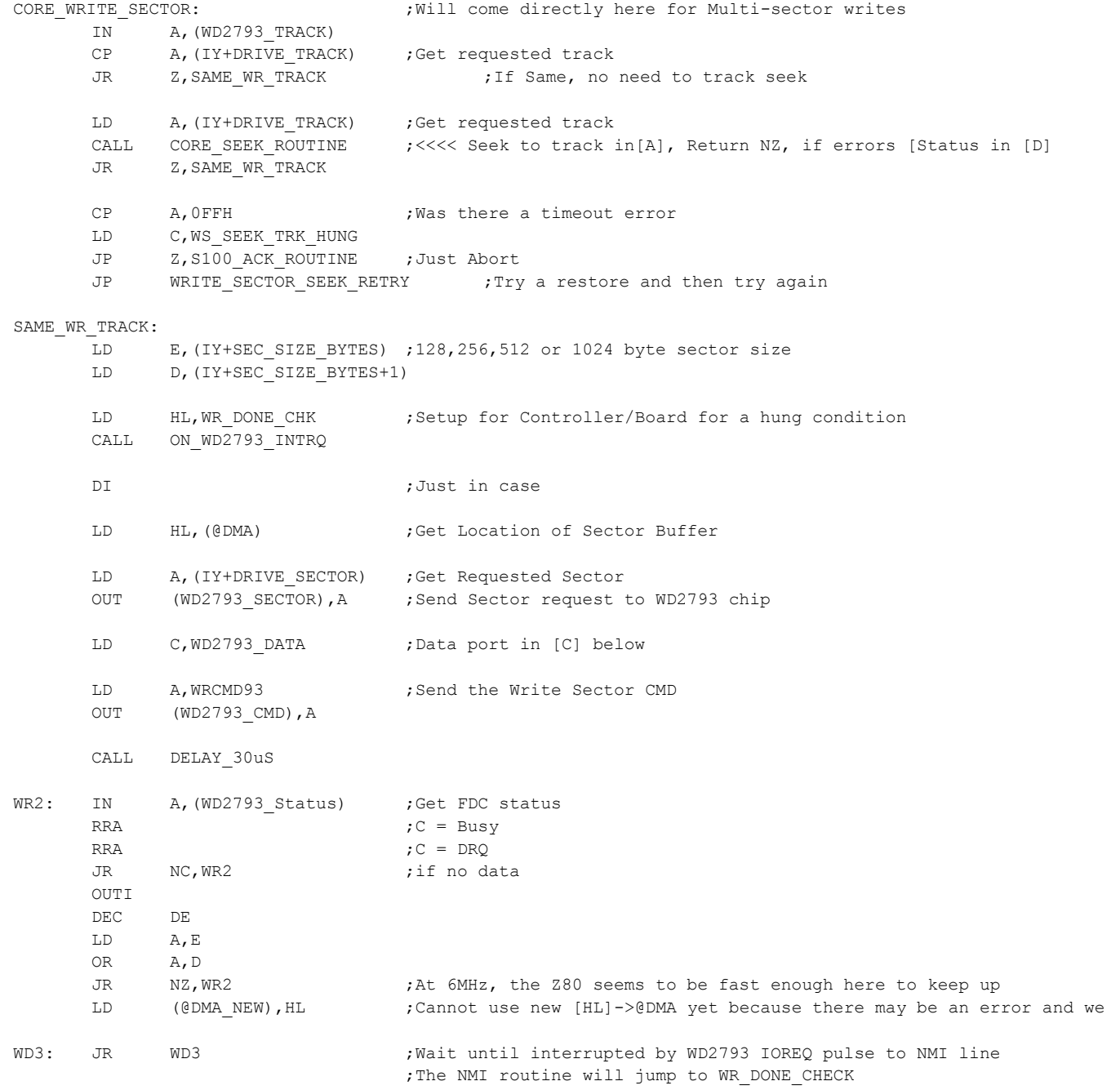

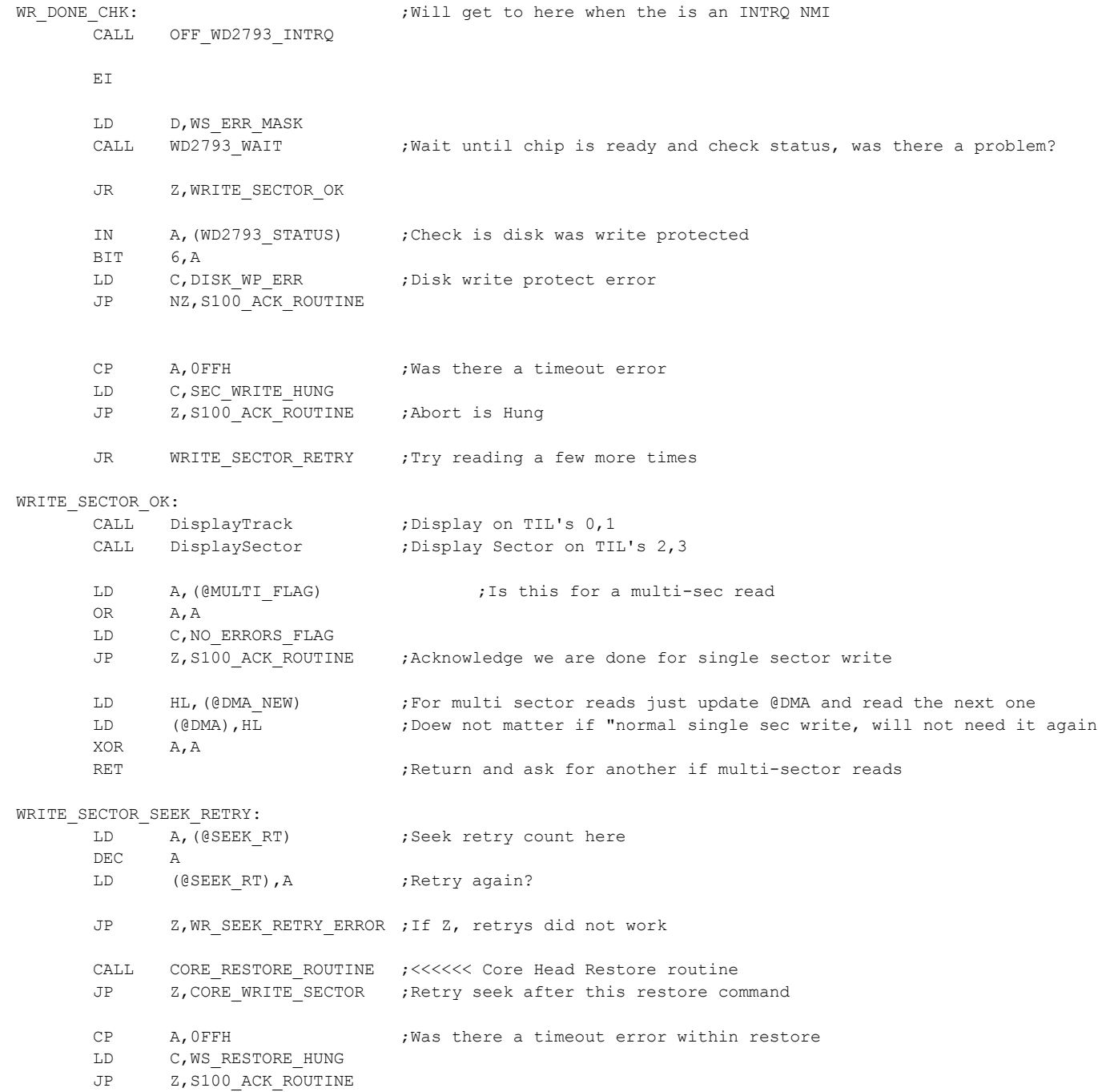

- 
- LD C,WS\_RESTORE\_ERR ;Must be a "regular" WD2793 restore error

JP S100\_ACK\_ROUTINE

#### WR\_SEEK\_RETRY\_ERROR:

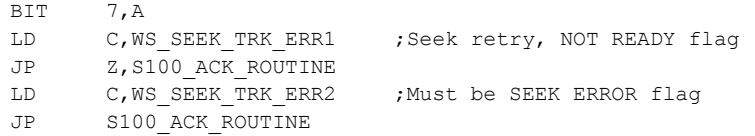

#### WRITE SECTOR RETRY:

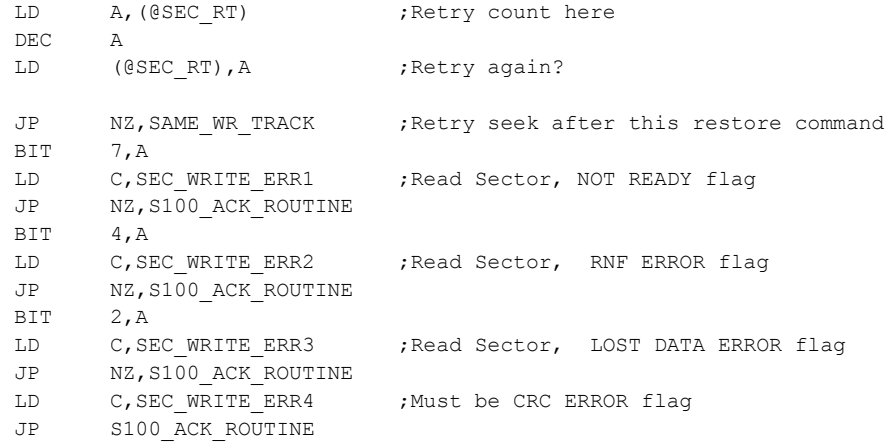

; READ TRACK ROUTINE. This routine first reads a complete track from a disk (via WD2793 chip) to ; RAM on the ZFDC board. Once a complete track is read the S100 system gets the data. ; Be sure [IY] points to the correct Drive Table.

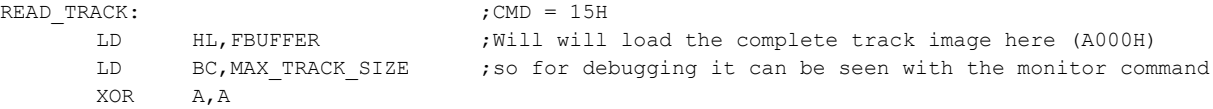

## RDO\_FILL:

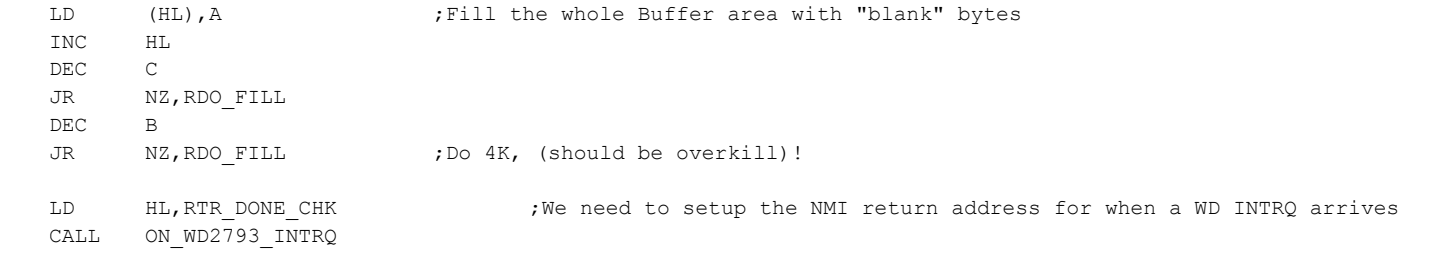

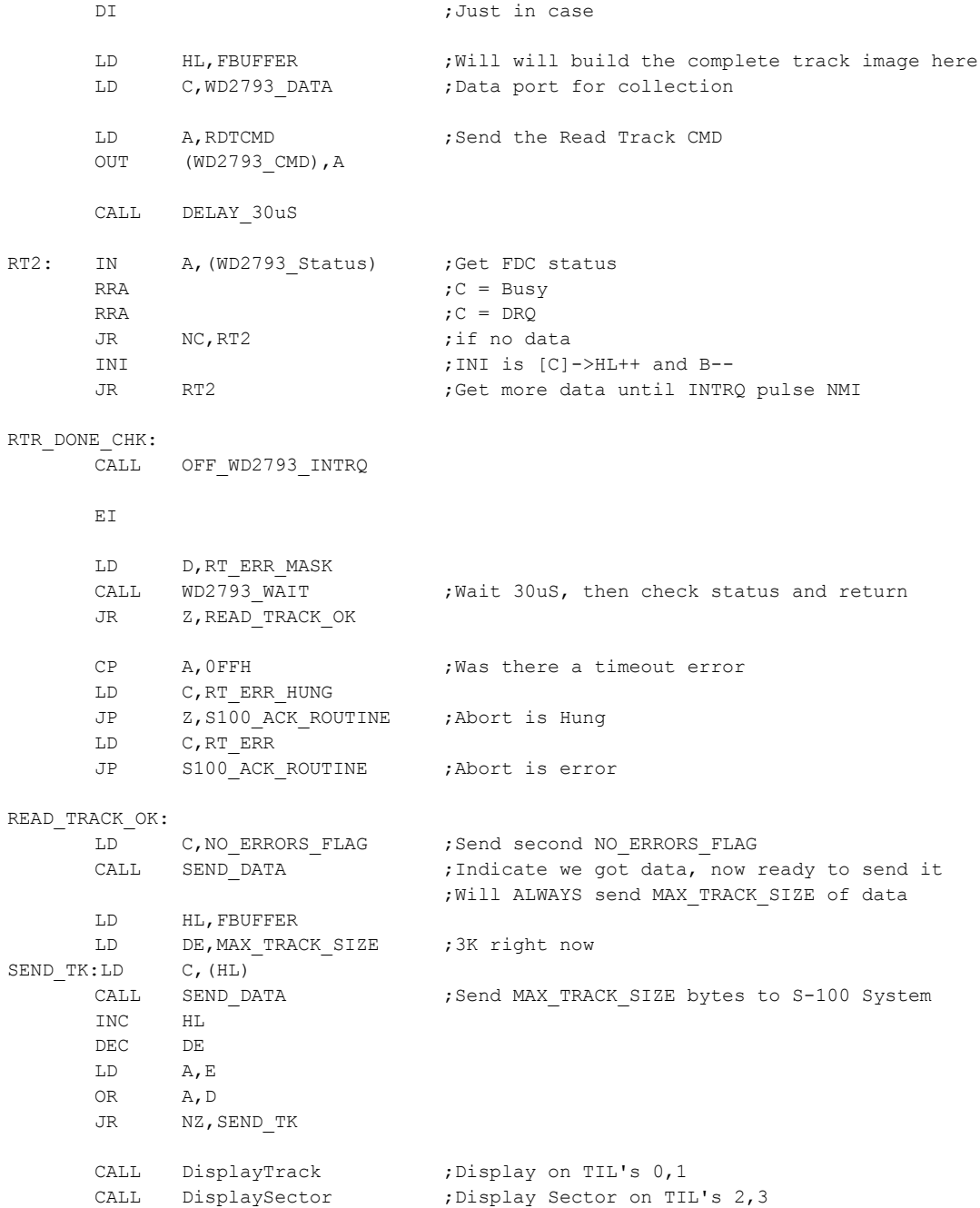

LD C,NO\_ERRORS\_FLAG JP S100\_ACK\_ROUTINE RET

;---------- FORMAT a disk track using the current disk paramater table ------------------ ; This is by far the most complex module within the PROM software. ; Do not modify it unless you are sure what you are doing!

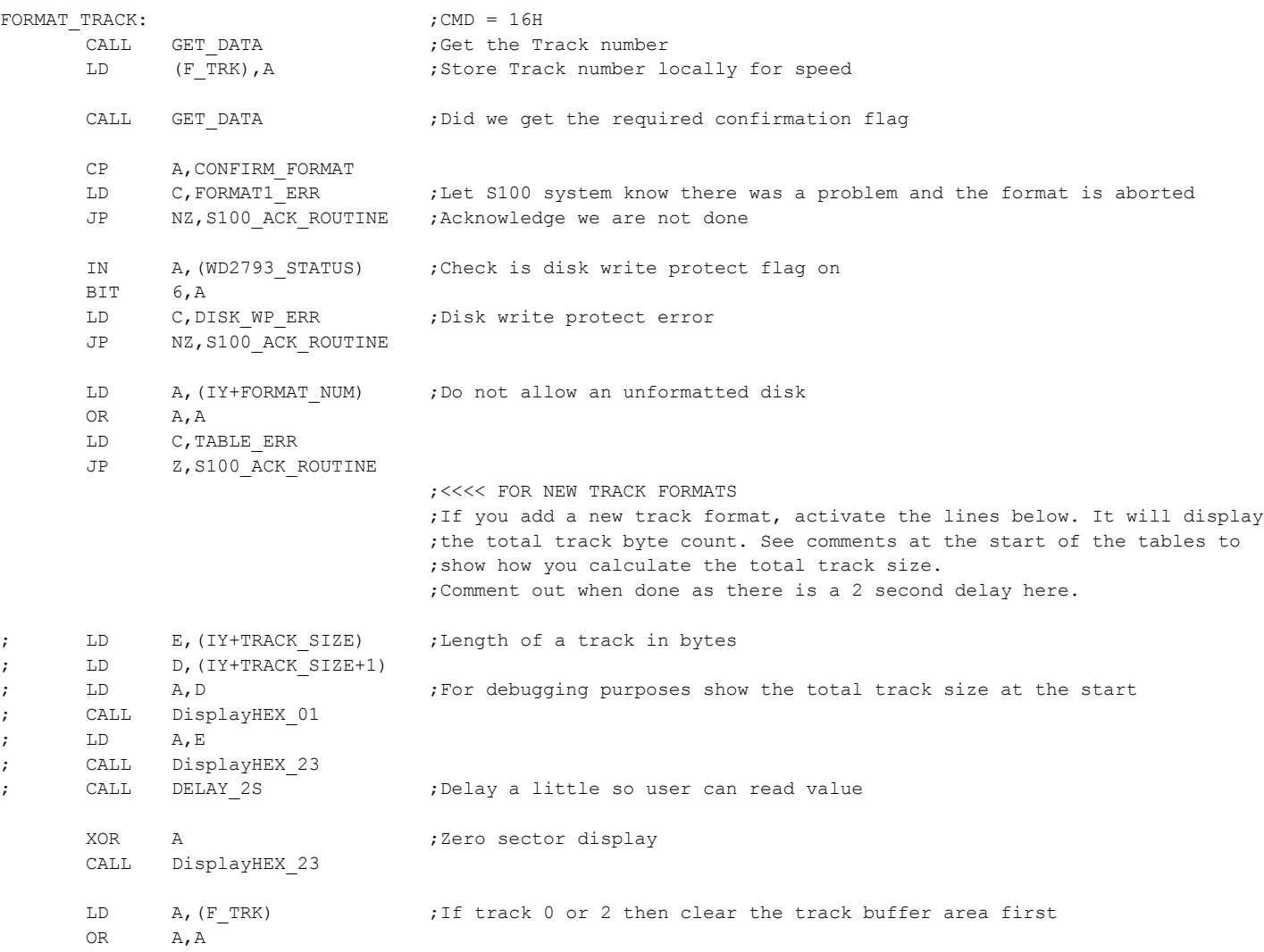

![](_page_56_Picture_239.jpeg)

![](_page_57_Picture_223.jpeg)

58

![](_page_57_Picture_224.jpeg)

DEC DE

![](_page_58_Picture_228.jpeg)

## RET

 $\langle i \rangle$ 

![](_page_59_Picture_243.jpeg)

```
LD A, (h1)EXX
     LD D, A ; store sector # in D
     DEC E
     JR NZ, NEXT SEC ;All sectors are in RAM
     CALL SD_TRK_END ;Now need to flush out track to end
     RET
;
; Build in memory at FBUFFER a complete Single Density Track.
;
SD_TRK_HEADER: \qquad \qquad ;Lay down the track header before the 1st sector
     LD A,(IY+GAP_FILL_CHAR) ;Do not alter [D]= Sec# or [E]= Sec/side
     LD B, (IY+HEADR) ; Header has 40 (FF's)
     CALL DROP ;drop it at the end of the growing image (Count in B)
     XOR A, A ;Now 6 0's
     LD B,6
     CALL DROP
     LD A, OFCH ;Index ID mark
     LD (HL), A ;drop into image
     INC HL
     LD A, (IY+GAP FILL CHAR) ;Now 26 (FF's)
     LD B, 26 ;Header has the count of fill characters required
     CALL DROP ;drop it at the end of the growing image (Count in B)
     RET interpreteral state of the sector first sector byte \mathbf{r} return with [HL] pointing to first sector byte
;
SD_BUILD_SEC: ; ;Lay down a sector at current [HL]. Do not alter [D] or [E]
     XOR A,A
     LD B,(IY+GAP1) ;<---- (eg. 6,0's for IMB 3740, 8")
     CALL DROP
     LD A, OFEH ; Sector ID Address mark
     LD (HL), A ;drop it in the growing image
     INC HL
     LD A, (F_TRK) ;Drop in the track #
     LD (HL),A
     INC HL
     LD A, (F SIDE) ;Side#, 0 for A side, 02H for B side
     OR A,A
     LD A,00
     JR Z,BLD_ASIDE
     LD A,01
BLD_ASIDE:
     LD (HL), A \qquad \qquad ;0 here for A side, 1 for B side
     INC HL
     LD (HL), D ;Drop in sector #
     INC HL
     LD A,(IY+SEC_SIZE_FLAG) ;128=0,256=1,512=2, 1024=3
     LD (HL), A ;drop in sector length byte
     INC HL
```
![](_page_61_Picture_311.jpeg)

```
LD (E_SEC_MARK), HL ;For first sector will diaplay data later
     RET
;
SD_TRK_END
      LD (S_GAP4_MARK),HL ;Mark beginning of end of track field (GAP4)
     LD A, (IY+GAP FILL CHAR)
     LD B,(IY+GAP4) ;<---- (eg 247,FF's for IMB 3740, 8")
      LD C, (IY+GAP4R) ; Times to repeat DROP
SD_TRK1:CALL DROP
      DEC C
     JR NZ, SD TRK1
     LD (E_GAP4_MARK), HL ;Mark end of Track
     RET
;
DROP: LD (HL), A ;DATA block loader
      INC HL ;B= byte count, HL pointer
     DJNZ DROP ;A = value to drop into image. Count in B
     RET
;
;
;
; Build in memory at FBUFFER a complete Double Density Track.
;
DD TRACKS: \qquad \qquad ;Same thing for DD Trdcks. Extra stuff req.
      CALL DD_TRK_HEADER ;Drop in header and Index mark BEFORE first sector
     EXX
     LD A, (h1)EXX
     LD D, A ;sector# in D, usually 1 at the start
     LD E, (IY+NSCTRS) ;Total Sectors/side
      DEC E ;Because sec/track +1 in table
DD_NEXT_SEC:
     CALL DD_BUILD_SEC ;<<< Build a DD_sector >>>>>
     EXX
      INC hl ;point to next sector number in sec skew table
     LD A, (h1)EXX
     LD D, A ; store sector # in D
     DEC E
      JR NZ, DD NEXT SEC ;All sectors are in RAM
     CALL DD_TRK_END ;Now need to flush out track to end
     RET
;
;
DD_TRK_HEADER: \qquad j Lay down the track header before the 1st sector
      LD A, (IY+GAP FILL CHAR) ;Do not alter [D]= Sec# or [E]= Sec/side
     LD B, (IY+HEADR) ;Header has 80 (4E's)
```
### 63

```
CALL DROP ;drop it at the end of the growing image (Count in B)
      XOR A, A ;Now 12 0's
      LD B,12
      CALL DROP
      LD A,0F6H ;3 of F6's
      LD B, 3
      CALL DROP
      LD A, OFCH ;Index ID mark (FC)
      LD (HL), A ;drop into image
      INC HL
     LD A, (IY+GAP FILL CHAR) ;Now 50 (4Es)
      LD B,50 ;Header has the count of fill characters required
      CALL DROP ;drop it at the end of the growing image (Count in B)
      RET interpreterally interpretental interpreteral interpreteral interpretental interpretental interpretental interpretental interpretental interpretental interpretental interpretental interpretental interpretental interpre
DD_BUILD_SEC: ; ;Lay down a sector at current [HL]. Do not alter [D] or [E]
      XOR A,A
      LD B, (IY+GAP1) ; <---- (eq. 12,0's for IBM System 34 Format)
      CALL DROP
      LD A, 0F5H ; Special DD bytes
      LD B, 3
      CALL DROP
      LD A, OFEH ; Sector ID Address mark
      LD (HL), A ; drop it in the growing image
      INC HL
      LD A, (F_TRK) ;Drop in the track #
      LD (HL),A
      INC HL
     LD A, (F SIDE) ;Side#, 0 for A side, 02H for B side
      OR A,A
      LD A, 0JR Z, DBLD ASIDE
      LD A, 1 \qquad \qquad , 1 for side B
DBLD_ASIDE:
      LD (HL), A ;0 here for A side, 1 for B side
      INC HL
      LD (HL), D ;Drop in sector #
      TNC HL
      LD A, (IY+SEC SIZE FLAG) ;128=0,256=1,512=2, 1024=3
     LD (HL), A ;drop in sector length byte
      INC HL
      LD A, 0F7H ;Dropping in a 0F7 will cause the 179x
      LD (HL), A \qquad \qquad ; to write in the 2 CRC bytes
      INC HL
      LD A, (IY+GAP FILL CHAR)
      LD B, (IY+GAP2) ; <---- (eq 22, 4E's for IBM System 34 Format)
      CALL DROP
      XOR A,A
      LD B, (IY+GAP1) ; <---- (eq 8,0's for IBM System 34 Format)
```
;

CALL DROP LD A, OF5H ; Special DD bytes  $LD$  B, 3 CALL DROP LD A, OFBH ;Data address mark for 1791/5 LD (HL), A  $\qquad \qquad$  ; to write in the 2 CRC bytes INC HL LD A,D ;Get sec # CP A, 1  $\qquad \qquad$  ; If first sector then store data marker JR NZ,DDATA\_FIELD LD (S\_DATA\_MARK), HL ; Pointer to start of sector data area DDATA FIELD:  $\qquad \qquad ;\text{Now write in the sector data field itself}$ LD A, (IY+SEC SIZE FLAG) ;128,256,512 or 1024 byte sector size LD B,128 LD C, 1  $\qquad \qquad$  ;1 loop of 128 bytes in WR DATA FIELD below OR A,A JR Z, DD DATA FIELD ;Do 128 byte write (B=128) LD B, 0 ;Need 256 bytes for the rest of possible sectors LD C, 1 ;One loop  $CP$   $A, 1$ JR Z, DD DATA FIELD ;Do 256 byte write LD C,2  $\qquad$  ;2 loops of 256 bytes in WRITE DATA FIELD CP  $A, 2$ JR Z, DD DATA FIELD ;Do 512 byte read LD C, 4 c. 7  $;$  (must be 3) so 1024 byte sector DD\_DATA\_FIELD: LD A, (IY+DATA FILL CHAR) ; get the sector fill character (usually E5) DDF0: CALL DROP DEC C JR NZ, DDF0 ;Decrease [C] to 0 LD A, D ;Get back sec #  $CP$   $A,1$  ;If first sector then store image mark JR NZ, DNOT\_FIRST LD (E\_DATA\_MARK), HL ;For first sector will diaplay data late DNOT\_FIRST: LD A, OF7H ;Dropping in a OF7 will cause the 1791/5 LD (HL), A  $\qquad \qquad$  ; to write in the 2 CRC bytes TNC HL LD A, (IY+GAP\_FILL\_CHAR) LD B, (IY+GAP3) ; <---- (54, 4E's for IBM System 34 Format) CALL DROP LD A,D CP A, 1 can all the state of the store image mark RET NZ LD (E\_SEC\_MARK), HL ;For first sector will diaplay data later RET ;

# DD\_TRK\_END

LD (S\_GAP4\_MARK),HL ;Mark beginning of end of track field (GAP4)

LD B,(IY+GAP4) ;<---- (eg 598 4E's for IBM System 34 Format) LD C, (IY+GAP4R) ; Times to repeat DROP DD\_TRK1:CALL DROP DEC C JR NZ, DD\_TRK1 LD (E\_GAP4\_MARK), HL ;Mark end of Double density Track RET ;-- END OF TRACK BUILD / FORMAT ------------ ;----------------- Get the WD2793 Track Register value. GET WD TRACK:  $;$  ;CMD = 12H IN A, (WD2793 TRACK) LD C,A CALL DisplayTrack CALL SEND DATA ;Send current TRACK number in [C] LD C, NO ERRORS FLAG JP Z, S100 ACK ROUTINE ;----------------- Get the WD2793 Sector Register value. GET WD SECTOR:  $;$  ;CMD = 13H IN A, (WD2793 SECTOR) LD C,A CALL DisplaySector CALL SEND DATA ; Send current SECTOR number in [C] LD C, NO ERRORS FLAG JP Z, S100 ACK ROUTINE ;--------------- Get the WD2793 Status Register value. GET WD STATUS:  $;$  ; CMD = 14H IN A, (WD2793 STATUS) LD C,A CALL SEND DATA ;Send WD2793 Status Bits in [C] LD C, NO ERRORS FLAG JP Z, S100 ACK ROUTINE ;---------------- Turn on the Debug mode. SET DEBUG ON:  $;$  ; CMD = 17H LD A,0FFH LD (@DEBUG\_FLAG), A LD C, NO ERRORS FLAG JP Z, S100 ACK ROUTINE

LD A, (IY+GAP FILL CHAR)

66

;---------------- Turn on the Debug mode. SET\_DEBUG\_OFF:  $\qquad \qquad ;\text{CMD} = 18\text{H}$ XOR A,A LD (@DEBUG\_FLAG),A

- LD C,NO\_ERRORS\_FLAG
- JP Z, S100 ACK ROUTINE

;--------------- Dump memory variables to S-100 system of most key RAM variables and flag values (starting at 8000H)

![](_page_66_Picture_197.jpeg)

![](_page_67_Picture_225.jpeg)

CALL SEND\_DATA LD C,(IY+GAP\_FILL\_CHAR) ;Byte used in disk formating CALL SEND\_DATA LD C, (IY+DATA\_FILL\_CHAR) ; " " " CALL SEND\_DATA LD C,(IY+SPECIAL FLAG) ;Flag byte for cases where after formatting disk need to be initilized. Normally 0, CPM86 FLAG = 1 CALL SEND\_DATA LD C, (IY+SEC SKEW TABLE+1) ;High address of sector skew table CALL SEND\_DATA LD C, (IY+SEC SKEW TABLE) ;Low address of sector skew table CALL SEND\_DATA LD C, (IY+FORMAT\_NUM) ; Each format will have a unique number in the table list below. CALL SEND\_DATA LD C, (IY+SYS\_TRKS) ;How many tracks for system (usually 2 for 8-inch disks) CALL SEND\_DATA LD C,(IY+SEC SIZE BYTES+1) ;Two Bytes. (128,256,512 or 1024) CALL SEND\_DATA LD C, (IY+SEC SIZE BYTES) CALL SEND\_DATA LD C, (IY+TRACK SIZE+1) ;Two Bytes. Track size (in bytes) of that disks format CALL SEND\_DATA LD C, (IY+TRACK SIZE) CALL SEND\_DATA ;Now get CPM/DOS data storage values LD C, (IY+DRIVE TRACK) ; Current CPM requested Track CALL SEND\_DATA LD C,(IY+DRIVE\_SECTOR) ;Current CPM requested Sector CALL SEND\_DATA LD C, (IY+DRIVE SS DS FLAG) ; Current CPM requested Side Flag CALL SEND\_DATA RET

;--------------- Send Test string back to S-100 system expalining the error codes

![](_page_69_Picture_219.jpeg)

## MORE\_STRING:

![](_page_69_Picture_220.jpeg)

### STRING\_DONE:

![](_page_69_Picture_221.jpeg)

;=================== Support Routines =================================================

; WD2793 WAIT, just waits for the WD2793 chip to go not busy, or it times out.

; IF, not busy it then checks the WD2793 status register against the error mask bits in [D]

; Returns Z if no errors, NZ & 0FFH in [A] if Timeout, else Masked status error bits in [A].

WD2793\_WAIT:

![](_page_69_Picture_222.jpeg)

![](_page_70_Picture_234.jpeg)

# ; General ERROR reporting/ACK byte back to S-100 System.

# S100\_ACK\_ROUTINE:

LD A,C

![](_page_70_Picture_235.jpeg)

EI :  $\mu$  ; Must turn back on for OUTPUT INTS (see below) RETI  $;$  Note PIO is an automatic NON-EOI type of device, this resets the ready line. GET\_DATA: CALL DIRECTION IN ; Set direction for input GET\_DATA1: LD A,(@IN\_DATA\_FLAG) ;<<<<<<<<< LOOP IF NOTHING >>>>>>>>> OR A,A JR Z, GET\_DATA1 ;Loop until we get something (>>> Add watchdog later <<<<) DI  $\bigcup$  ,  $\bigcup$   $\bigcup$   $\bigcup$   $\bigcup$   $\bigcup$   $\bigcup$   $\bigcup$   $\bigcup$   $\bigcup$   $\bigcup$   $\bigcup$   $\bigcup$   $\bigcup$   $\bigcup$   $\bigcup$   $\bigcup$   $\bigcup$   $\bigcup$   $\bigcup$   $\bigcup$   $\bigcup$   $\bigcup$   $\bigcup$   $\bigcap$   $\bigcap$   $\bigcap$   $\bigcap$   $\bigcap$   $\bigcap$   $\bigcap$   $\bigcap$   $\bigcap$   $\bigcap$   $\bigcap$   $\bigcap$ 

XOR A,A LD (@IN\_DATA\_FLAG),A ;Set flag to 0. Will go to 0FFH with new data comming in from S100 side (INPUT\_INTS) IN A,(PIO1\_DATA\_B) ;Get actual data (OK with above flag set because INT's still not active EI :Now allow another INT, if more data is to be gotten or sent to S100 side

;

; ================ Main routine to send data in [C] to S-100 System via PIO #1 Port A

;

RET

![](_page_71_Picture_354.jpeg)

JR NZ, SEND DATA1 ;Previous byte not yet recieved by S100 system ---- so wait!
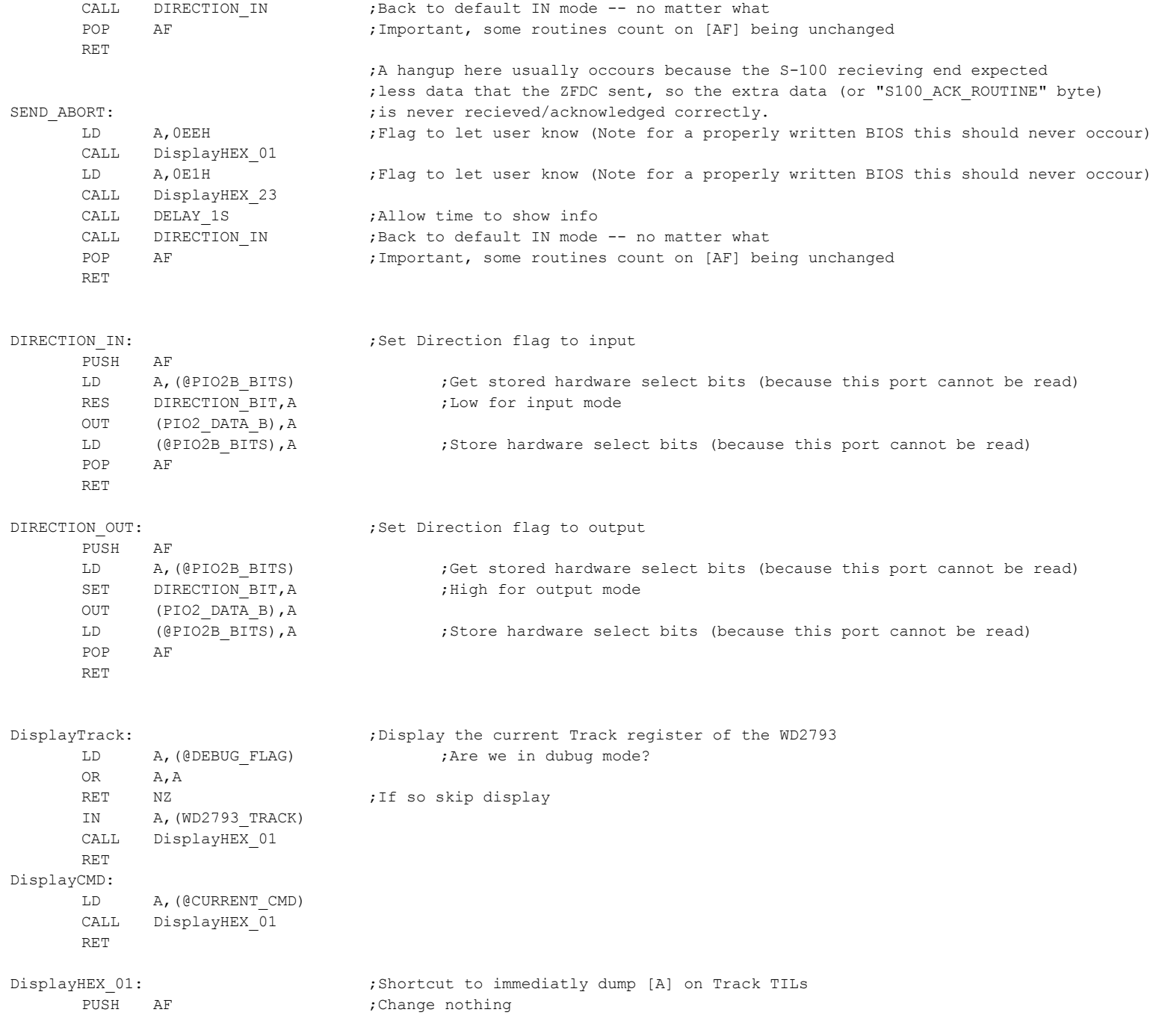

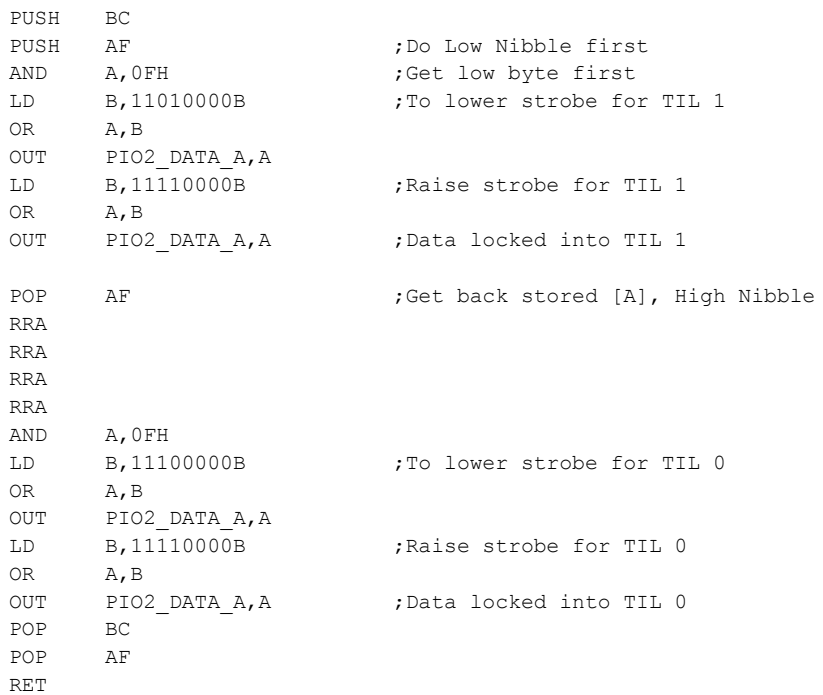

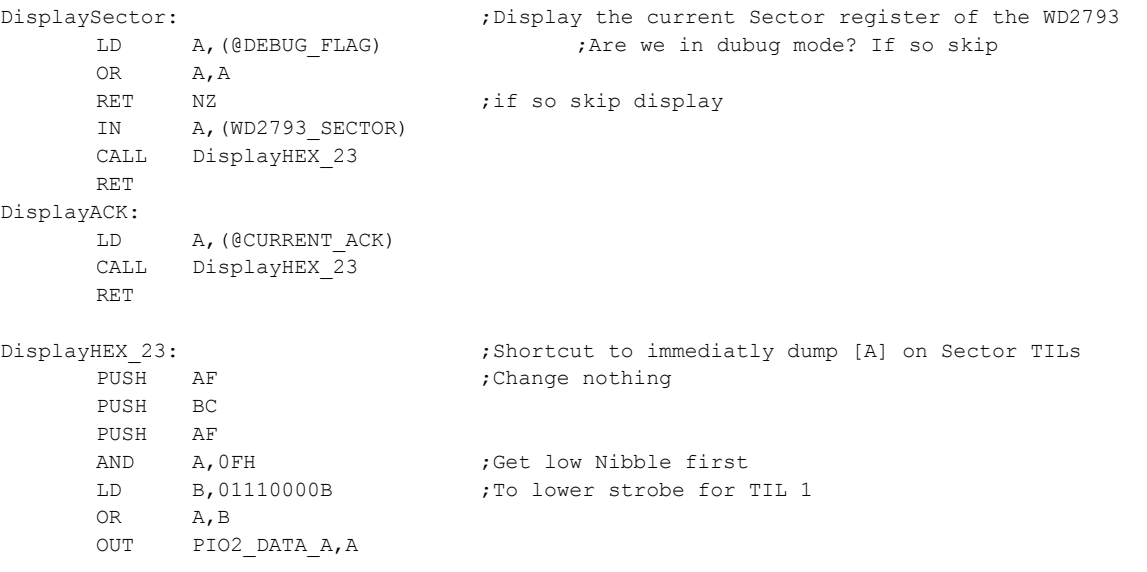

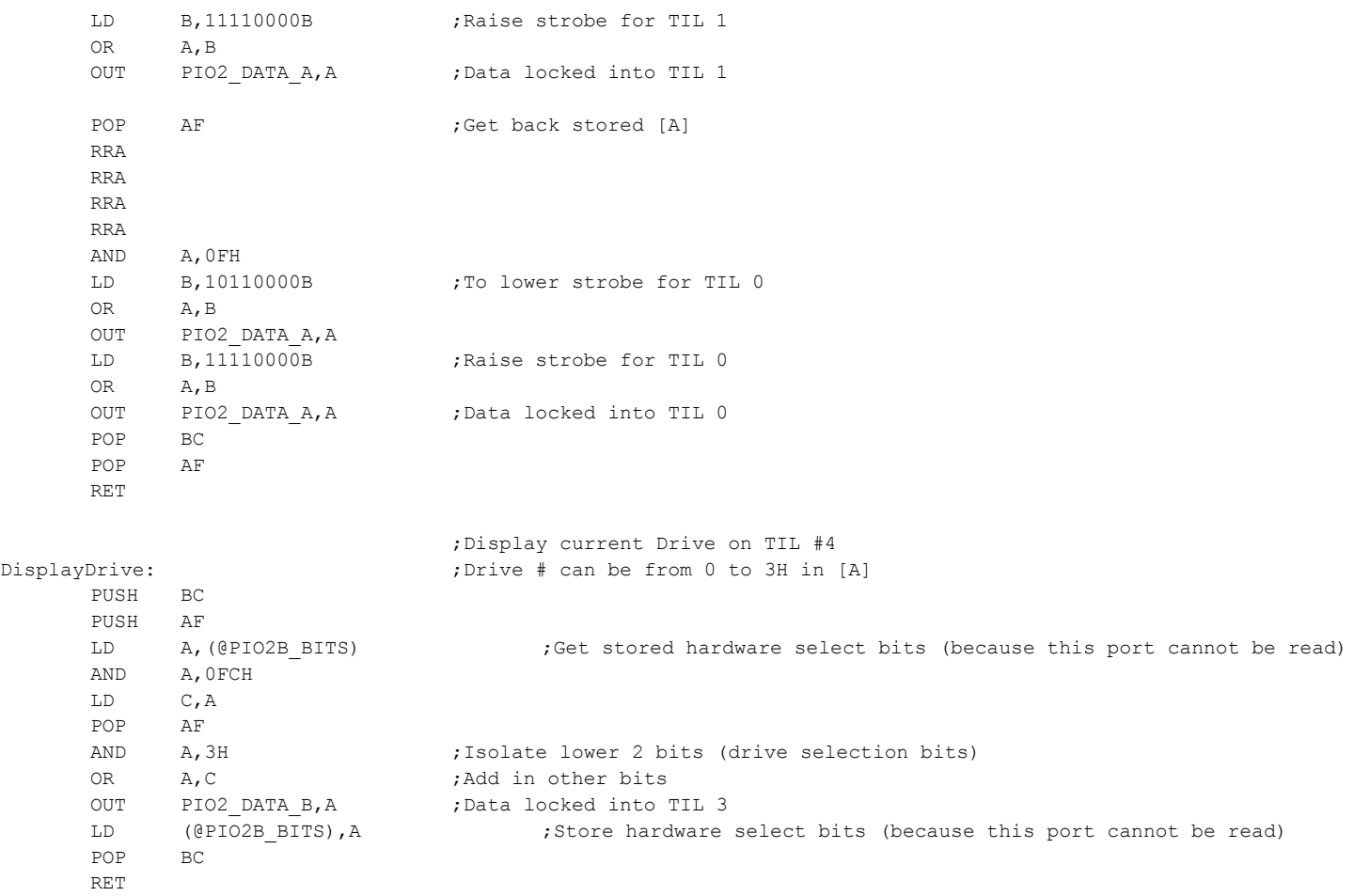

; Turn ON the WD2795 INTRQ ints. Set the NMI jump address to the pointer in[HL] ; No registers changed

## ON\_WD2793\_INTRQ:

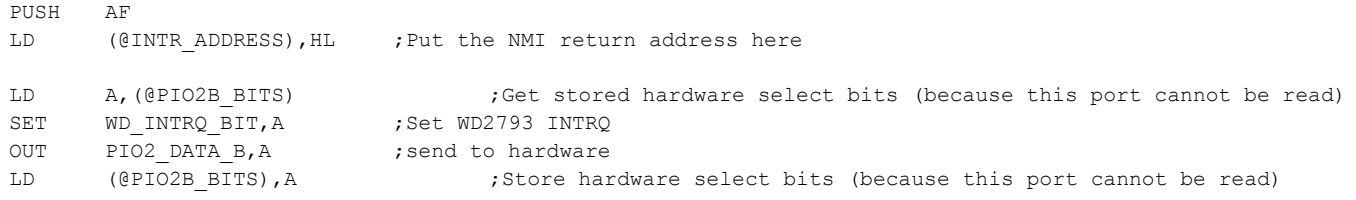

POP AF

RET

```
; No registers changed
OFF_WD2793_INTRQ:
      PUSH AF
      LD A, (@PIO2B_BITS) ;Get stored hardware select bits (because this port cannot be read)
      RES WD_INTRQ_BIT, A ;Reset WD2793 INTRQ
      OUT PIO2_DATA_B,A
      LD (@PIO2B_BITS),A ;Store hardware select bits (because this port cannot be read)
      LD HL, DEFAULT NMI ;Put back the catch-all NMI trap in case there was an NMI/Watach-dog problem
      LD (@INTR_ADDRESS), HL ; Put the default NMI routine address here
      POP AF
      RET
;
;
; Very short Software time delay ~30 uSec @ 6MHZ (No registers changed)
DELAY_30uS:
      PUSH AF
      LD A,20H
WAIT 5: DEC A
      JR NZ, WAIT 5
      POP AF
      RET
; Software time delay for ROLL Hex display
DELAY_100mS:
      PUSH AF
      PUSH BC
      LD BC, 0005H ;Delay adjust
WAIT_6: DJNZ WAIT_6
      DEC C
      JR NZ, WAIT 6
      POP BC
      POP AF
      RET
; Software time delay for waiting for board initilization
DELAY_200mS:
      PUSH AF
      PUSH BC
      LD BC, 0010H ;Delay adjust
WAIT 7: DJNZ WAIT 7
      DEC C
      JR NZ, WAIT 7
      POP BC
```
; Turn OFF the WD2793 INTRQ ints. Set the NMI jump address to the pointer in[HL]

POP AF RET ; Software time delay ~1 Sec @ 6MHZ DELAY\_1S: PUSH AF PUSH BC LD A,2H LD BC, 0 ;Delay LD E, 4 ;Timeout, (about 1 second @ 6 MHz) WAIT 4: DJNZ WAIT 4 ;Delay for ~0.5 seconds DEC B ;Reset B to 0FFH DEC C JR NZ, WAIT 4 DEC A JR NZ, WAIT 4 POP BC POP AF RET ; Software time delay ~2 Sec @ 6MHZ DELAY\_2S: PUSH AF PUSH BC LD A,10H LD BC, 0 ;Delay LD E, 4 : Timeout, (about 2 seconds @ 6 MHz) WAIT 3: DJNZ WAIT 3 ;Delay for ~0.5 seconds DEC B ;Reset B to 0FFH DEC C JR NZ, WAIT 3 DEC A JR NZ, WAIT 3 POP BC POP AF RET ; Use Sector Display to display debug info of what is in [A] DEBUG: PUSH BC PUSH DE PUSH HL Call DisplayHEX\_23 POP HL POP DE POP BC RET

;-------------------------- Internal Zapple like monitor. Used for debugging. -----------------

; NOTE TABLE MUST BE WITHIN 0-FFH BOUNDRY

TBL\_ORG EQU (\$ & 0FF00H) + 100H ORG TBL\_ORG

#### ;MONITOR COMMAND BRANCH TABLE

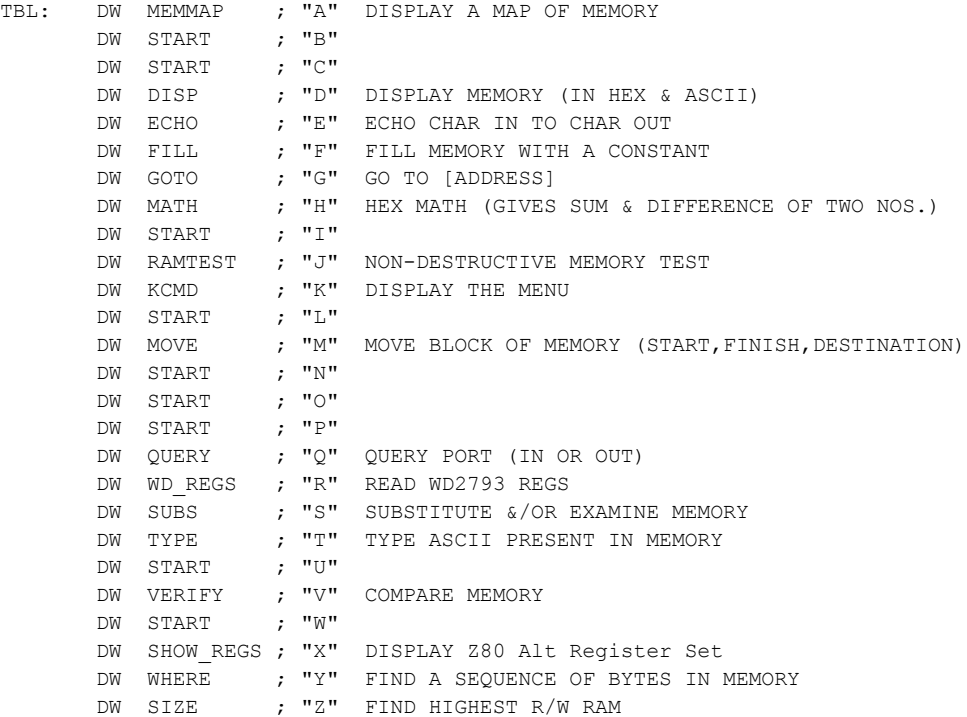

#### MONITOR:

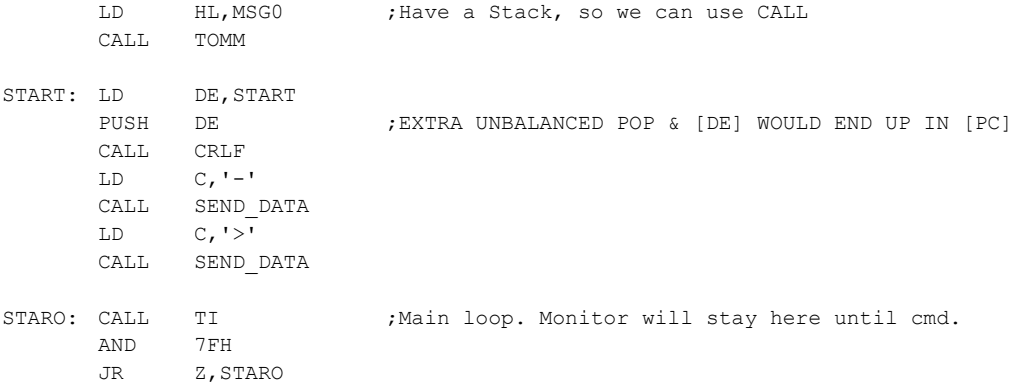

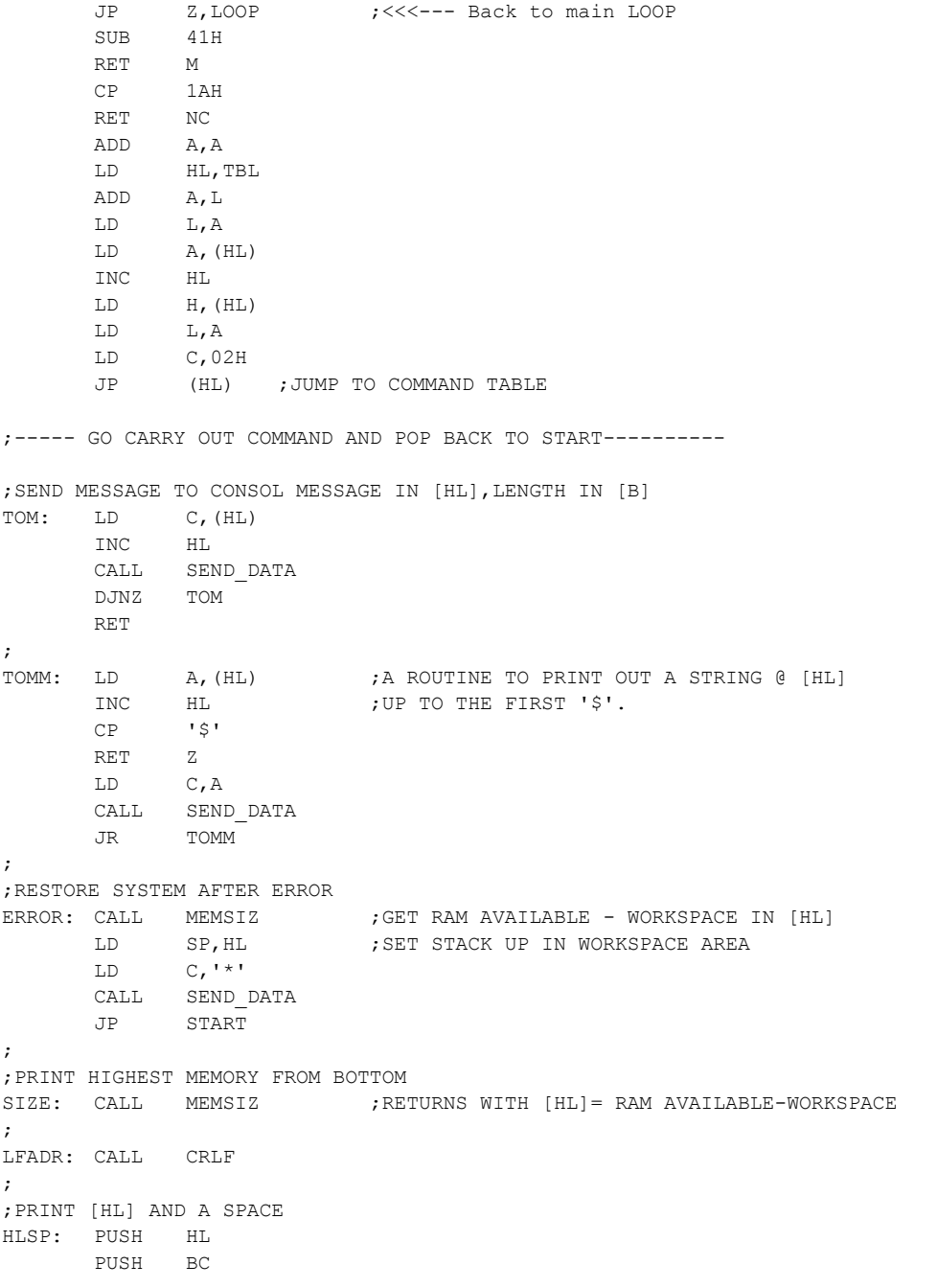

CP ESC : Esc will abort monitor back to WD2793 Chip

CALL LADR LD C,SPACE CALL SEND\_DATA POP BC POP HL RET ; ;PRINT A SPACE SF488: LD C,SPACE JP SEND\_DATA ; ;CONVERT HEX TO ASCII & PUT IT IN [C] CONV: AND 0FH ADD A,90H DAA ADC A,40H DAA LD C,A RET ; ;GET TWO PARAMETERS AND PUT THEM IN [HL] & [DE] THEN CRLF EXLF: CALL HEXSP POP DE POP HL ; ;SEND TO CONSOL CR/LF CRLF: PUSH BC LD C,LF CALL SEND\_DATA LD C,CR CALL SEND\_DATA POP BC RET ;; ;PUT THREE PARAMETERS IN [BC] [DE] [HL] THEN CR/LF EXPR3: INC C ; ALREADY HAD [C]=2 FROM START CALL HEXSP CALL CRLF POP BC POP DE POP HL RET ;GET ONE PARAMETER EXPR1: LD C,01H HEXSP: LD HL,0000 EX0: CALL TI

EX1: LD B, A

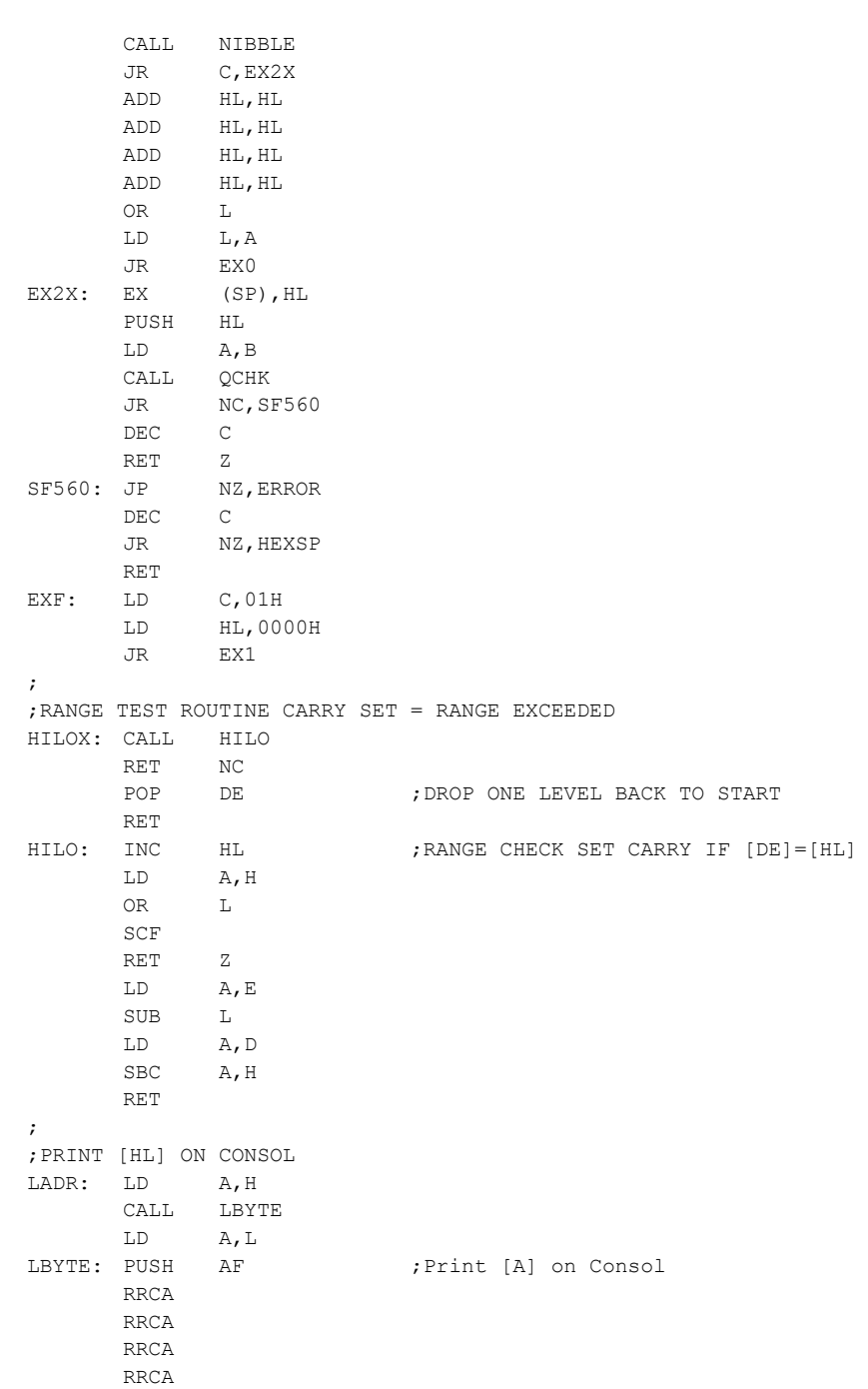

CALL SF598 POP AF SF598: CALL CONV ; Return with ASCII in [C] JP SEND\_DATA ; ;THIS IS A CALLED ROUTINE USED TO CALCULATE TOP OF RAM IS USED BY ;THE ERROR TO RESET THE STACK ; MEMSIZ: PUSH BC ; SAVE [BC] MEMSZ1: LD HL, OFFFFH ; START FROM THE TOP DOWN MEMSZ2: LD A, (HL) CPL LD (HL),A CP (HL) CPL **;PUT BACK WHAT WAS THERE** LD (HL),A JP Z,GOTTOP DEC H ;TRY 100H BYTES LOWER JR MEMSZ2 ; KEEP LOOKING FOR RAM GOTTOP: POP BC ; RESTORE [BC] RET ; NIBBLE: SUB 30H RET C CP 17H CCF RET C CP LF CCF RET NC SUB 07H CP LF RET ; COPCK: LD - ' CALL SEND\_DATA ; PCHK: CALL TI ; ;TEST FOR DELIMITERS ; QCHK: CP SPACE RET Z  $CP$   $, '$ RET Z CP CR SCF RET Z CCF

RET

LD (HL),A

; ;KEYBOARD HANDELING ROUTINE (WILL NOT ECHO CR/LF) ;IT CONVERTS LOWER CASE TO UPPER CASE FOR LOOKUP COMMANDS ;ALSO ^C WILL FORCE A JUMP TO START OF ZFDC CODE ;ALL OTHERE CHARACTERS ARE ECHOED ON CONSOL ; TI: CALL GET\_DATA CP CR RET Z  $CP$   $°C$   $-40H$ ; ^C TO BOOT ZFDC EEPROM JP Z, ROM START PUSH BC LD C,A CALL SEND\_DATA LD A,C POP BC CP 40H  $;$  LC- $>$ UC RET C CP 7BH RET NC SF754: AND 5FH RET ; ZBITS: PUSH DE ; DISPLAY 8 BITS OF [A] PUSH BC LD E,A CALL BITS POP BC POP DE RET ; BITS: LD B,08H ; DISPLAY 8 BITS OF [E] CALL SF488 SF76E: SLA  $E$ LD A,18H ADC A,A LD C,A CALL SEND\_DATA DJNZ SF76E RET ; MEMMAP: CALL CRLF LD HL,0 LD B,1 MAP1: LD E,'R' ;PRINT R FOR RAM  $LD$   $A, (HL)$ CPL

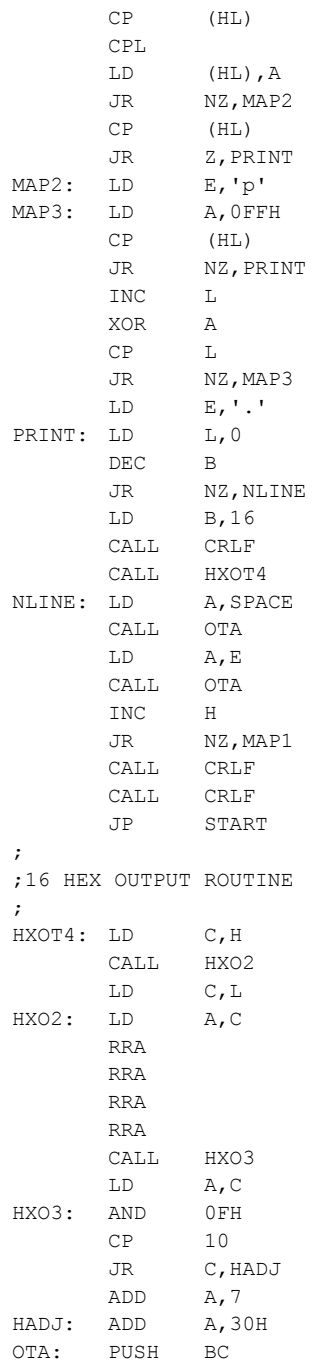

LD C,A CALL SEND DATA ; SEND TO CONSOL POP BC RET ; ;DISPLAY MEMORY IN HEX ; DISP: CALL EXLF ; GET PARAMETERS IN [HL], [DE] LD A, L ;ROUND OFF ADDRESSES TO XX00H AND 0F0H LD L,A LD A, E ; FINAL ADDRESS LOWER HALF AND 0F0H ADD A, 10H ; FINISH TO END OF LINE SF172: CALL LFADR SF175: CALL BLANK  $LD$   $A, (HL)$ CALL LBYTE CALL HILOX LD A,L AND 0FH JR NZ, SF175 LD C, TAB ; INSERT A TAB BETWEEN DATA CALL SEND\_DATA LD B, 4H ; ALSO 4 SPACES TA11: LD C,SPACE CALL SEND\_DATA DJNZ TA11 LD B, 16 ;NOW PRINT ASCII (16 CHARACTERS) PUSH DE ;TEMPORLY SAVE [DE] LD DE,0010H SBC HL,DE POP DE T11: LD A,(HL) AND 7FH CP ' ' ; FILTER OUT CONTROL CHARACTERS' JR NC,T33 T22: LD A,'.' T33: CP 07CH JR NC,T22 LD C, A ; SET UP TO SEND CALL SEND\_DATA INC HL DJNZ T11 ;REPEAT FOR WHOLE LINE JR SF172 ; BLANK: LD C,' ' JP SEND\_DATA

;

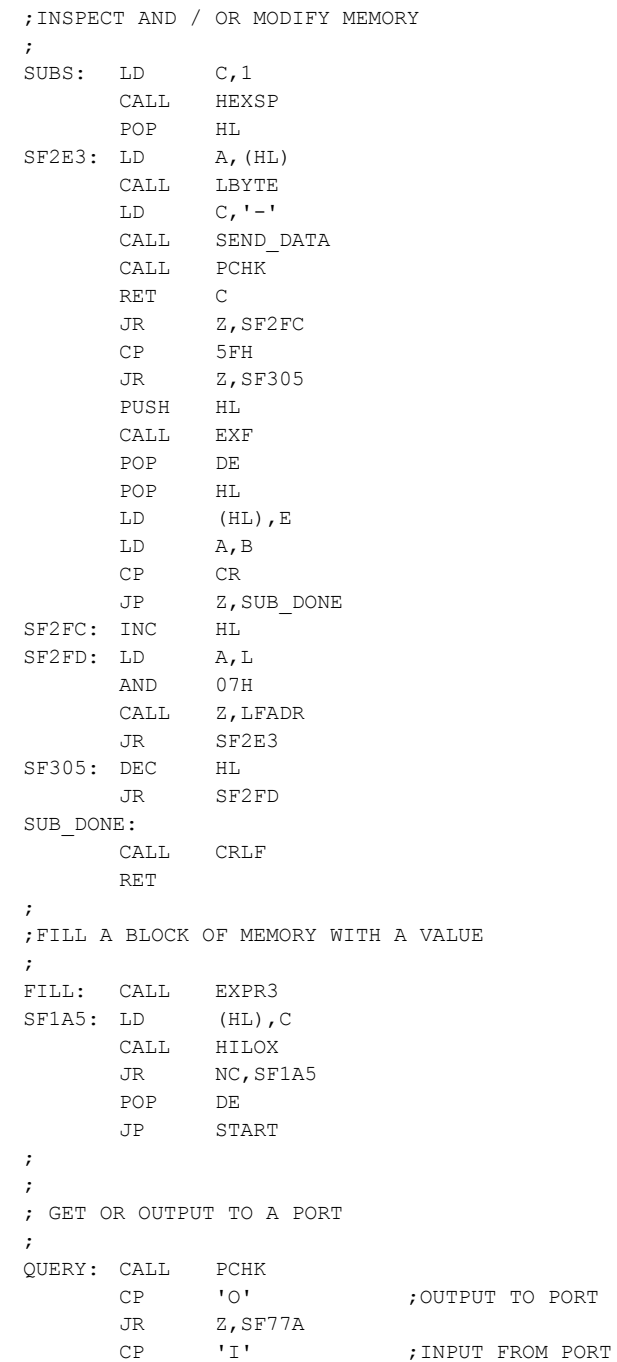

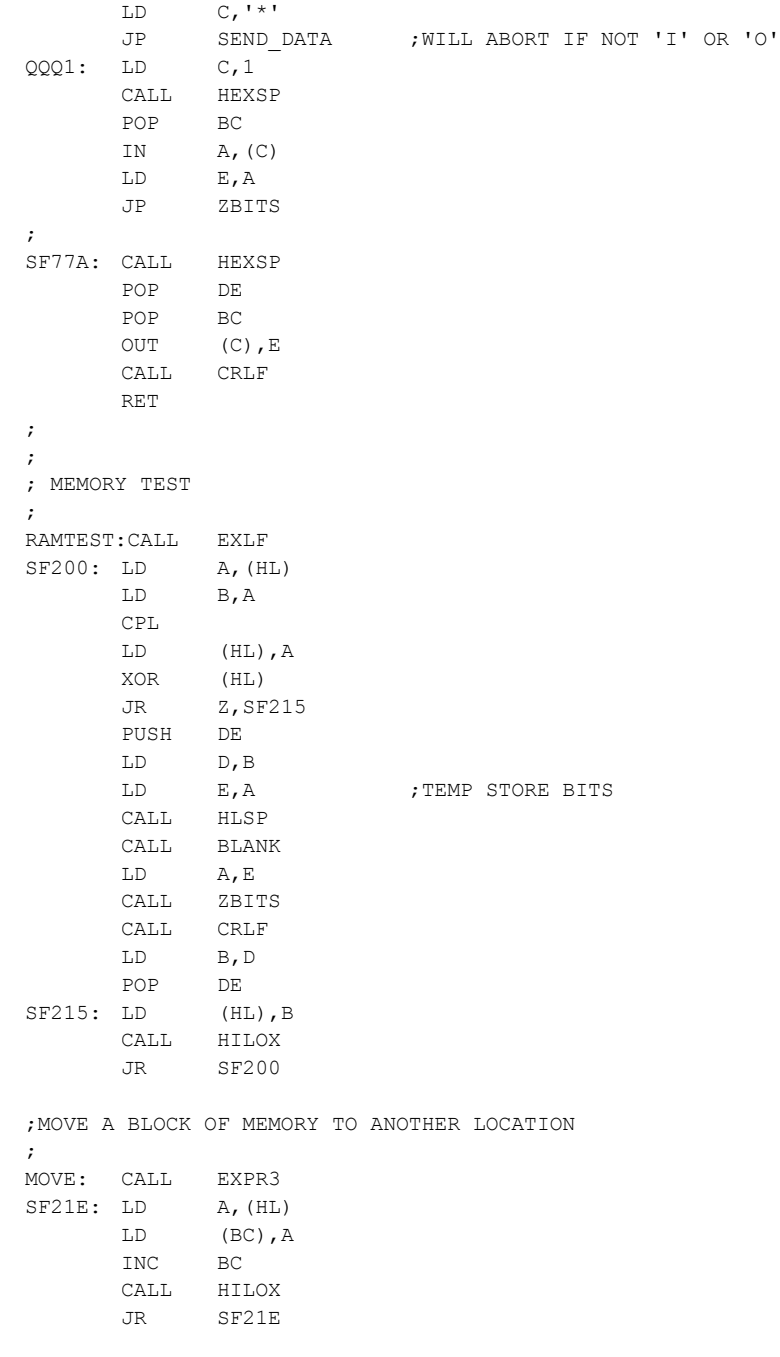

JP Z,QQQ1

```
;VERIFY ONE BLOCK OF MEMORY WITH ANOTHER
; 
VERIFY: CALL EXPR3
VERIO: LD A,(BC)
     CP (HL)
     JR Z,SF78E
     PUSH BC
     CALL CERR
     POP BC
SF78E: INC BC
     CALL HILOX
     JR VERIO
     RET
;
CERR: LD B,A
     CALL HLSP
     LD A, (HL)CALL LBYTE
     CALL BLANK
     LD A,B
     CALL LBYTE
     JP CRLF
;
ECHO: CALL GET_DATA ; Routine to check keyboard etc.
     CP ^{\circ}C^{\bullet} -40H; Loop until ^C
     RET
           Z
      CP 'Z'
-40H
     RET
           Z
     LD C,A
     CALL SEND_DATA
     JR ECHO
;;
; GET SUM & DIFFERENCE OF TWO HEX NOS ;
MATH: LD HL, MSG9
     CALL TOMM
     LD C, 2 : 2 PARAMETERS REQ
     CALL EXLF ; GET DATA IN [DE] & [HL]
     PUSH HL ; SAVE [HL] FOR LATER
     ADD HL,DE
     PUSH HL ; SAVE THIS [HL] ALSO
     LD HL, MSG6 ; 'SUM= '
     CALL TOMM
     POP HL ; PUT SUM IN [HL]
     CALL HLSP ; PRINT [HL]
     POP HL ; GET BACK FIRST [HL]
     OR
           A ; CLEAR CARRY
```
;

SBC HL, DE ; GET DIFFERENCE PUSH HL ; SAVE IT LD HL, MSG7 ; 'DIFFERENCE=' CALL TOMM POP HL ; GET BACK DIFFERENCE IN [HL] JP HLSP ;PRINT [HL] ; ; ;SEARCH FOR AN ASCII STRING IN MEMORY ; WHERE: PUSH IX ;dangerous! but we need it LD D,00H ;This is from Zapple monitor have not had time SF32A: LD C, 1 (to modify! CALL HEXSP POP HL LD H,L PUSH HL INC SP INC D LD A,B SUB 0DH JR NZ, SF32A LD B,A LD C,A LD H,A LD L,D DEC L ADD HL,SP PUSH HL PUSH BC FINDC: PUSH BC CALL CRLF POP BC FIND: POP HL POP IX LD E,D LD  $A, (IX+0)$ CPIR JP PO, DONE2 PUSH IX PUSH HL FOUND: DEC E JR Z,TELL LD  $A, (IX-1)$ CP (HL) JR NZ,FIND INC HL DEC IX JR FOUND

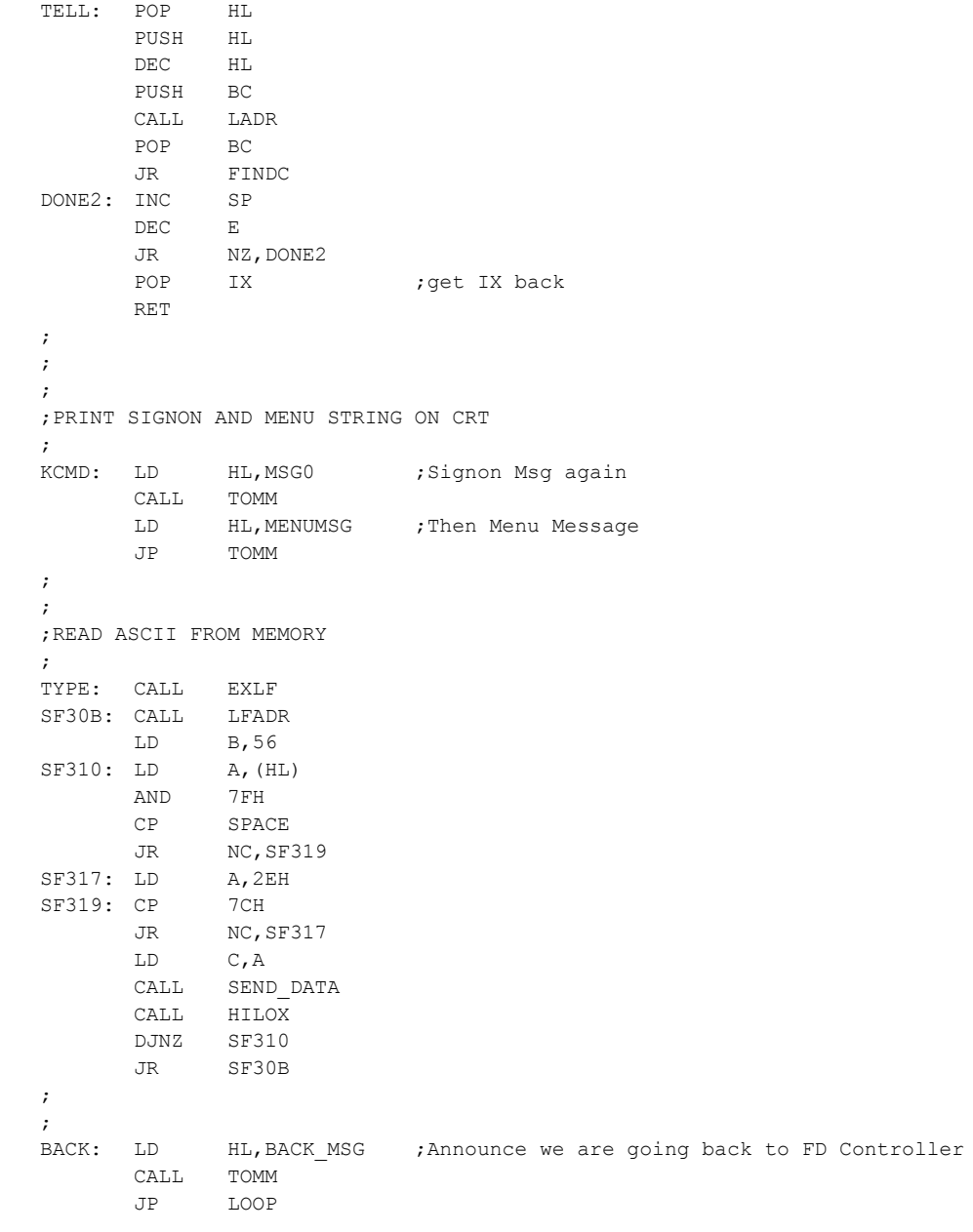

CALL HEXSP

CALL CRLF

- POP HL ; GET PARAMETRE PUSHED BY EXF JP (HL)
- ; Display All WD2793 Status Registers

# WD\_REGS:

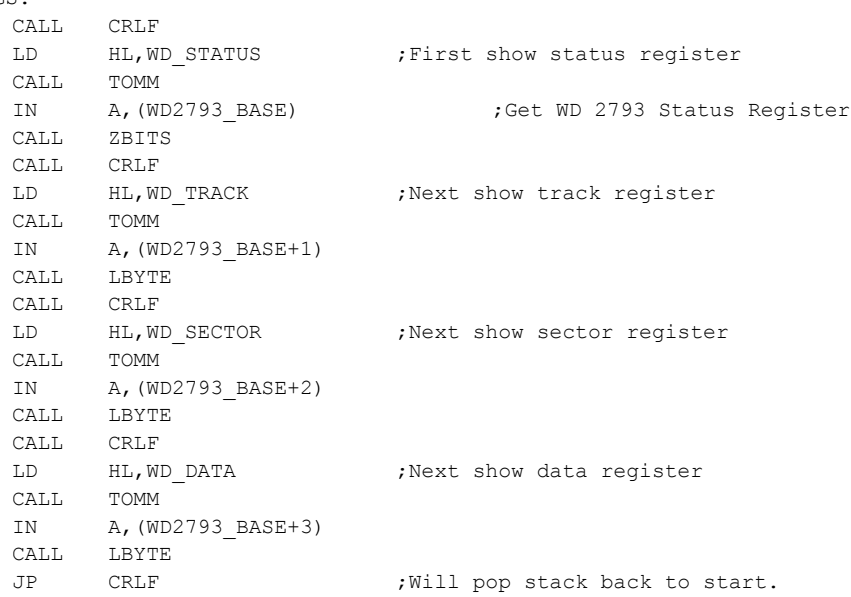

## ; Display the Z80 Reg Set

## SHOW\_REGS:

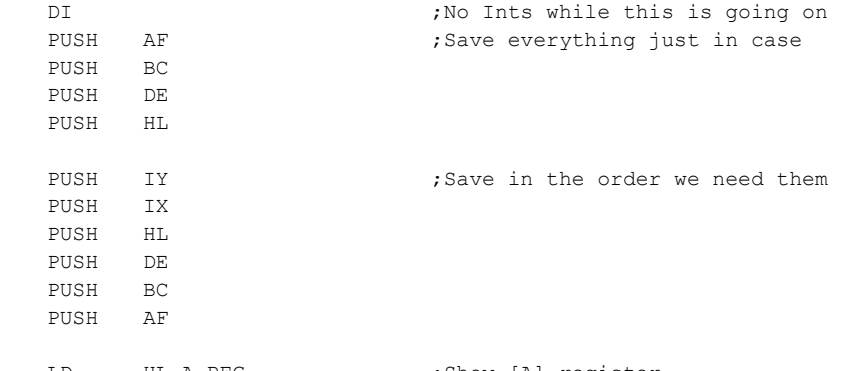

DPL\_POINTERS: EQU \$ DW UNFORMATTED

; LOOKUP TABLES OF DISK PARAMETER LISTS & POINTERS

; LOOKUP TABLES OF DISK PARAMETERS

;---------------------------------------------------------------------------------------------------

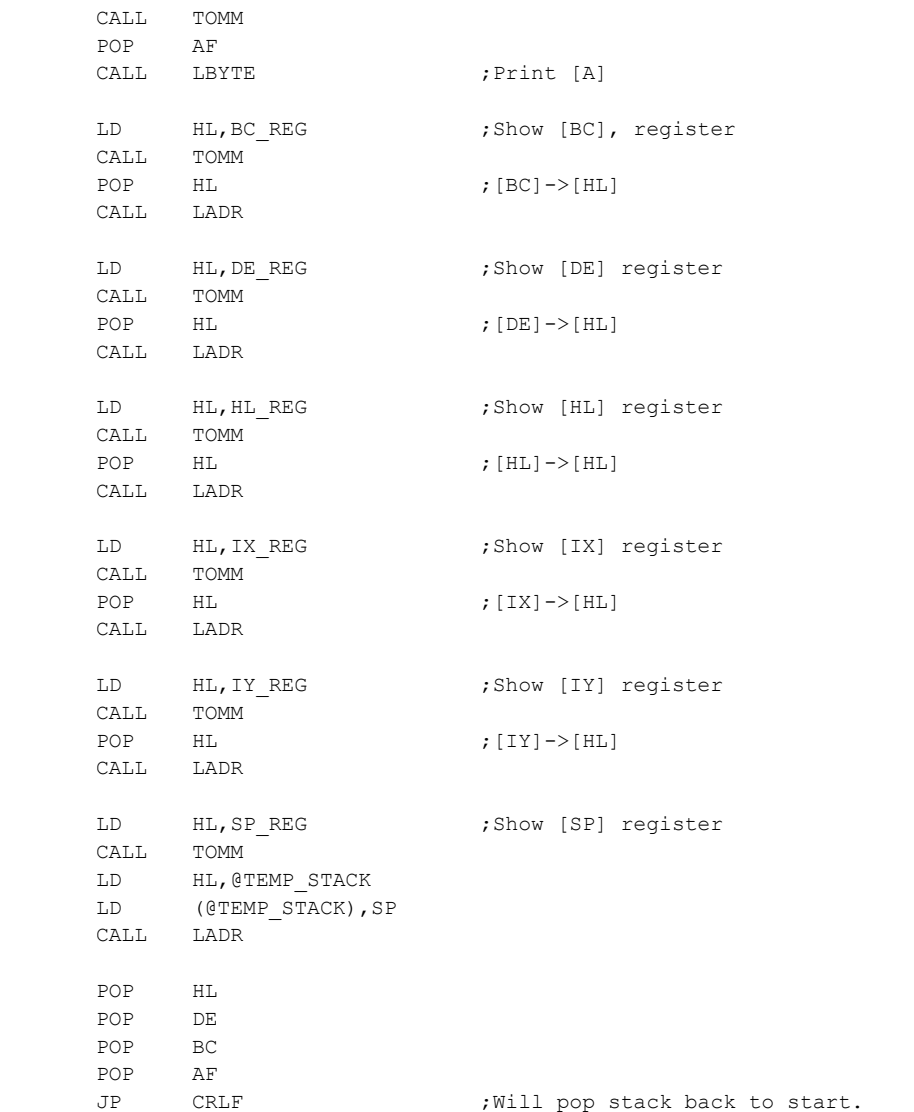

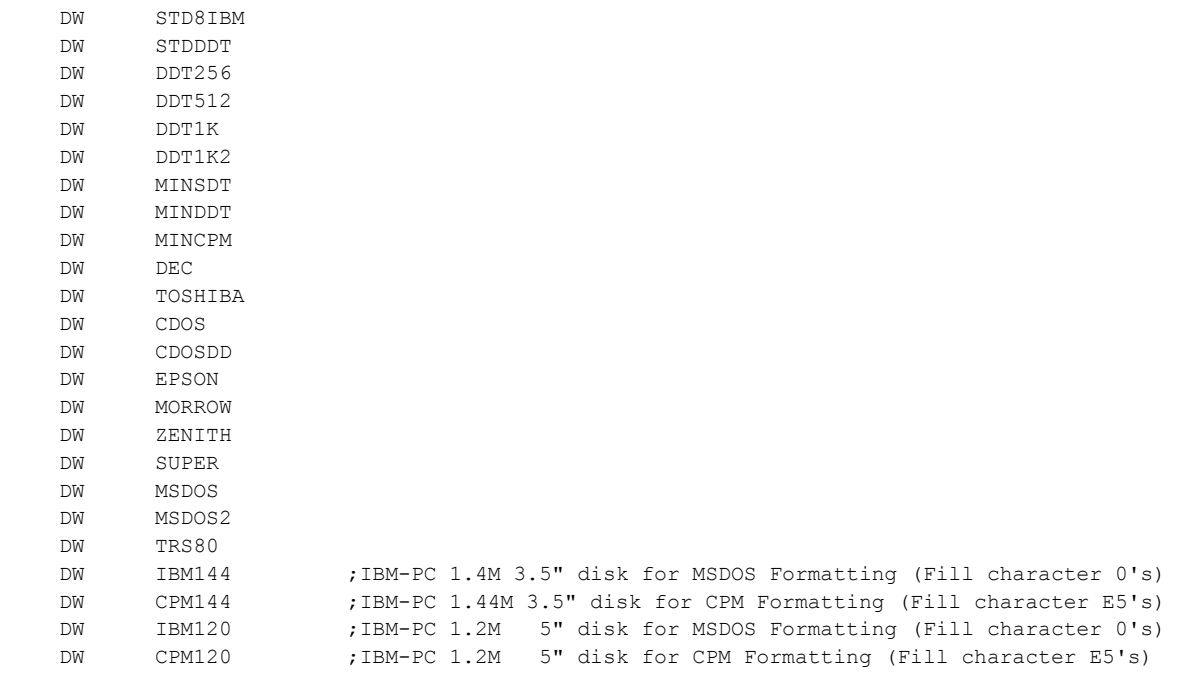

DPL POINTERS END EQU \$

DPL\_COUNT EQU (DPL\_POINTERS\_END - DPL\_POINTERS)/2

#### ;---------------------------------------------------------------------------------------------------

; LOOKUP TABLES OF DISK PARAMETERS

;Note in V2.8 and later, support has been added support for IBM 1.2M/5" and 1.44M/3.5" disk formats. ;As far as the WD2793;is concerned these behave as 8" disks. It's just the disk capacity is larger. ;(Only the old 360K type SD & DD, 300RPM, 5" disks need a clock speed adjustment). ;So whenever I referr to 8" disks, I am also including these 1.2M and 1.4M disks. ; ;To calculate the total formatted track size it is easiest to just build a table (using a previous ;track size). Start formatting a disk and stop with ESC. The total track image can be seen in ;in RAM starting at A000H up to ~ C000H (depending on the format). Look for where the last block of ;GAP4 E5's stop. Subtract A000H from this value and place in your new table. Burn a new EPROM and ;format your disk. This beats calculating bytes! If you find a new format hangs the WD2793 it's because ;your track size is too long. You can usually chizel a few bytes from the GAP4 region.

; 8" SINGLE DENSITY DRIVE VARIABLES (UNFORMATTED Disk) UNFORMATTED:

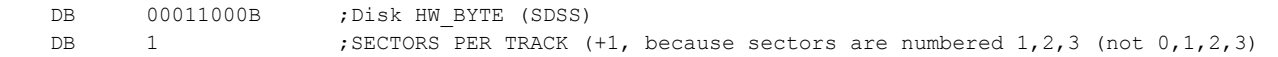

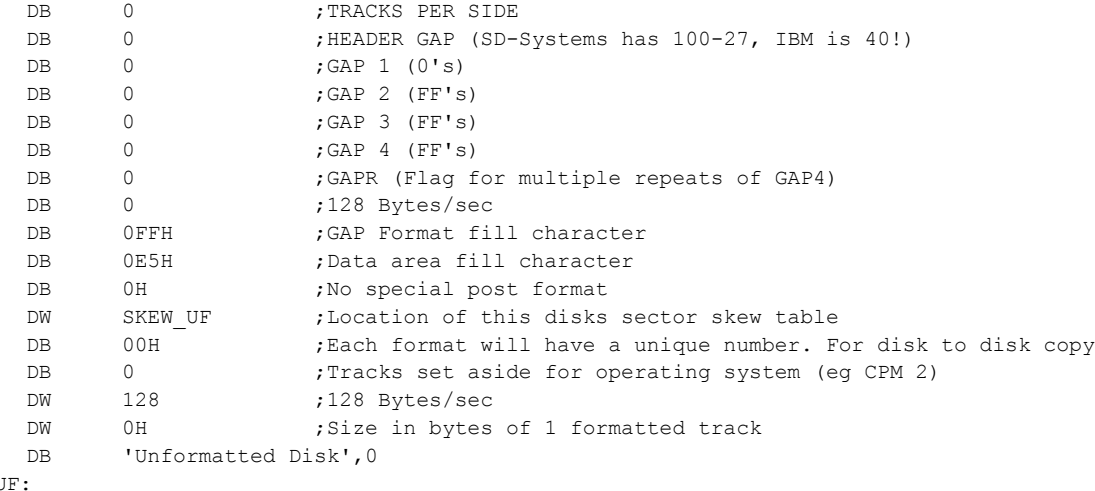

SKEW U

DB 0H,0H,0H,0H,0H,0H,0H,0H,0H,0H,0H,0H,0H,0H,0H,0H,0H,0H,0H,0H,0H,0H,0H,0H

DB 0H,0H,0H,0H,0H,0H,0H,0H,0H,0H,0H,0H,0H,0H,0H,0H,0H,0H,0H,0H,0H,0H,0H,0H

## ; 8" SINGLE DENSITY DRIVE VARIABLES (IBM 3740 Format) STD8IBM:DB 00011000B ;Disk HW BYTE (SDSS) DB 26+1 ; SECTORS PER TRACK (+1, because sectors are numbered 1,2,3 (not 0,1,2,3) DB 77 ;TRACKS PER SIDE DB 40 ;HEADER GAP (SD-Systems has 100-27, IBM is 40!) DB 6 ;GAP 1 (0's) DB 11 ; GAP 2 (FF's) DB 27 ; GAP 3 (FF's) DB 247 ;GAP 4 (FF's) DB 1 :GAPR (Flag for multiple repeats of GAP4) DB 0 ;128 Bytes/sec DB 0FFH ;GAP Format fill character DB 0E5H ;Data area fill character DB 0H ;No special post format DW SKEW IBM ; Location of this disks sector skew table DB 01H ; Each format will have a unique number. For disk to disk copy DB 2 ; Tracks set aside for operating system (eg CPM 2)

DW 128 ;128 Bytes/sec

DW 1380H ; <--- Size in bytes of 1 formatted track (see top of tables)

DB '8" SDSS, 26 X 128 Byte Sectors (IBM 3740 Format)', 0

#### SKEW\_IBM:

DB 1H,2H,3H,4H,5H,6H,7H,8H,9H,0AH,0BH,0CH,0DH,0EH,0FH

DB 10H,11H,12H,13H,14H,15H,16H,17H,18H,19H,1AH

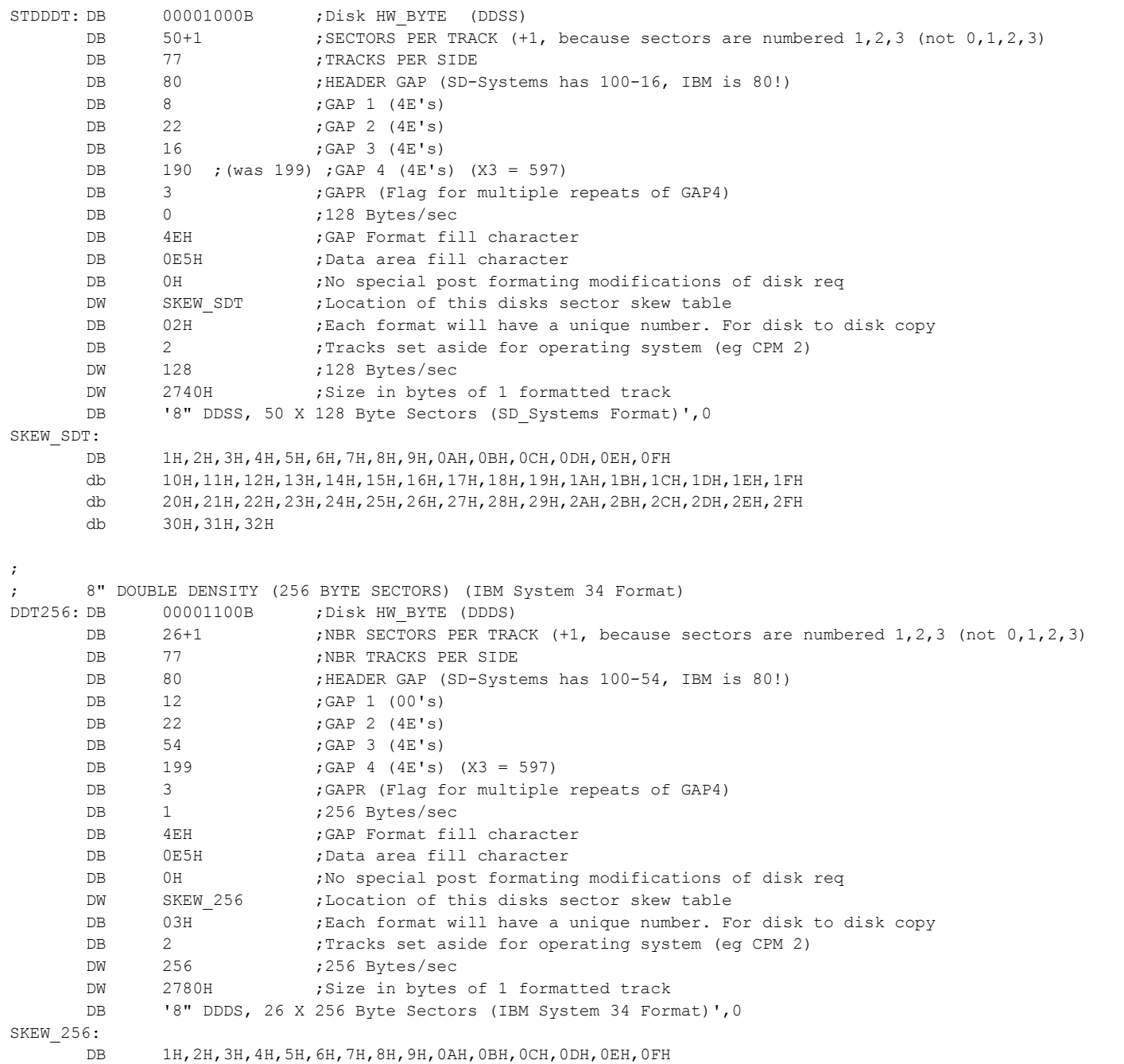

db 10H,11H,12H,13H,14H,15H,16H,17H,18H,19H,1AH

;

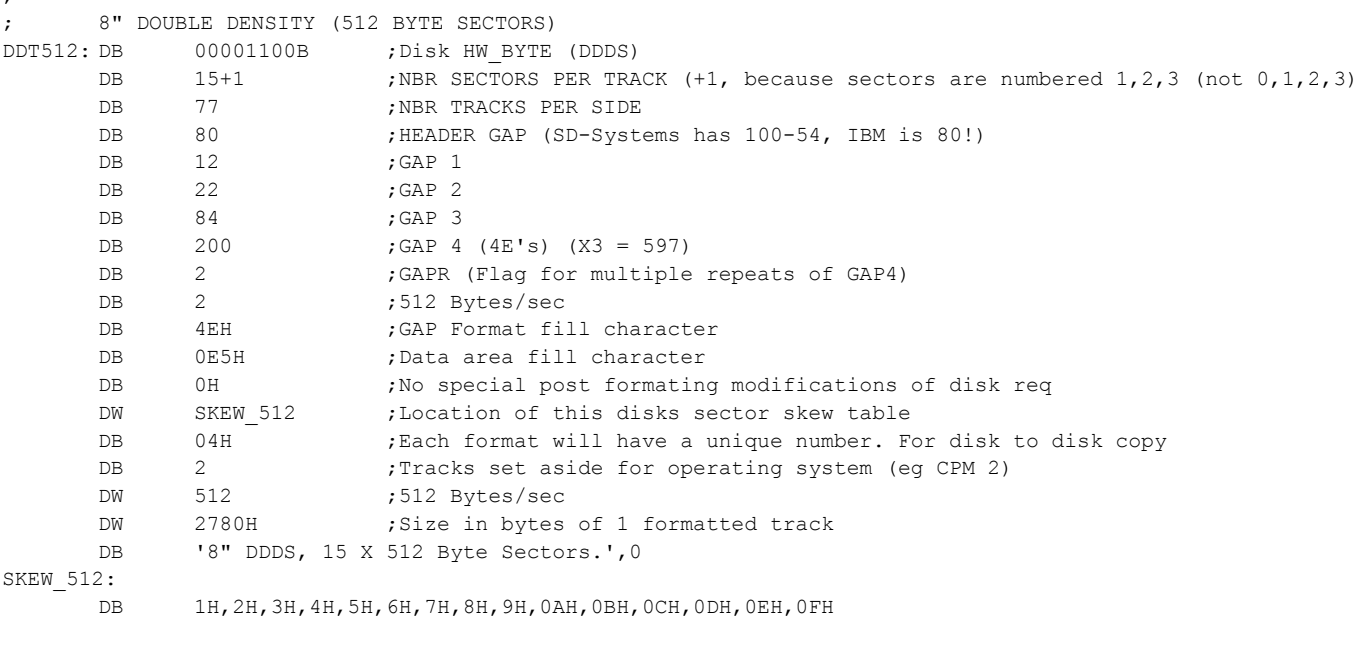

### ;

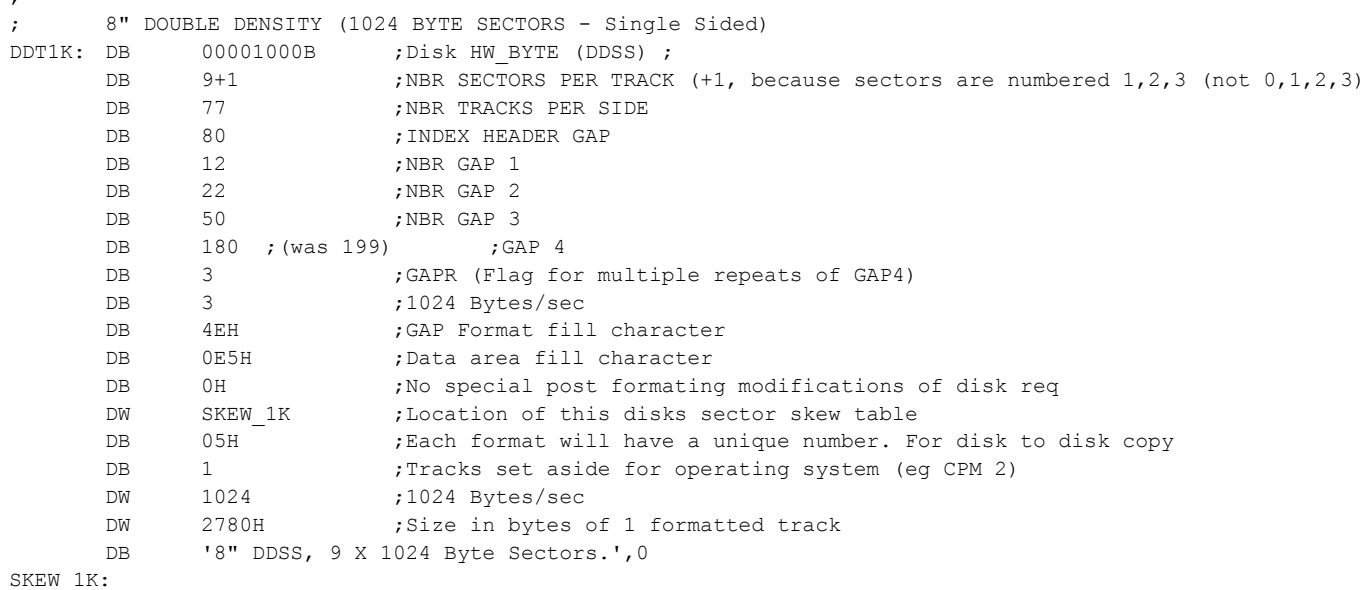

DB 1H,2H,3H,4H,5H,6H,7H,8H,9H

; 8" DOUBLE DENSITY (1024 BYTE SECTORS - Double Sided) DDT1K2: DB 00001100B ; Disk HW BYTE (DDDS) ; DB 9+1 ;NBR SECTORS PER TRACK (+1, because sectors are numbered 1,2,3 (not 0,1,2,3) DB 77 ;NBR TRACKS PER SIDE DB 80 ;INDEX HEADER GAP DB 12 ;NBR GAP 1 DB 22 ;NBR GAP 2 DB 50 ;NBR GAP 3 DB 180 ; (was 199) ; GAP 4 DB 3 ;GAPR (Flag for multiple repeats of GAP4) DB 3 ;1024 Bytes/sec DB 4EH ;GAP Format fill character DB 0E5H ;Data area fill character DB 0H ;No special post formating modifications of disk req DW SKEW 1KDS ; Location of this disks sector skew table DB 06H ; Each format will have a unique number. For disk to disk copy DB 1  $\blacksquare$  Tracks set aside for operating system (eq CPM 2) DW 1024 ;1024 Bytes/sec DW 2700H ; Size in bytes of 1 formatted track DB '8" DDDS, 9 X 1024 Byte Sectors.',0 SKEW\_1KDS: DB 1H,2H,3H,4H,5H,6H,7H,8H,9H ; ;---------5" DRIVES ---------------- ; ; 5", 128 byte, SD SD-Systems Format MINSDT: DB 00010000B ; Disk HW BYTE (SDSS) DB 18+1 ; sectors per track (+1, because sectors are numbered 1,2,3 (not 0,1,2,3) DB 35 ;tracks per side DB 20 ;index header gap DB 6 ;GAP 1 DB 11 ; GAP 2 DB 8 ;GAP 3 DB 221 ; GAP 4 (FF's) DB 1 :GAPR (Flag for multiple repeats of GAP4) DB 0 ;128 Bytes/sec DB 0FFH : GAP Format fill character DB 0E5H ;Data area fill character DB 0H ;No special post formating modifications of disk req DW SKEW MINSD ;Location of this disks sector skew table DB 07H ; Each format will have a unique number. For disk to disk copy DB 2 ; Tracks set aside for operating system (eq CPM 2) DW 128 ;128 Bytes/sec DW 0BFFH ;Size in bytes of 1 formatted track (more than enough!) DB '5" SDSS, 18 X 128 Byte Sectors, (SD-Systems Format).', 0 SKEW\_MINSD:

DB 1H,2H,3H,4H,5H,6H,7H,8H,9H,0AH,0BH,0CH,0DH,0EH,0FH,10H,11H,12H

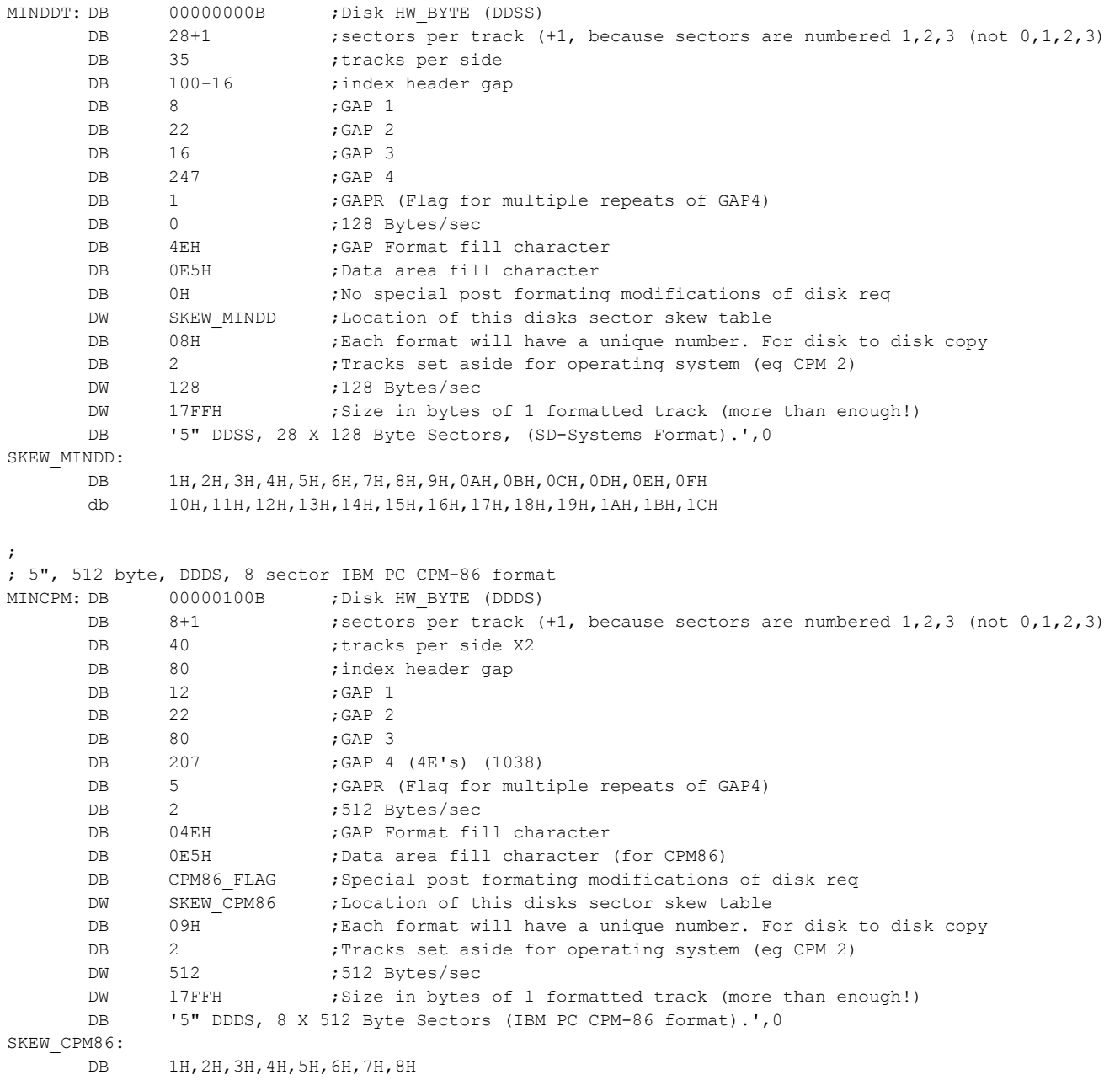

;

; 5", 128 byte, DD SD-Systems Format

;

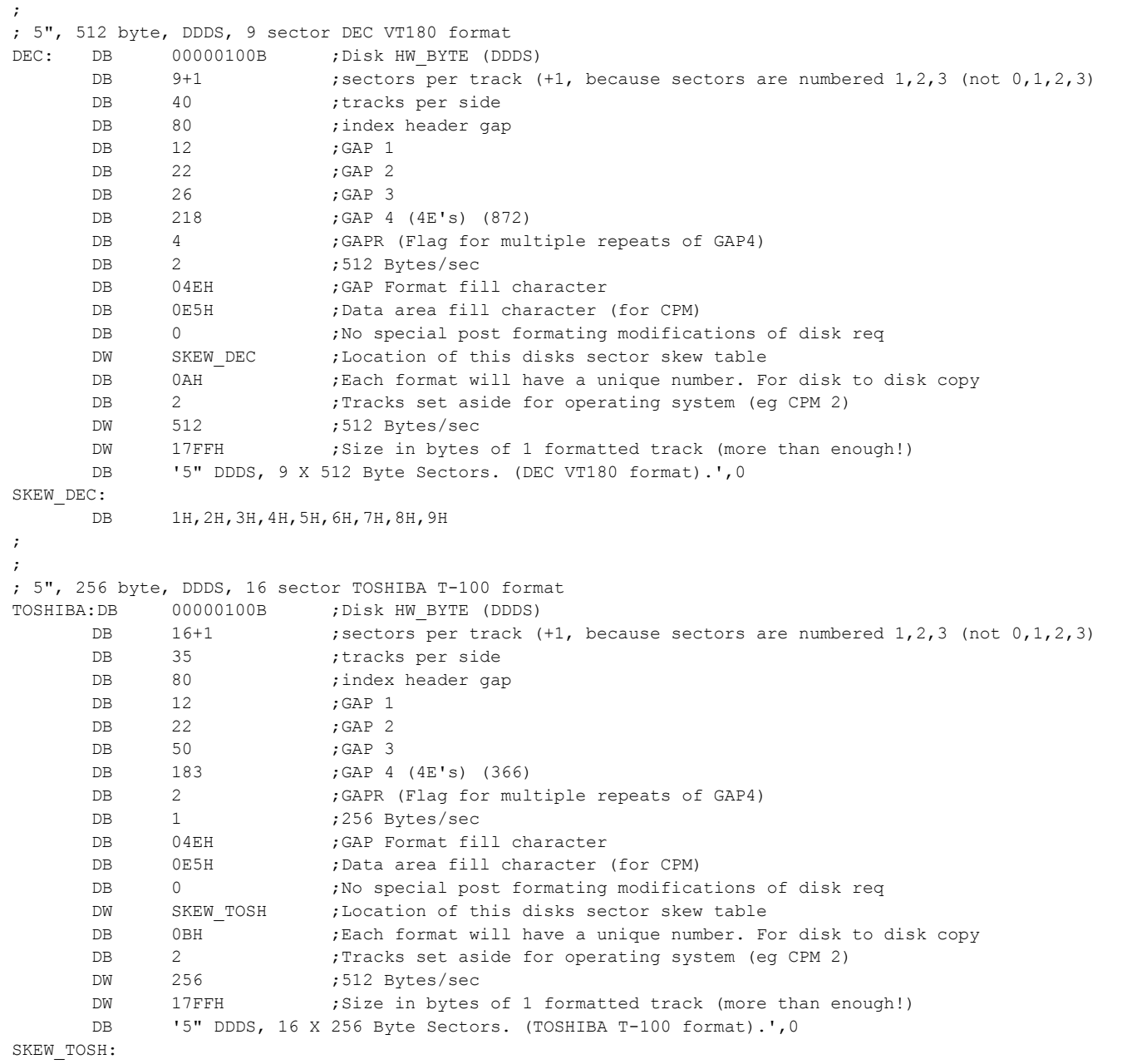

DB 1H,2H,3H,4H,5H,6H,7H,8H,9H,0AH,0BH,0CH,0DH,0EH,0FH,10H

;

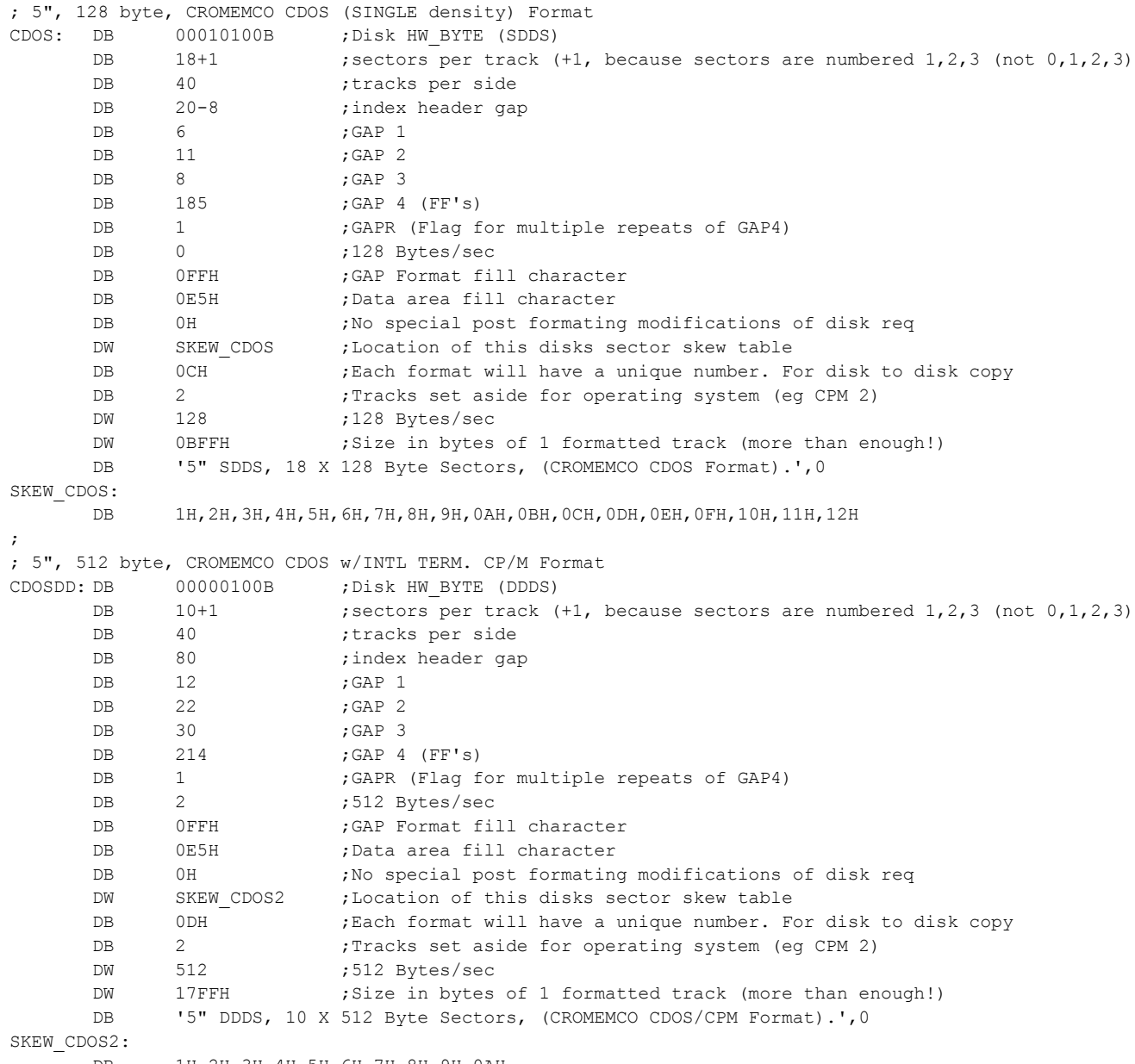

DB 1H,2H,3H,4H,5H,6H,7H,8H,9H,0AH

; 5", 512 byte, EPSON QX-10 Format

;

EPSON: DB 00010100B ; Disk HW\_BYTE (SDDS)

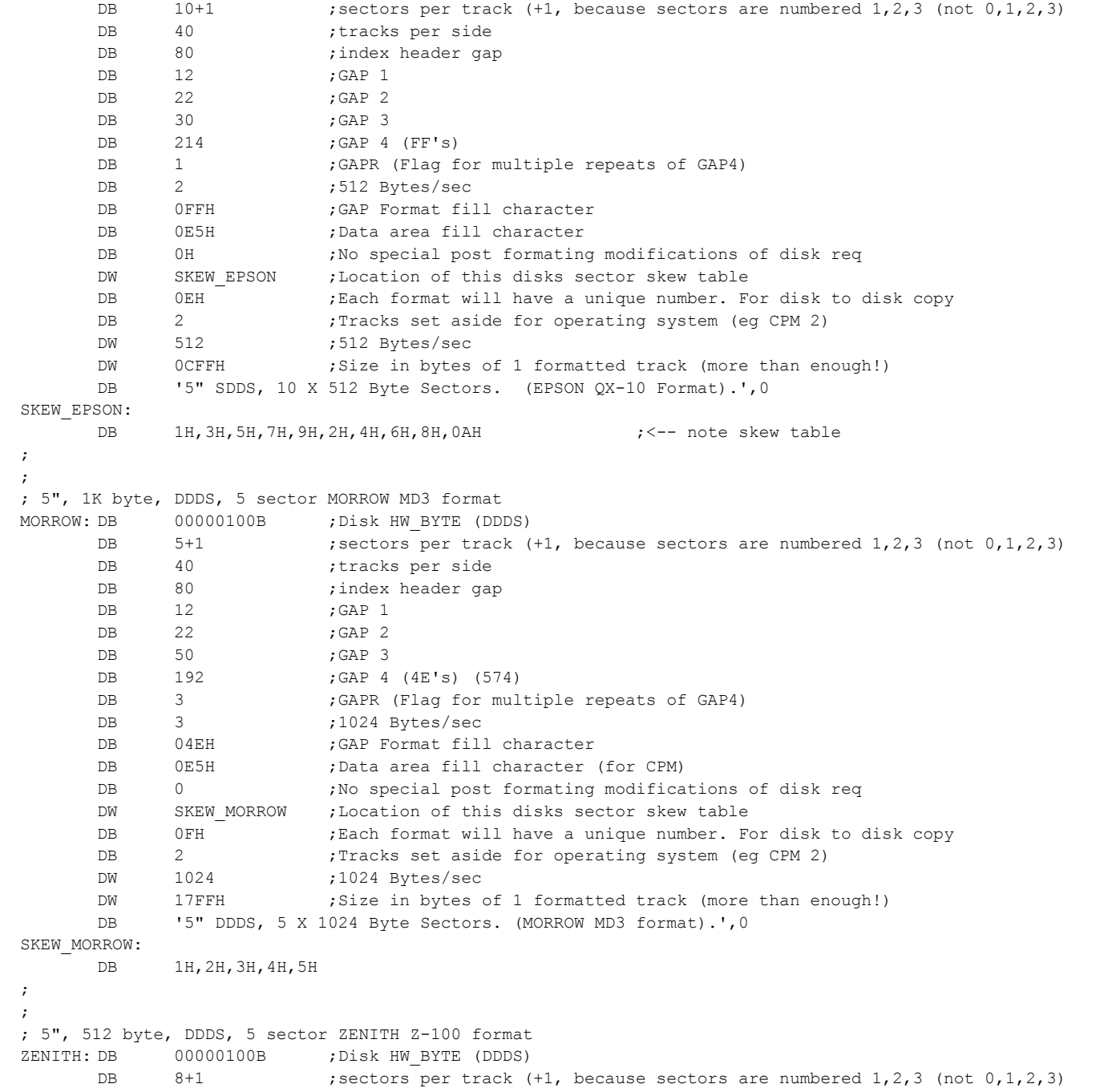

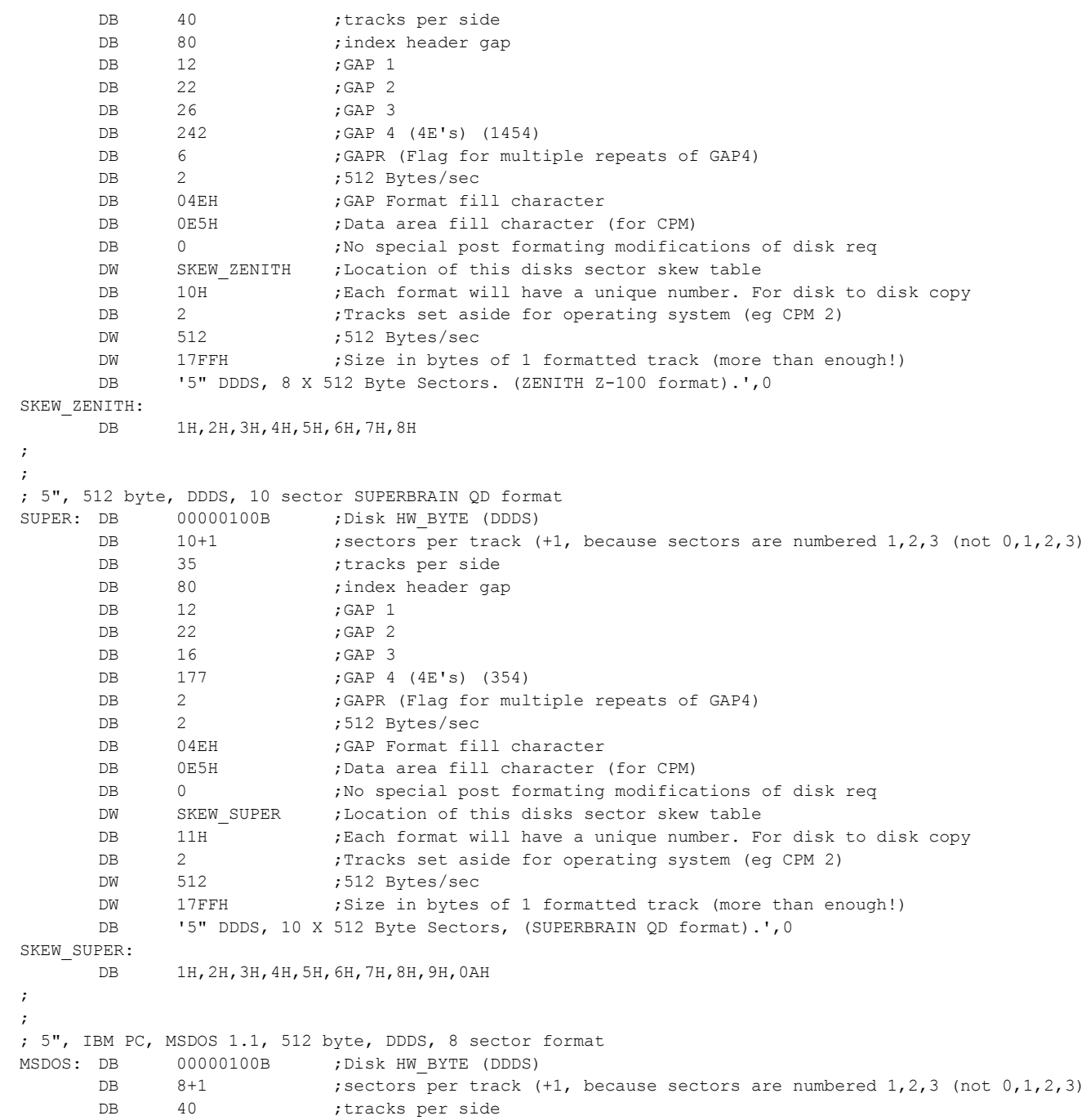

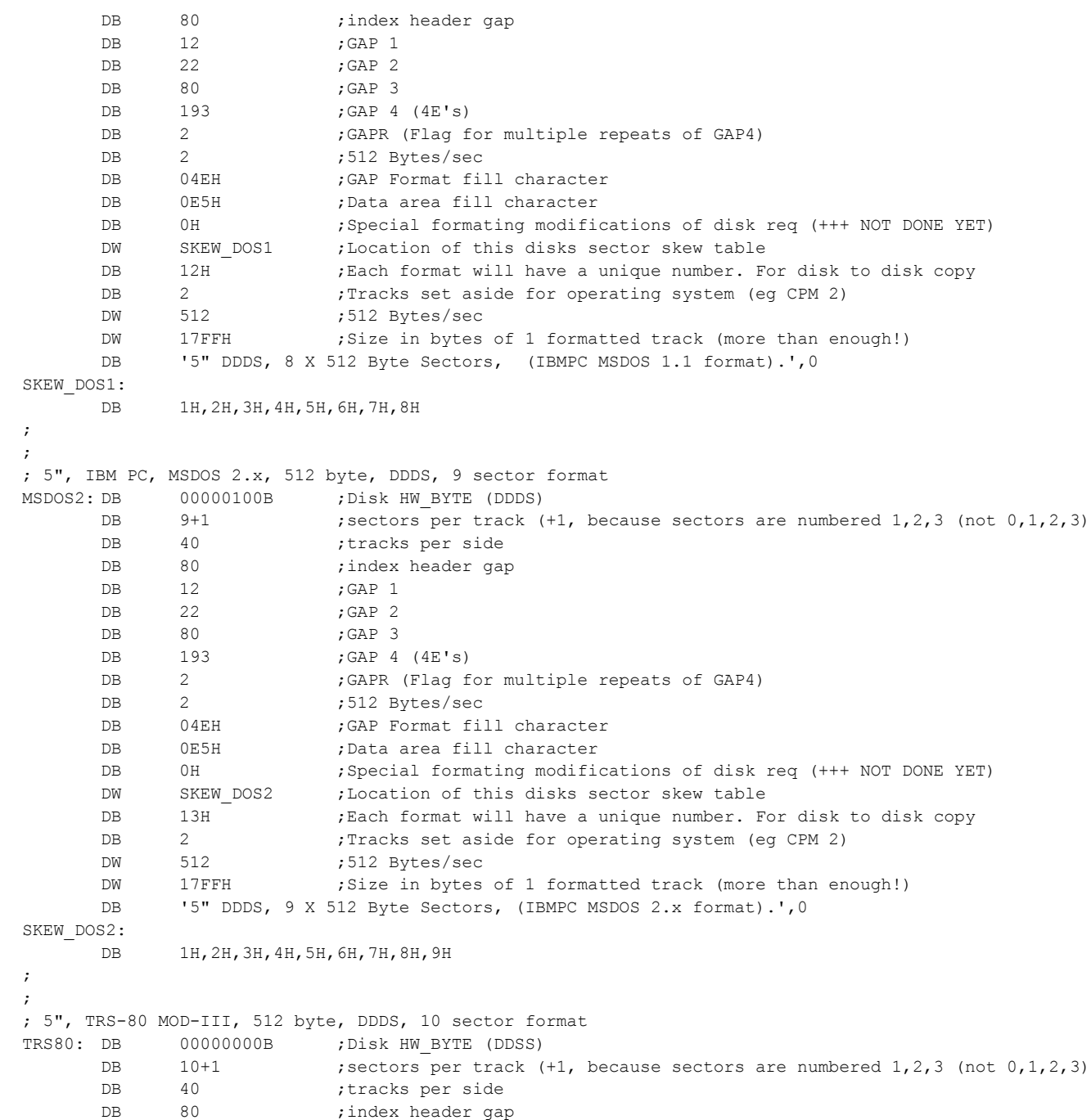

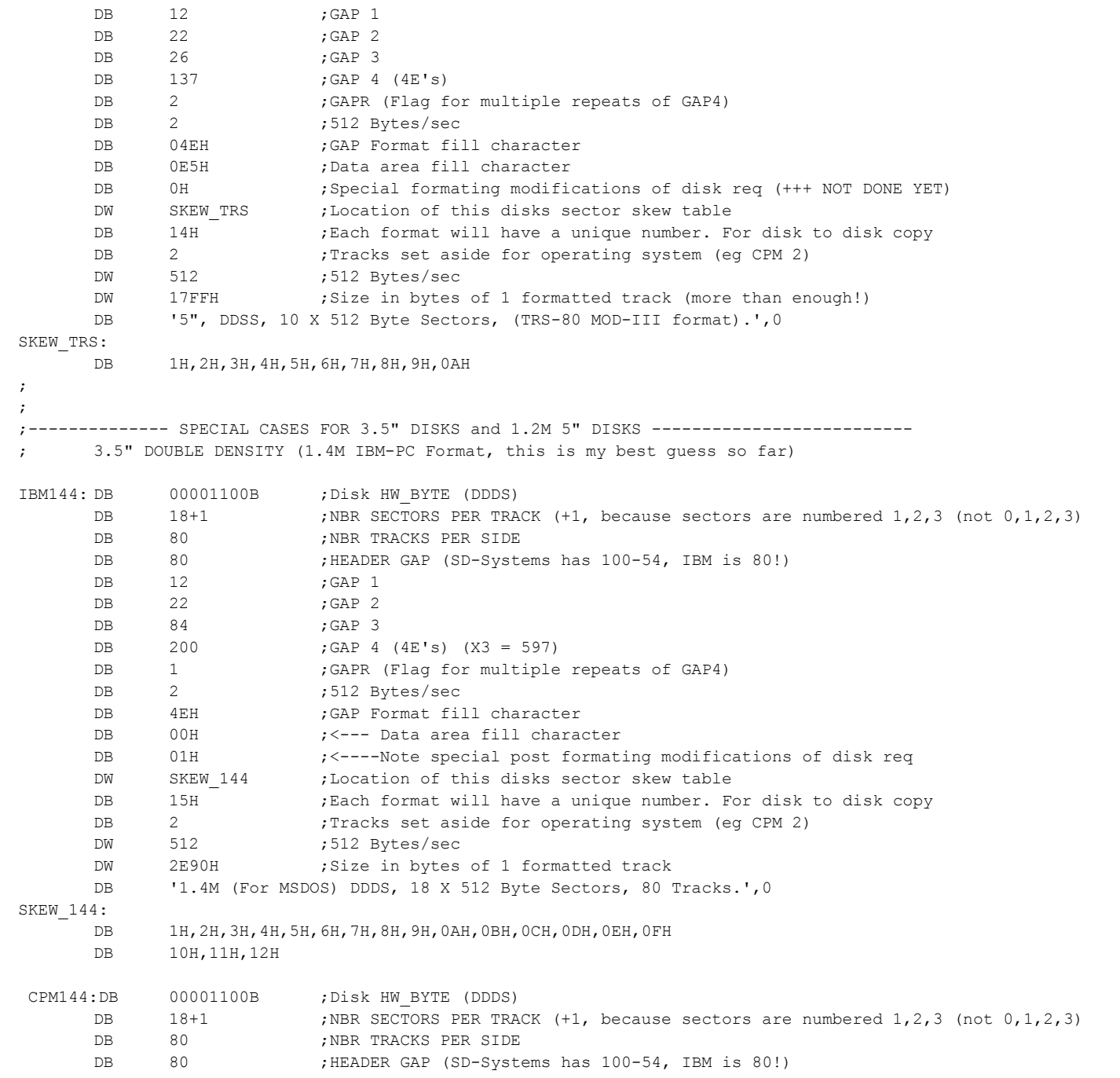

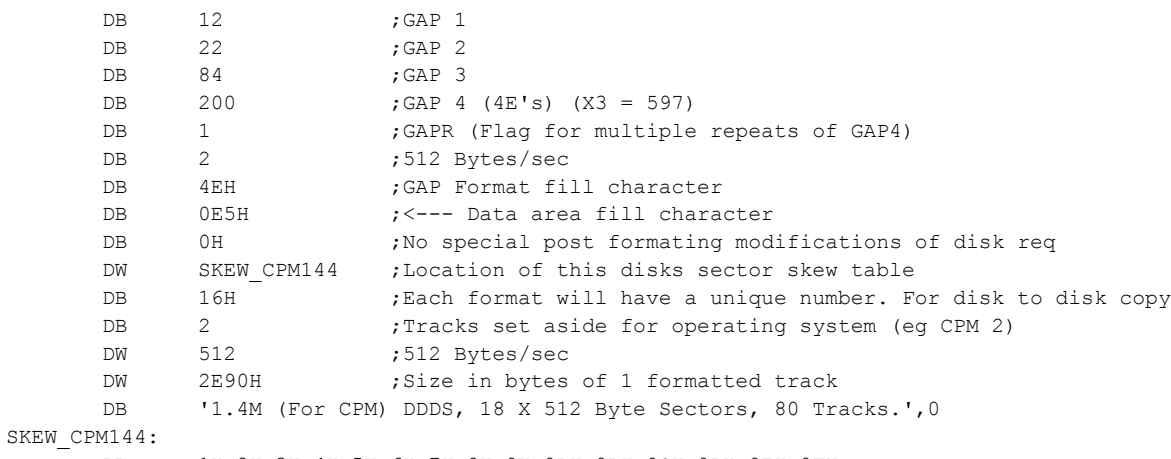

DB 1H,2H,3H,4H,5H,6H,7H,8H,9H,0AH,0BH,0CH,0DH,0EH,0FH

DB 10H,11H,12H

; 5" HIGH DENSITY (1.2M IBM-PC Format, this is my best guess so far)

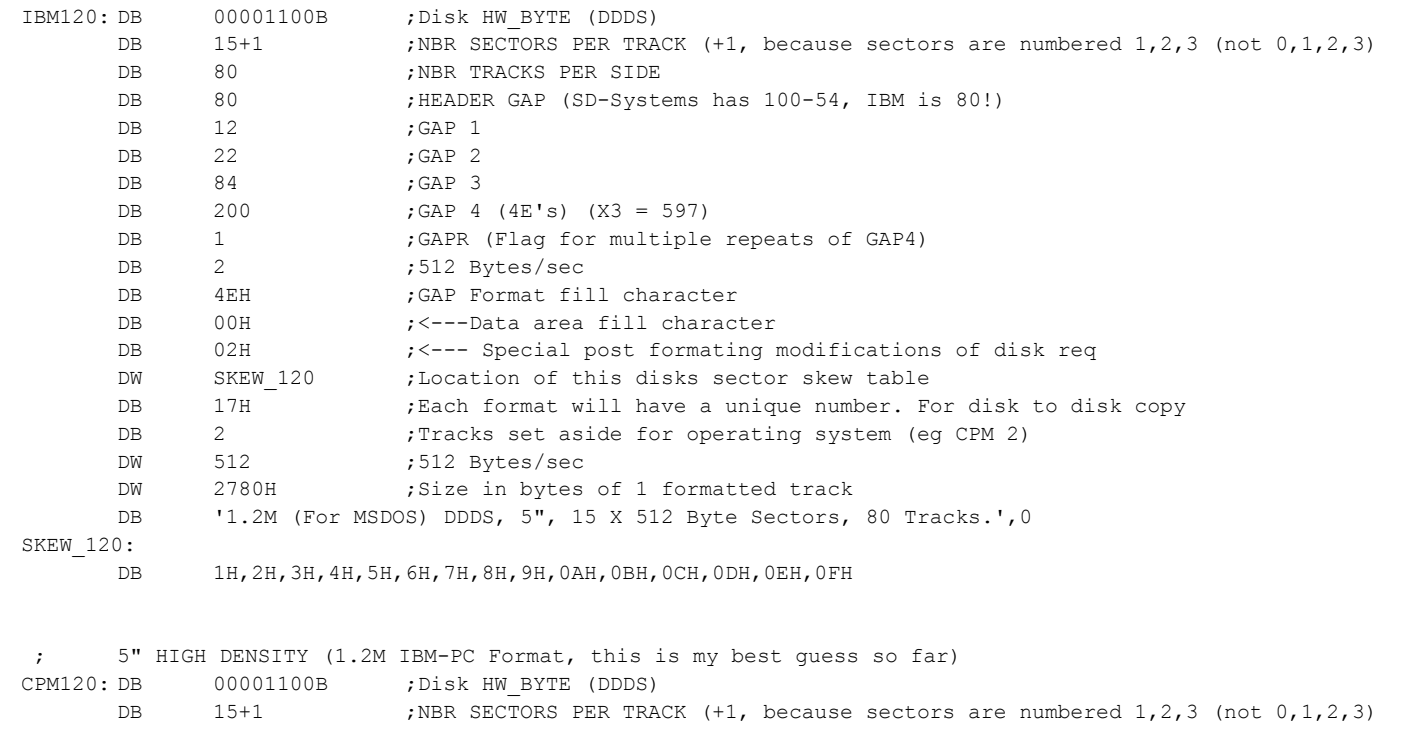

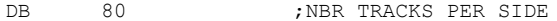

DB 80 ;HEADER GAP (SD-Systems has 100-54, IBM is 80!)

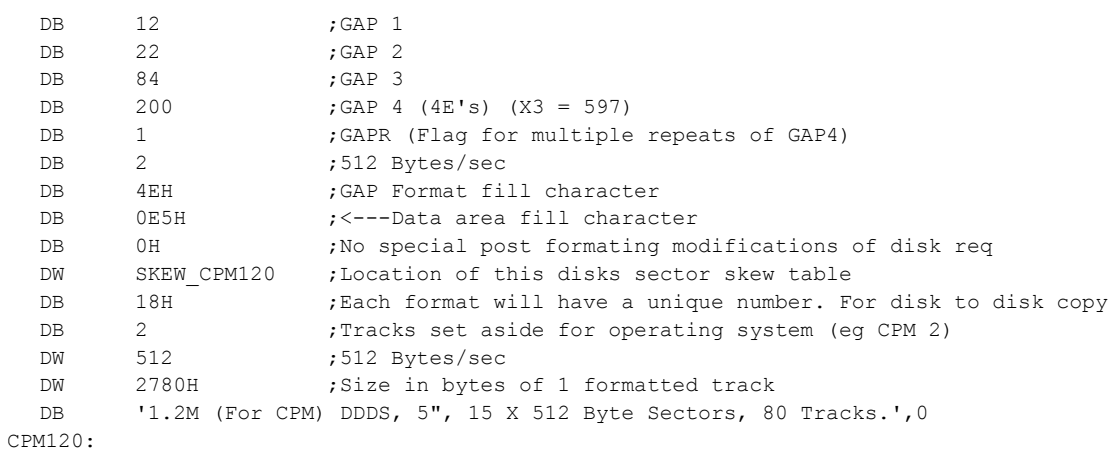

 ${\tt SKEW}$ 

DB 1H,2H,3H,4H,5H,6H,7H,8H,9H,0AH,0BH,0CH,0DH,0EH,0FH

;------------------------------------------

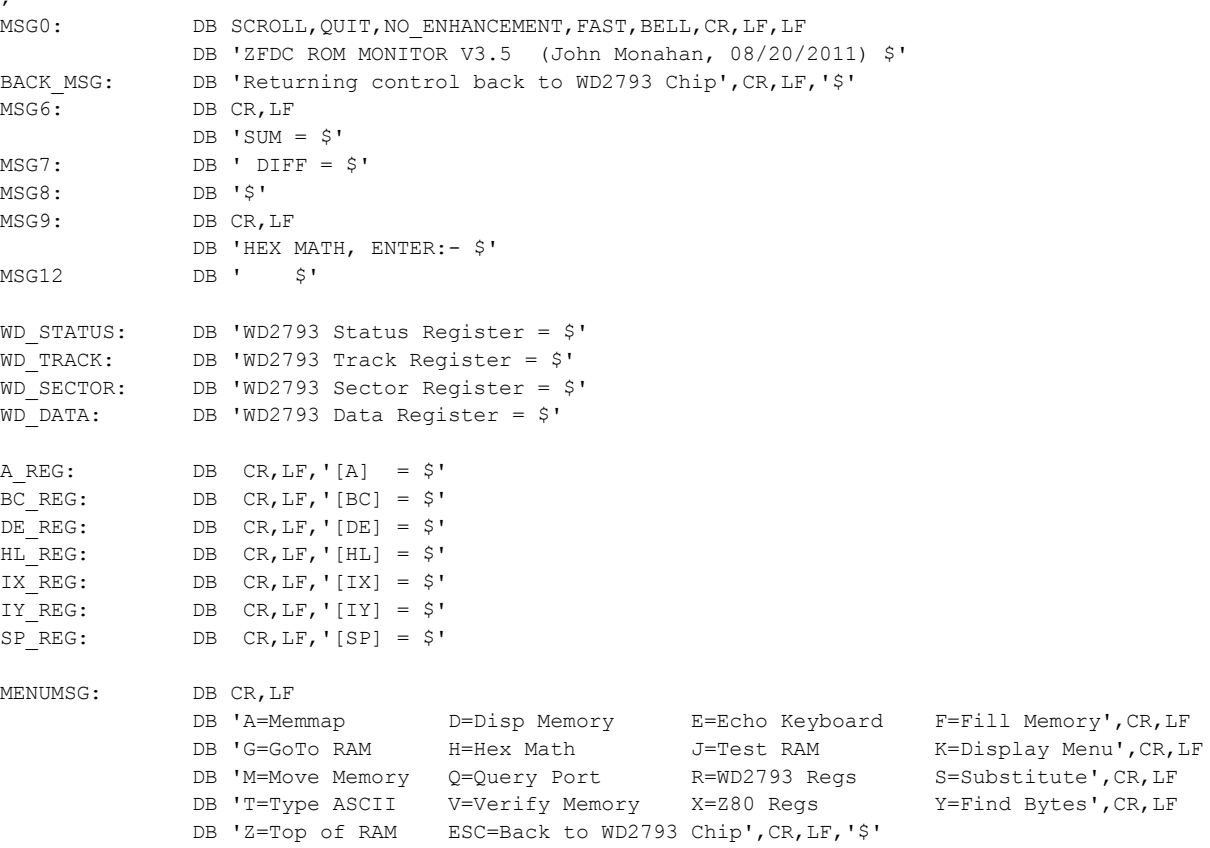

;

```
; NOTE TABLE MUST BE WITHIN 0-FFH BOUNDRY
```

```
ERROR TBL EQU ($ & 0FF00H) + 100H
      ORG ERROR_TBL
      DW PT_NES_FLAG : 00H, No Errors flag for previous cmd, sent back to S-100 BIOS
      DW PT_BUSY_ERR : 01H, WD2793 Timeout Error Before CMD was started
      DW PT_HUNG_ERR : 02H, General WD2793 Timeout Error After CMD was sent
      DW PT_TABLE_ERR ;03H, Disk parameter table error
      DW PT_DRIVE_ERR ;04H, Drive not 0-3
      DW PT_TRACK_RANGE_ERR : 05H, Drive track not valid for this disk
      DW PT_SECTOR_RANGE_ERR : 06H, Drive sector not valid for this disk
      DW PT_SIDE_ERR ;07H, No B side on this disk
      DW PT_SIDE_ERR1 ;08H, Invalid Side Paramater
      DW PT_SECTOR_SIZE_ERR ;09H, Size of sector > 1024 Bytes
      DW PT_RESTORE_HUNG : 0AH, WD2793 Timeout Error after RESTORE Command
      DW PT_RESTORE_ERR ;0BH, Restore to track 0 Error
      DW PT_STEPIN_HUNG : 0CH, WD2793 Timeout Error after STEP-IN Command
      DW PT_STEPIN_ERR \cdot ;0DH, Head Step In Error, DRIVE NOT READY ERROR
      DW PT_STEPOUT_HUNG ;0EH, WD2793 Timeout Error after STEP-OUT Command
      DW PT_STEPOUT_ERR \qquad ;0FH, Head Step Out Error, NOT READY ERROR
      DW PT_SEEK_NV_HUNG ;10H, WD2793 Timeout Error after SEEK-NV Command
      DW PT_SEEK_NV_ERR1 :11H, Seek with No Verify Error, NOT READY ERROR
      DW PT_SEEK_NV_ERR2 ;12H, Seek with No Verify with SEEK error bit set
      DW PT_SEEK_TRK_HUNG ;13H, WD2793 Timeout Error after SEEK with Verify Command
      DW PT_SEEK_TRK_ERR1 ;14H, Seek to track in [B'] with Verify error, DRIVE NOT READY ERROR bit set
      DW PT_SEEK_TRK_ERR2 ;15H, Seek to track in [B'] with Verify error with SEEK ERROR bit set
      DW PT_SEEK_REST_HUNG ;16H, WD2793 Timeout Error after RESTORE within SEEK with Verify Command
      DW PT_SEEK_REST_ERR ;17H, Restore to track 0, DRIVE NOT READY ERROR within SEEK with Verify Command
      DW PT_ID_ERR_HUNG :18H, WD2793 Timeout Error after READ TRACK ID Command
      DW PT_ID_ERR1 \qquad j19H, Track ID Error, DRIVE NOT READY ERROR
      DW PT_ID_ERR2 ,1AH, Track ID Error, RNF ERROR
      DW PT_ID_ERR3 ;1BH, Track ID_Error, LOST DATA ERROR
      DW PT_ID_ERR4 ;1CH, Track ID_Error, CRC ERROR
      DW PT_RS_HUNG ;1DH, WD2793 Timeout Error after Read Sector Command was sent
      DW PT_RS_ERR1 \qquad ;1EH, Sector read error, DRIVE NOT READY ERROR
      DW PT_RS_ERR2 ;1FH, Sector read error, RNF ERROR
      DW PT_RS_ERR3 :20H, Sector read error, LOST DATA ERROR
      DW PT_RS_ERR4 j21H, Sector read error, CRC ERROR
      DW PT_RS_SK_TRK_HUNG ;22H, WD2793 Timeout Error after SEEK within READ SECTOR Command
      DW PT_RS_RES_HUNG :23H, WD2793 Timeout Error after RESTORE command within READ SECTOR Command
```
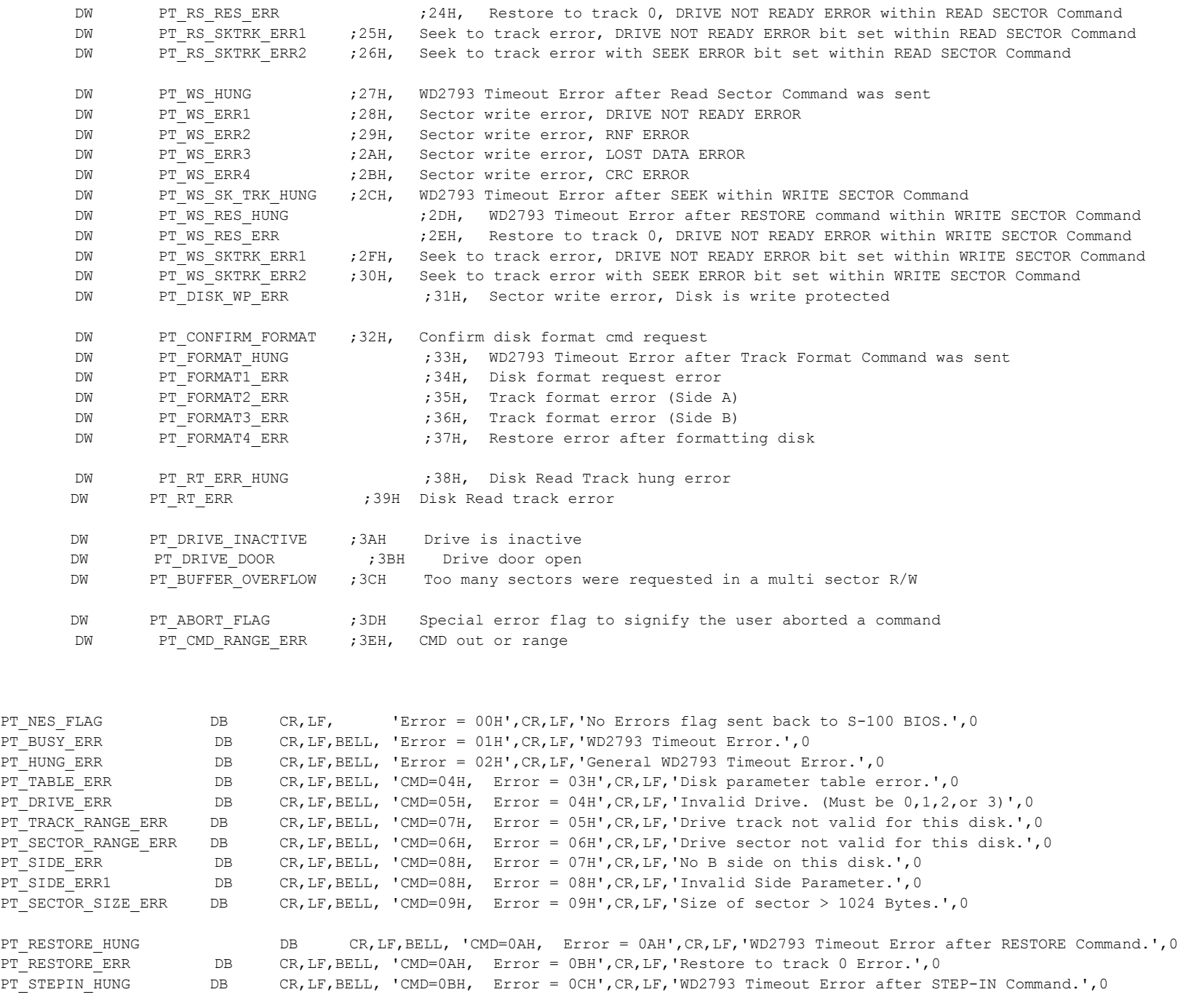
PT\_STEPIN\_ERR DB CR,LF,BELL, 'CMD=0BH Error = 0DH',CR,LF,'Head Step-In Error, DRIVE NOT READY. ',0 PT\_STEPOUT\_HUNG  $DB$  DB CR, LF, BELL, 'CMD=0CH, Error = 0EH',CR, LF,'WD2793 Timeout Error after STEP-OUT Command.',0 PT\_STEPOUT\_ERR DB CR,LF,BELL, 'CMD=0CH, Error = 0FH',CR,LF,'Head Step Out Error, NOT READY ERROR.',0 PT\_SEEK\_NV\_HUNG \_\_\_\_\_\_\_\_\_\_\_\_\_DB CR,LF,BELL, 'CMD=0DH, Error = 10H',CR,LF,'WD2793 Timeout Error after SEEK-NV Command.',0 PT\_SEEK\_NV\_ERR1 DB DB CR,LF,BELL, 'CMD=0DH, Error = 11H',CR,LF,'Seek (with No Verify) Error, ' DB 'DRIVE NOT READY ERROR.', 0 PT\_SEEK\_NV\_ERR2 DB CR,LF,BELL, 'CMD=0DH, Error = 12H',CR,LF,'Seek (with No Verify), SEEK error bit set.',0 PT\_SEEK\_TRK\_HUNG DB CR, LF, BELL, 'CMD=0EH, Error = 13H',CR, LF, 'WD2793 Timeout Error after SEEK ' DB 'with Verify Command.', 0 PT\_SEEK\_TRK\_ERR1 DB CR,LF,BELL, 'CMD=0EH, Error = 14H',CR,LF,'Seek to track (with Verify) error, ' DB 'NOT READY bit set.', 0 PT\_SEEK\_TRK\_ERR2 DB CR, LF, BELL, 'CMD=0EH, Error = 15H', CR, LF, 'Seek to track (with Verify) error ' DB 'with SEEK ERROR bit set.', 0 PT\_SEEK\_REST\_HUNG DB CR, LF, BELL, 'CMD=0EH, Error = 16H', CR, LF, 'WD2793 Timeout Error after RESTORE' DB 'within a SEEK (With Verify) Command.', 0 PT\_SEEK\_REST\_ERR DB CR, LF, BELL, 'CMD=0EH, Error = 17H', CR, LF, 'Restore to track 0, DRIVE NOT ' DB 'READY ERROR within a SEEK (With Verify) Command.',0 PT\_ID\_ERR\_HUNG DB CR,LF,BELL, 'CMD=0FH, Error = 18H',CR,LF,'WD2793 Timeout Error after ' DB 'READ TRACK ID Command.', 0 PT\_ID\_ERR1 DB CR,LF,BELL, 'CMD=0FH, Error = 19H',CR,LF,'Track ID\_Error, DRIVE NOT READY\_ERROR.',0 PT\_ID\_ERR2 DB CR,LF,BELL, 'CMD=0FH, Error = 1AH',CR,LF,'Track ID\_Error, RNF ERROR.',0 PT\_ID\_ERR3 DB CR,LF,BELL, 'CMD=0FH, Error = 1BH',CR,LF,'Track ID\_Error, LOST DATA ERROR.',0 PT\_ID\_ERR4 DB CR,LF,BELL, 'CMD=0FH, Error = 1CH',CR,LF,'Track ID\_Error, CRC ERROR.',0 PT\_RS\_HUNG DB CR, LF, BELL, 'CMD=10H, Error = 1DH', CR, LF, 'WD2793 Timeout Error after ' DB 'READ SECTOR Command.', 0 PT\_RS\_ERR1 DB CR,LF,BELL, 'CMD=10H, Error = 1EH',CR,LF,'READ SECTOR error, DRIVE NOT READY ERROR.',0 PT\_RS\_ERR2 DB CR,LF,BELL, 'CMD=10H, Error = 1FH',CR,LF,'READ SECTOR error, RNF ERROR.',0 PT\_RS\_ERR3 DB CR, LF, BELL, 'CMD=10H, Error = 20H',CR, LF, 'READ SECTOR error, LOST DATA ERROR.', 0 PT\_RS\_ERR4 DB CR,LF,BELL, 'CMD=10H, Error = 21H',CR,LF,'READ SECTOR error, CRC ERROR.',0 PT\_RS\_SK\_TRK\_HUNG DB CR,LF,BELL, 'CMD=10H, Error = 22H',CR,LF,'WD2793 Timeout Error after SEEK ',0 DB 'within a READ SECTOR Command.'.0 PT\_RS\_RES\_HUNG DB CR,LF,BELL, 'CMD=10H, Error = 23H',CR,LF,'WD2793 Timeout Error after a RESTORE command ' DB 'within a READ SECTOR Command.', 0 PT\_RS\_RES\_ERR DB CR,LF,BELL, 'CMD=10H, Error = 24H',CR,LF, 'Restore to Track 0, DRIVE NOT ' DB 'READY ERROR within a READ SECTOR Command.', 0 PT\_RS\_SKTRK\_ERR1 DB CR,LF,BELL, 'CMD=10H, Error = 25H',CR,LF,'Seek to Track error, DRIVE NOT ' DB 'READY ERROR bit set within a READ SECTOR Command.', 0 PT\_RS\_SKTRK\_ERR2 DB CR,LF,BELL, 'CMD=10H, Error = 26H',CR,LF,'Seek to Track error with SEEK ERROR ' DB 'bit set within a READ SECTOR Command.', 0 PT\_WS\_HUNG DB CR,LF,BELL, 'CMD=11H, Error = 27H',CR,LF,'WD2793 Timeout Error ' DB 'after WRITE SECTOR Command.', 0 PT\_WS\_ERR1 DB CR,LF,BELL, 'CMD=11H, Error = 28H',CR,LF,'WRITE SECTOR error, DRIVE NOT READY ERROR.', 0

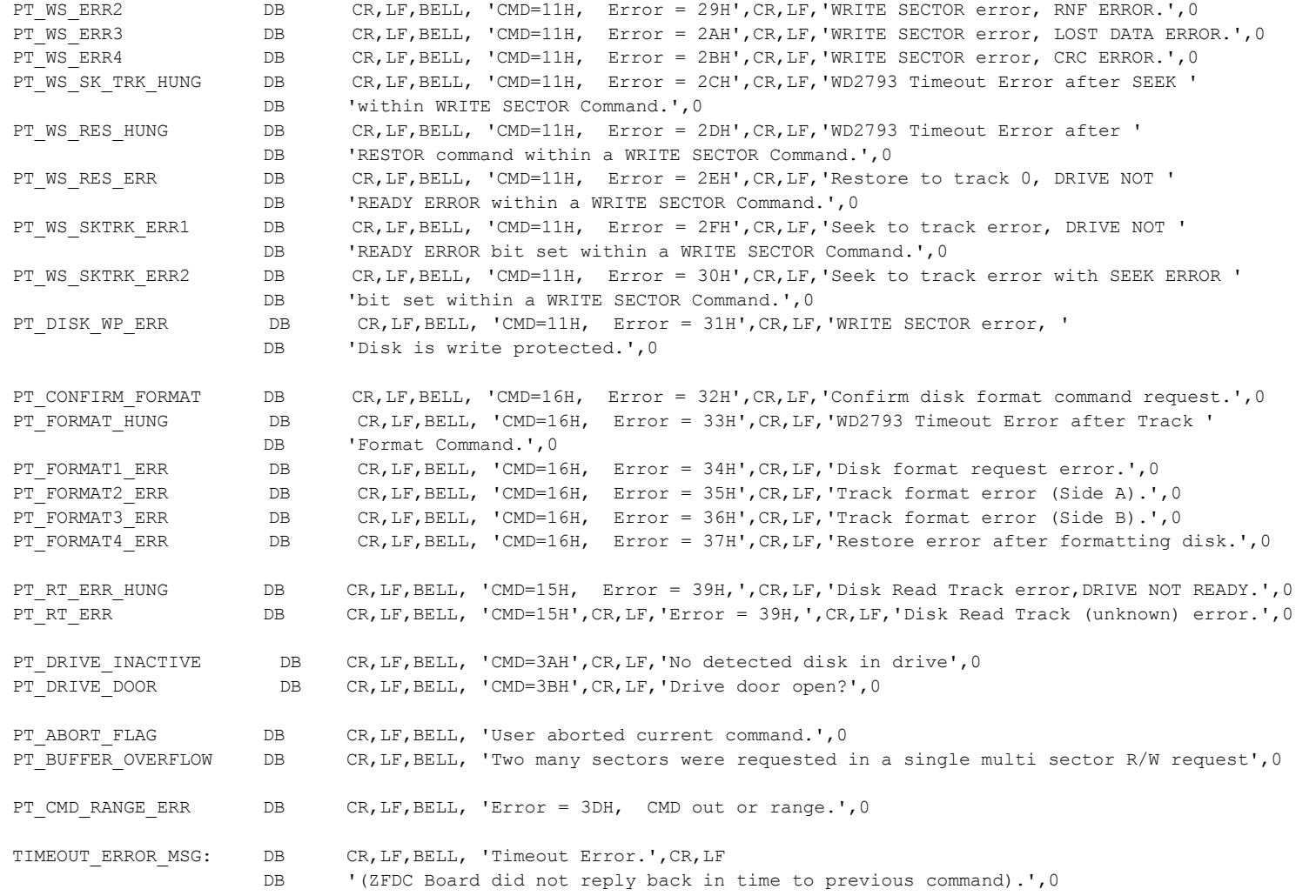

;END